МИНИСТЕРСТВО СЕЛЬСКОГО ХОЗЯЙСТВА РОССИЙСКОЙ ФЕДЕРАЦИИ

РОССИЙСКИЙ ГОСУДАРСТВЕННЫЙ АГРАРНЫЙ УНИВЕРСИТЕТ - МСХА им. К.А.ТИМИРЯЗЕВА

Кафедра молочного и мясного скотоводства

О.А. Калмыкова, И.П. Прохоров

### ОСНОВЫ ЖИВОТНОВОДСТВА

*Методические указания и задания*

Москва РГАУ-МСХА имени К.А. Тимирязева 2022

УДК 636.08(075.8) ББК 45.2 К 17

К 17 **Калмыкова, О. А.** Основы животноводства: методические указания и задания / О. А. Калмыкова, И. П. Прохоров ; Российский государственный аграрный университет – МСХА имени К.А. Тимирязева. – Москва: РГАУ-МСХА имени К.А. Тимирязева, 2022. – 68 с. – Текст: электронный.

Издание содержит методические указания и задания к практическим занятиям и для самостоятельной работы студентов очной формы обучения по дисциплине «Основы животноводства».

Предназначено для студентов, обучающихся по направлению 35.03.04 Агрономия (уровень бакалавриата), направленностям «Агроменеджмент», «Селекция и генетика сельскохозяйственных культур», «Защита растений и фитосанитарный контроль», «Агробизнес».

Рекомендовано к изданию учебно-методической комиссией института агробиотехнологии (протокол № 4 от 10 января 2022 г.)

> © Калмыкова О.А, Прохоров И.П., составители, 2022 ФГБОУ ВО РГАУ-МСХА имени К.А. Тимирязева, 2022

### **Оглавление**

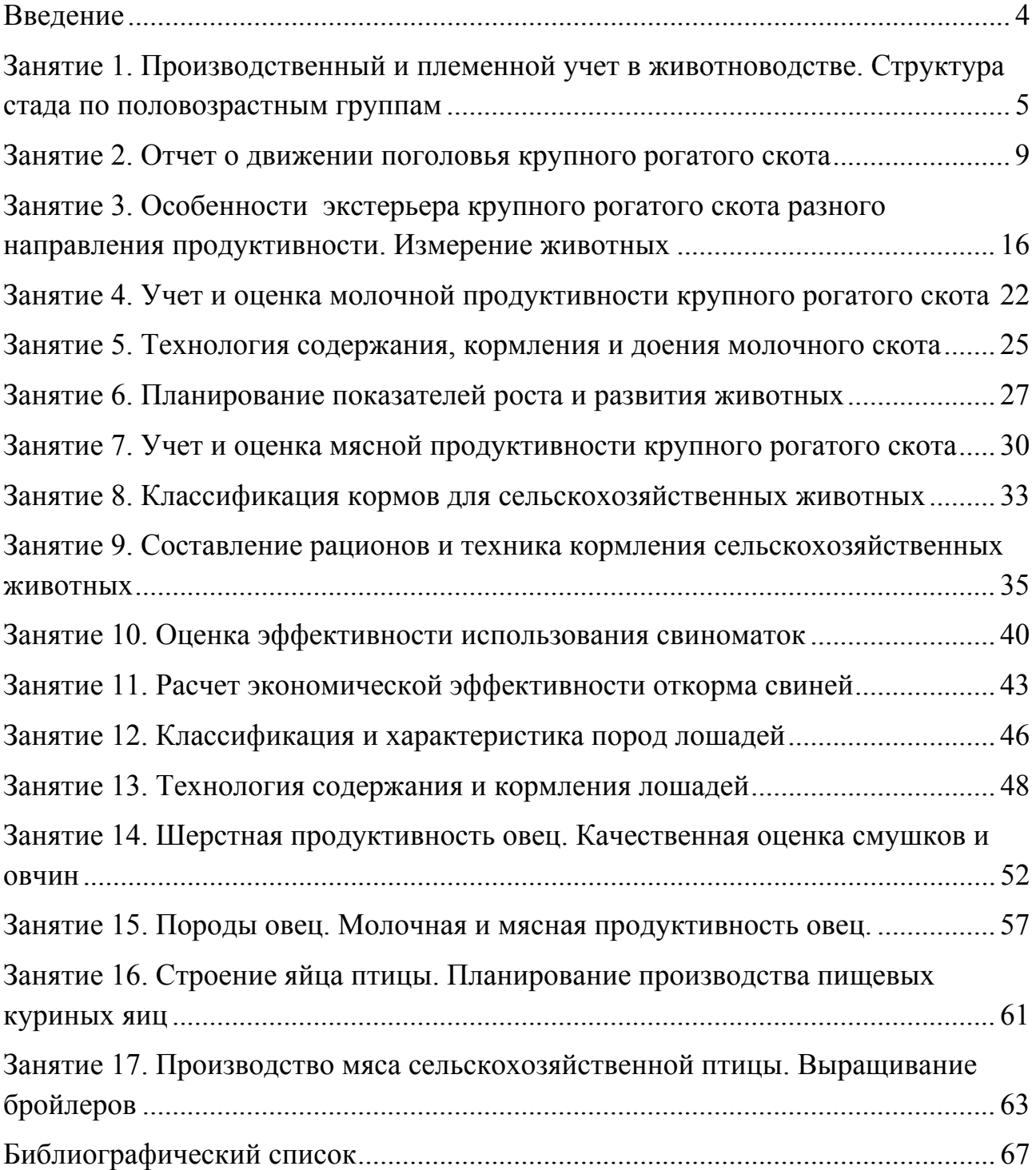

### **ВВЕДЕНИЕ**

Методические указания и задания к практическим занятиям соответствуют рабочей программе дисциплины «Основы животноводства» ФГОС ВО для бакалавров направления 35.03.04 Агрономия.

Дисциплина «Основы животноводства» имеет целью дать студентам необходимый объем знаний, умений, навыков в освоении вопросов биологических, хозяйственных и продуктивных особенностей сельскохозяйственных животных и технологии и организации производства молока, говядины, свинины, продукции овцеводства, коневодства, птицеводства и других отраслей животноводства.

Объем дисциплины составляет 108 академических часов (3 зач. ед.).

Методические указания служат одним из элементов процесса обучения, выполнение изложенных в них заданий дополняет и закрепляет приобретенные студентами теоретические знания, которые являются основой формирования практических навыков и умений.

Текущая оценка знаний бакалавров проводится с помощью устных опросов, контрольных работ, тестовых заданий, контроля выполнения самостоятельной работы, задания для которой входят в настоящее издание.

Промежуточный контроль знаний в 1 семестре осуществляется в виде дифференцированного зачета.

### Занятие 1. Производственный и племенной учет в животноводстве. Структура стада по половозрастным группам

*Цель занятия: Ознакомиться с основными принципами племенного и производственного учета в животноводстве, мечением. Приобрести практические навыки в обработке первичной документации по учету поголовья животных.* 

Задание 1. По образцам форм учёта ознакомьтесь с их назначением и содержанием. Изучите принципы производственного и племенного учёта в скотоводстве.

В процессе изучения определите назначение каждого документа, срок составления, кто составляет документ и ведёт записи в нём, какие данные вносятся в документ, когда и куда он представляется, кем он утверждается. Кратко охарактеризуйте каждый документ в таблице 1.

*Таблица 1* 

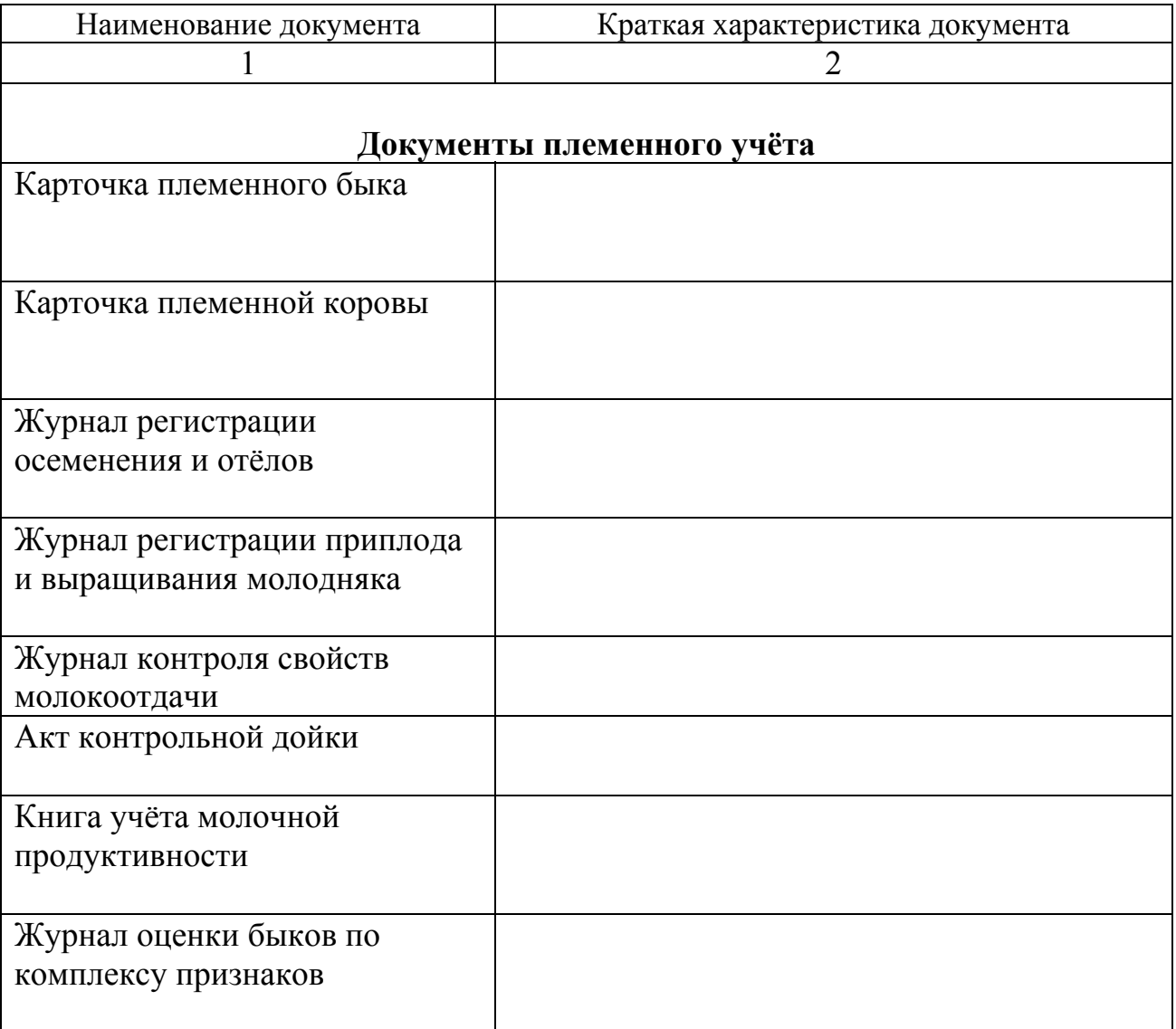

### **Основные документы по учёту в молочном скотоводстве**

*Окончание табл.1* 

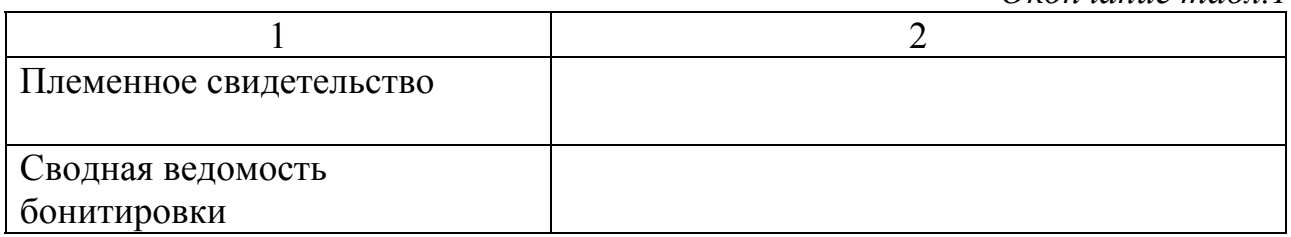

### **Документы по учёту поголовья**

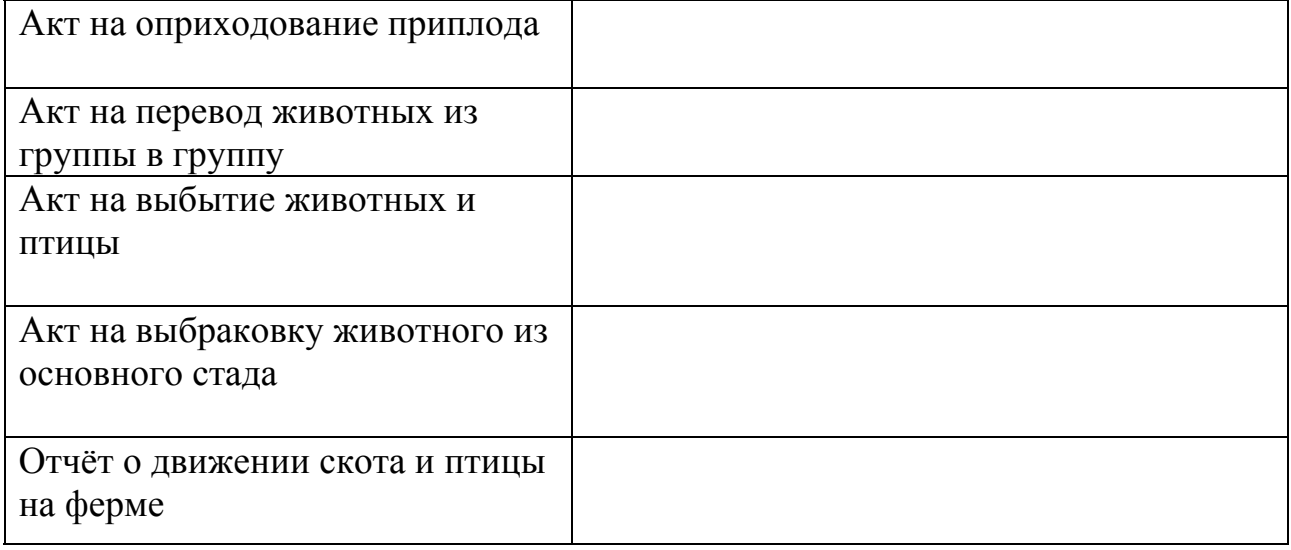

### **Документы по учёту продукции**

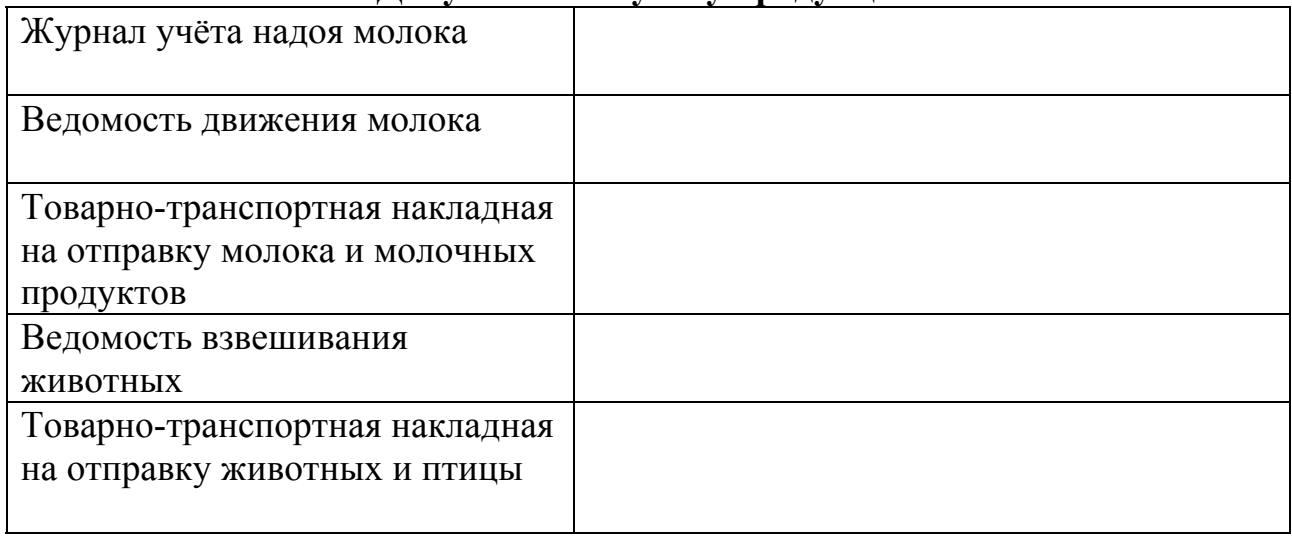

### **Документы по учёту кормов**

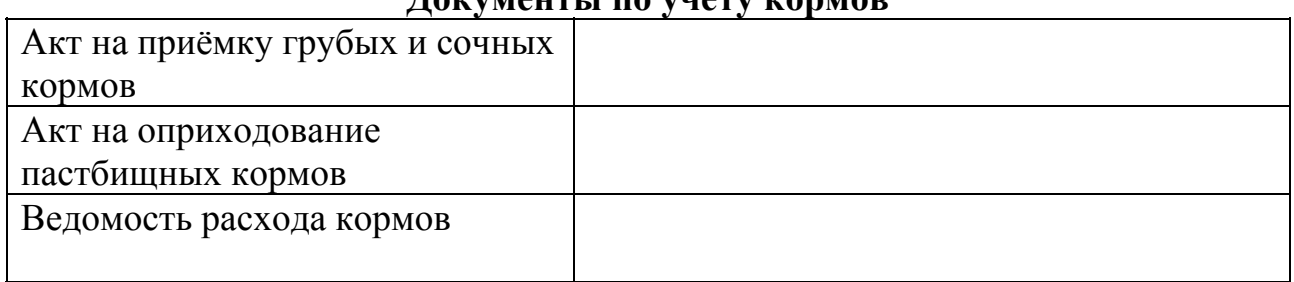

Задание 2. В таблице 2 опишите основные способы идентификации сельскохозяйственных животных.

*Таблица 2* 

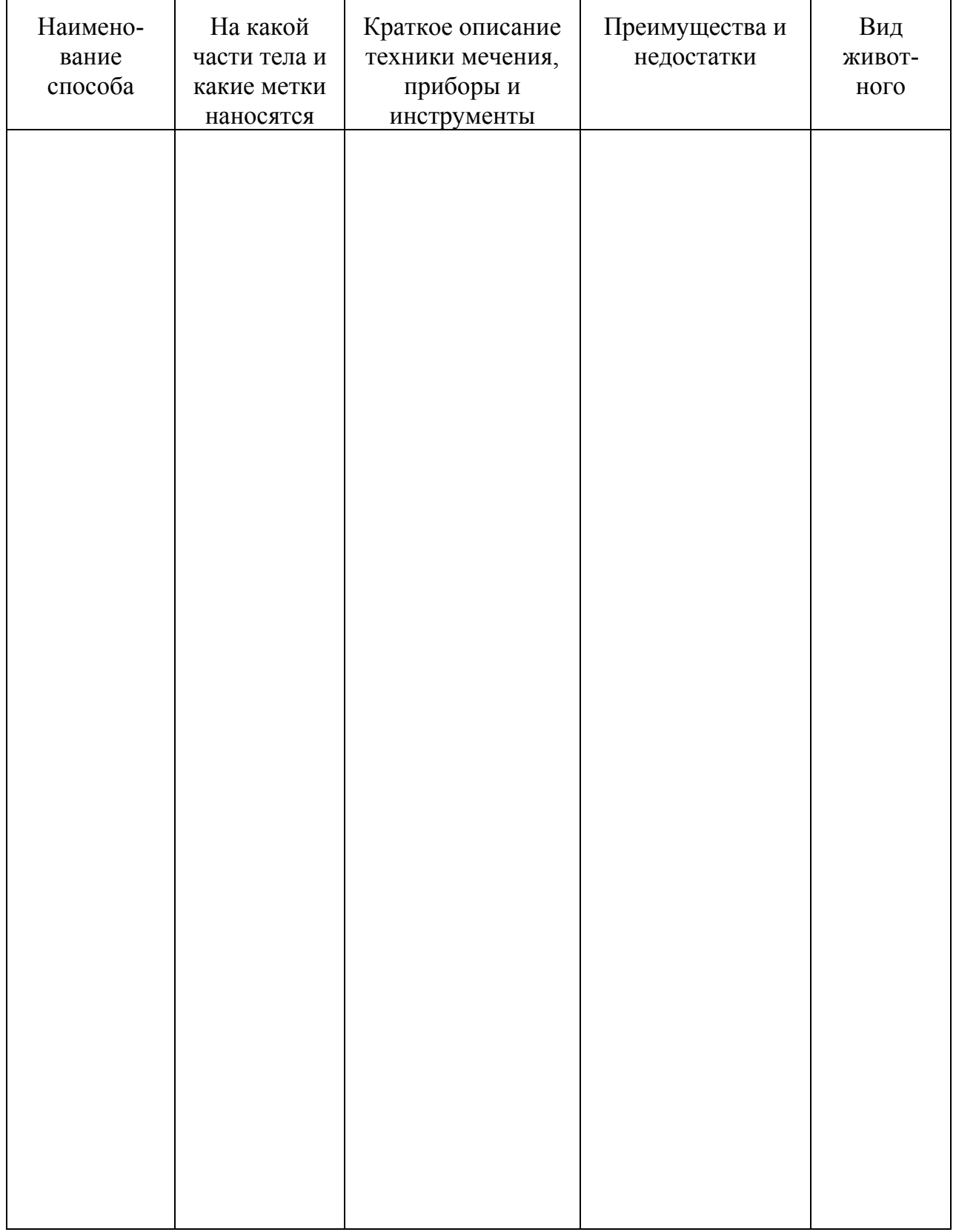

### **Способы идентификации сельскохозяйственных животных**

Задание 3. В таблице 3 запишите поголовье крупного рогатого скота и рассчитайте структуру стада.

*Таблица 3* 

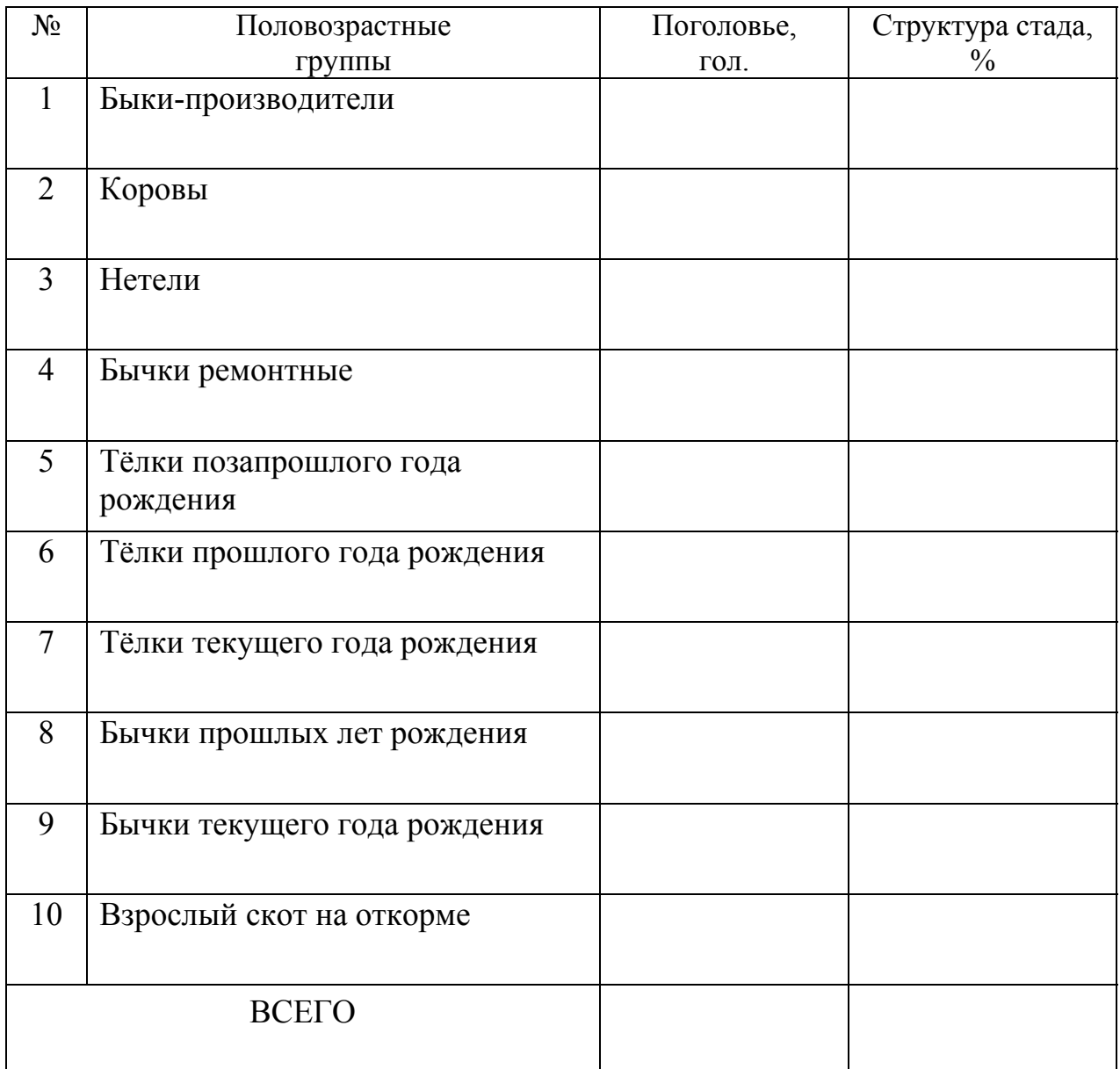

### **Структура стада в молочном скотоводстве**

### **Занятие 2. Отчет о движении поголовья крупного рогатого скота**

*Цель занятия: Приобрести практические навыки в составлении отчета о движении скота на ферме.* 

Задание 1. Ознакомьтесь с документом "Отчёт о движении скота и птицы на ферме" и последовательностью его составления. Отчет составляют на основании документов по учету поголовья животных (табл. 1) по установленной форме (табл. 4) в конце отчетного периода (месяца, квартала, года).

Задание 2. В таблице 4 составьте отчет о движении поголовья крупного рогатого скота за месяц (n = 30 дней), используя нижеприводимые сведения.

 $\_$  , and the set of the set of the set of the set of the set of the set of the set of the set of the set of the set of the set of the set of the set of the set of the set of the set of the set of the set of the set of th  $\_$  , and the set of the set of the set of the set of the set of the set of the set of the set of the set of the set of the set of the set of the set of the set of the set of the set of the set of the set of the set of th  $\_$  , and the set of the set of the set of the set of the set of the set of the set of the set of the set of the set of the set of the set of the set of the set of the set of the set of the set of the set of the set of th  $\mathcal{L}_\text{max} = \mathcal{L}_\text{max} = \mathcal{$ 

1.За отчётный период отелились:

2. \_\_\_\_\_\_\_ числа \_\_\_\_\_\_\_\_\_\_\_\_\_\_\_\_\_\_\_\_\_\_\_\_\_ живой массой кг выбракован и переведен на откорм.

3. числа признаны стельными пелок прошлого года рождения общей живой массой кг.

4. числа пала телка текущего года рождения массой кг.

5. числа вынужденно забит бычок текущего года рождения массой кг.

Задание 3. Рассчитайте количество кормодней и среднемесячное поголовье по каждой половозрастной группе животных (табл. 5), используя следующие формулы:

 $C$ реднемесячное поголовье  $=\frac{\sum \kappa o p \kappa o d}{n}$ , где

n – продолжительность месяца, дн.

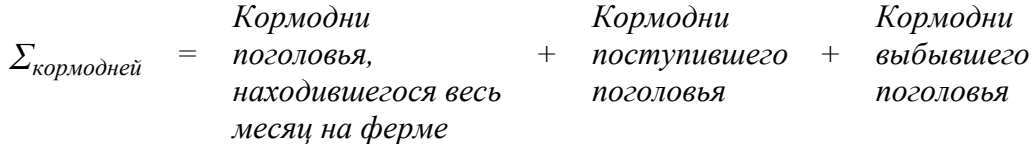

 $C$ ельхозпредприятие  $Ta6nuuq$  4  $\hskip 1.0cm$ Ферма(отделение, цех, бригада)\_\_\_\_\_\_\_\_\_\_\_\_\_\_\_\_\_\_\_ Ферма(отделение, цех, бригада) Сельхозпредприятие\_

ОТЧЕТ О ДВИЖЕНИИ СКОТА НА ФЕРМЕ **ОТЧЕТ О ДВИЖЕНИИ СКОТА НА ФЕРМЕ** года за  $\frac{20}{\sqrt{10}}$  года 20  $\overline{3a}$ 

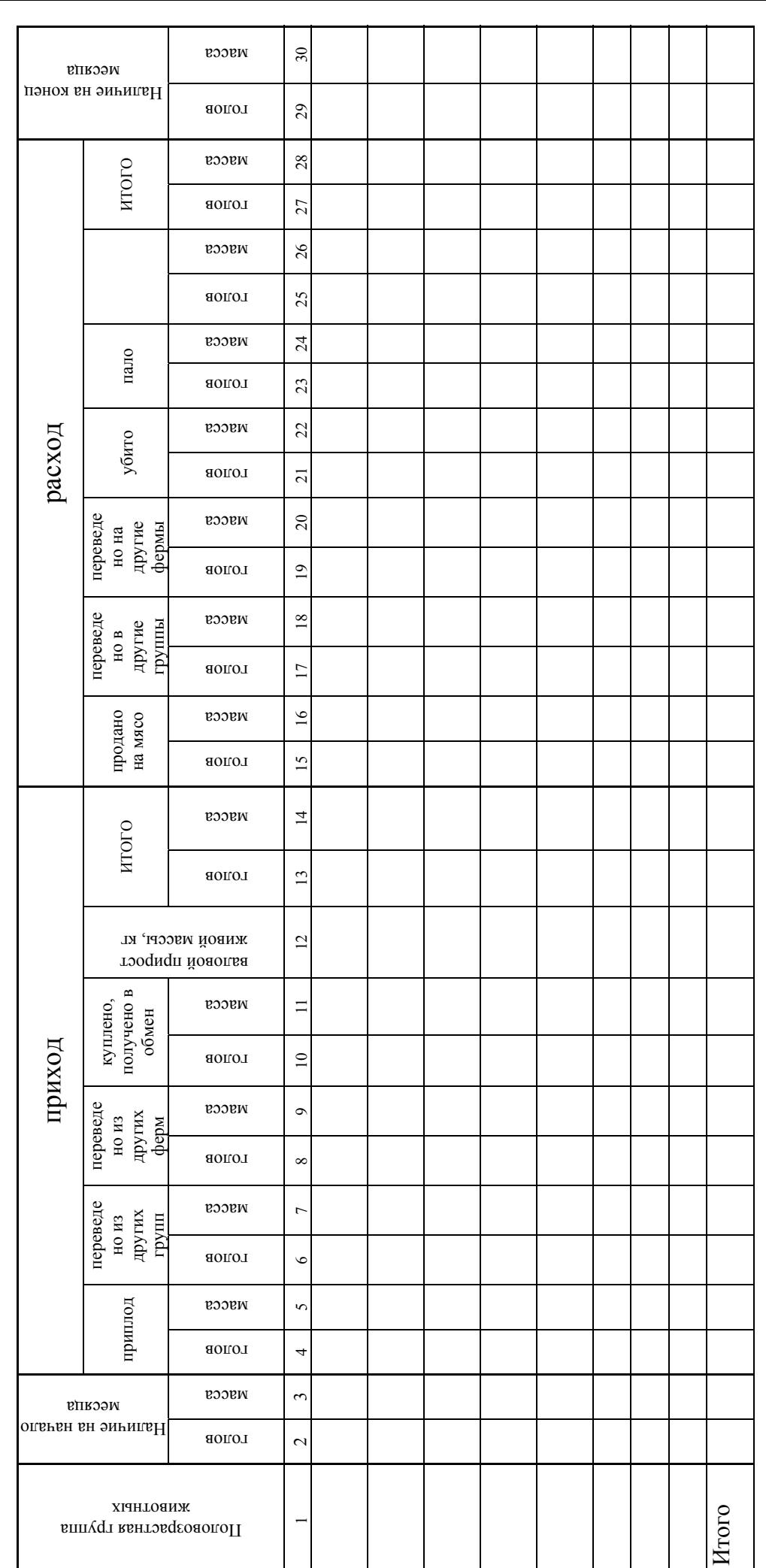

**Расчёт количества кормодней и среднемесячного поголовья скота**

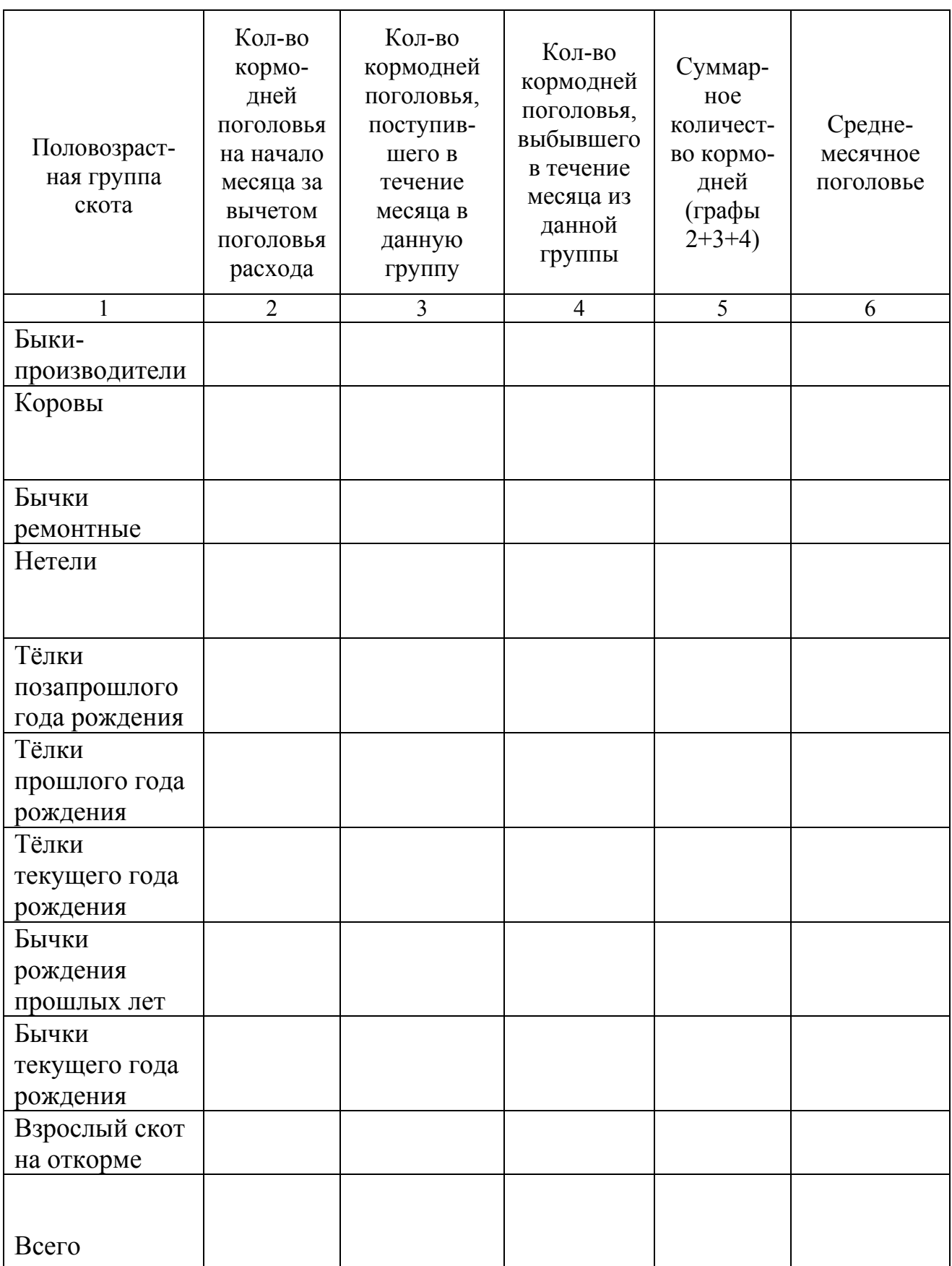

Задание 4. В таблице 6 рассчитайте валовой прирост живой массы по каждой половозрастной группе животных, за исключением групп «быкипроизводители» и «коровы», которых не взвешивают, по приводимой формуле:

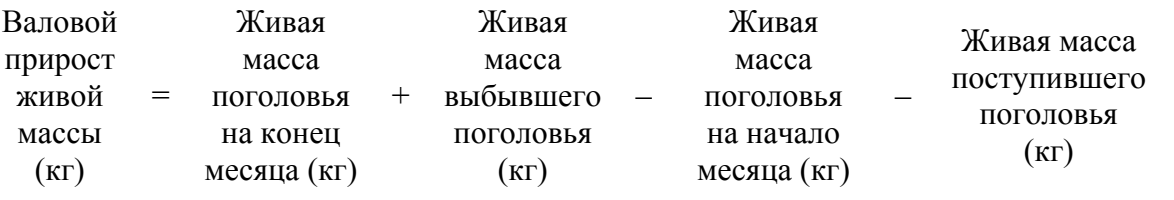

*Таблица 6* 

### **Расчёт валового прироста живой массы за отчётный месяц**

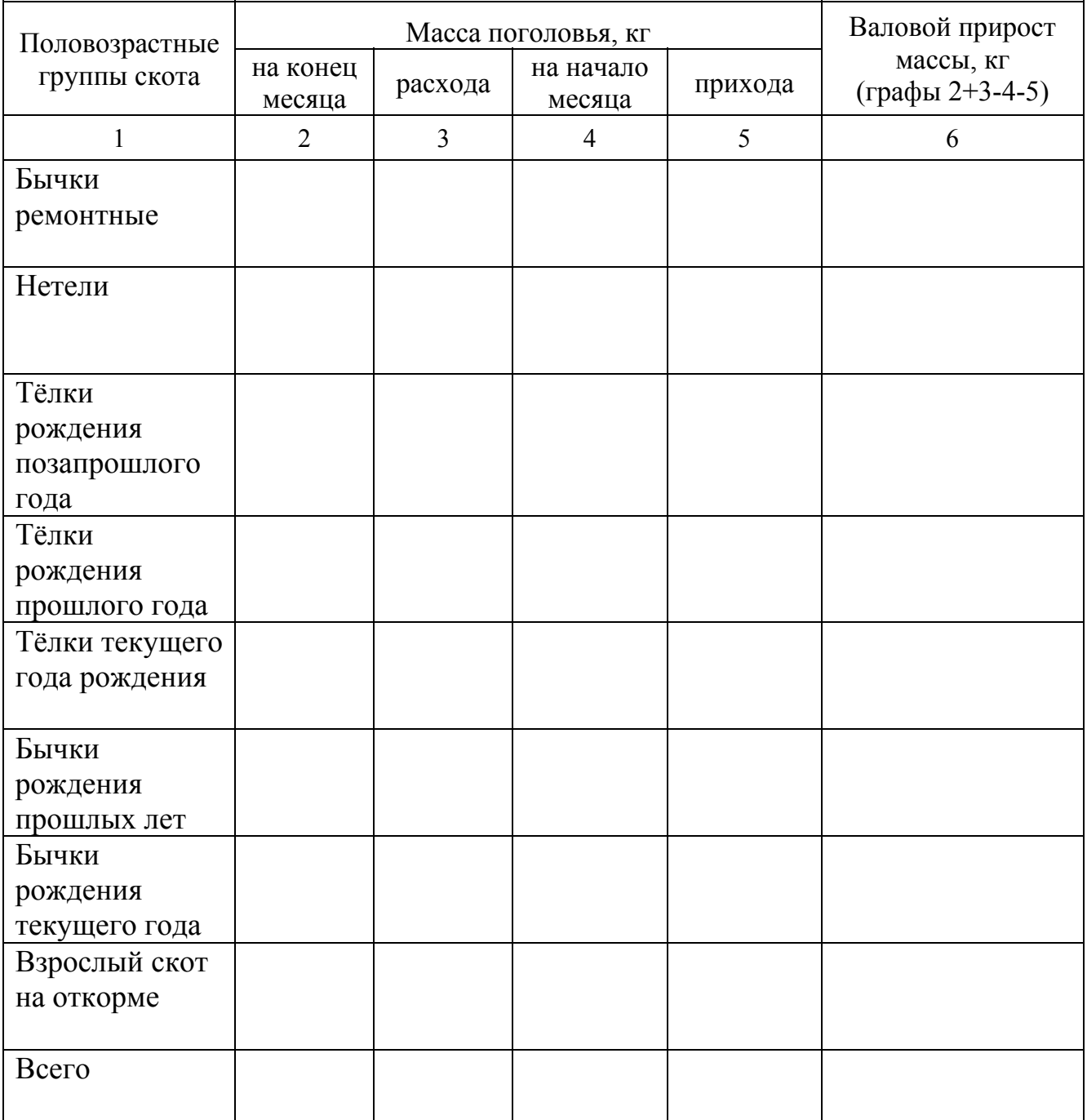

### **Контрольные вопросы к занятиям 1,2**

- 1. Каковы основные группы документов учёта в животноводстве? Какие из них являются едиными для всех видов сельскохозяйственных животных?
- 2. Какие документы используются для племенного учёта в скотоводстве?
- 3. Какие документы по учёту продукции ведут в хозяйствах, специализирующихся на производстве молока?
- 4. Какие документы необходимы для учёта кормов?
- 5. Какие документы заполняются для учёта поголовья животных?
- 6. Когда и для чего составляется отчёт о движении поголовья (на примере крупного рогатого скота)?
- 7. Из каких позиций состоит приходная и расходная части отчёта о движении скота?
- 8. Как рассчитать валовой прирост живой массы по каждой группе животных?
- 9. Когда осуществляется перевод животных:
	- из группы тёлок в группу нетелей;
	- из группы нетелей в группу коров?
- 10.Что такое структура стада? Какие половозрастные группы выделяют в стаде крупного рогатого скота?
- 11.Когда животному присваивается индивидуальный номер?
- 12.Какие способы мечения применяют для племенного крупного рогатого скота, лошадей, овец, свиней, сельскохозяйственной птицы?
- 13.Какой из способов идентификации животных Вы считаете наиболее перспективным?

 $\mathcal C$ ельхозпредприятие  $\overline{\phantom{\alpha}}$  *Таблица 7* Ферма(отделение, цех, бригада)\_\_\_\_\_\_\_\_\_\_\_\_\_\_\_\_\_\_\_ Сельхозпредприятие<br>Ферма(отделение, цех, бригада)\_

ОТЧЕТ О ДВИЖЕНИИ СКОТА НА ФЕРМЕ **ОТЧЕТ О ДВИЖЕНИИ СКОТА НА ФЕРМЕ** года

за  $_{\rm 20\,-\,ro}$ да  $\frac{1}{20}$  $3a$ 

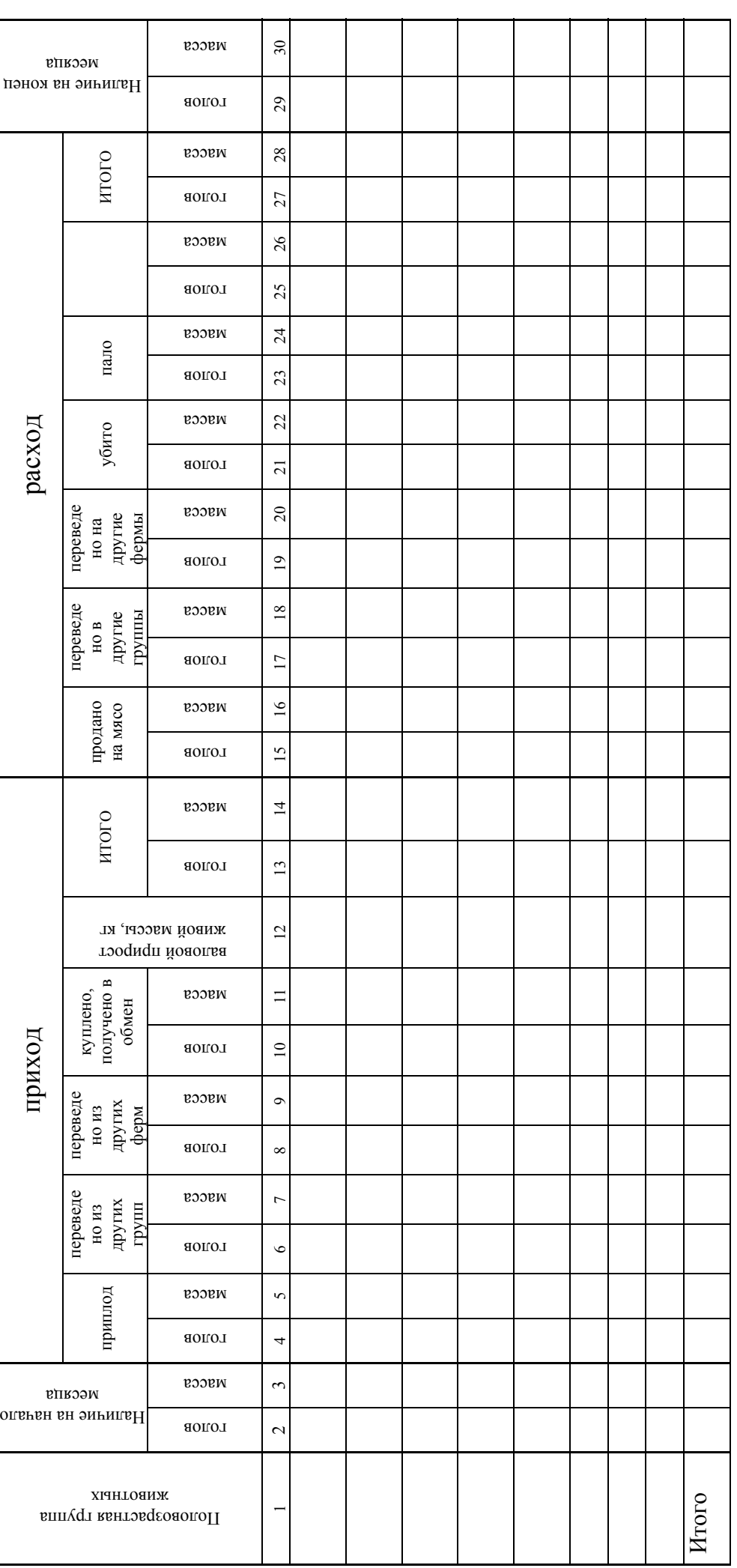

Для расчетов:

### **Занятие 3. Особенности экстерьера крупного рогатого скота разного направления продуктивности. Измерение животных**

*Цель занятия: Приобрести практические навыки в оценке экстерьера скота разного направления продуктивности*

Задание 1. Записать названия основных статей молочной коровы в таблице 8 и проставить их порядковые номера на прилагаемом контуре (рис. 1).

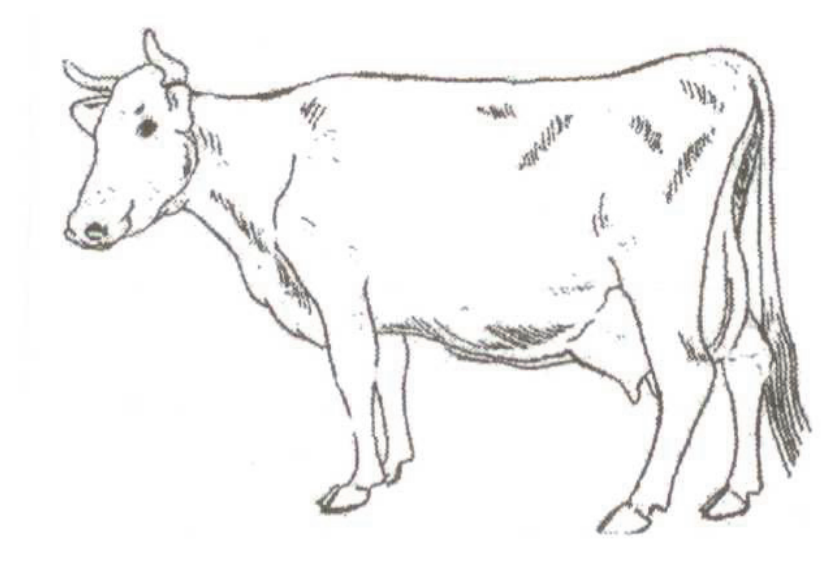

### Рис. 1. **Абрис коровы молочного направления продуктивности**

*Таблица 8* 

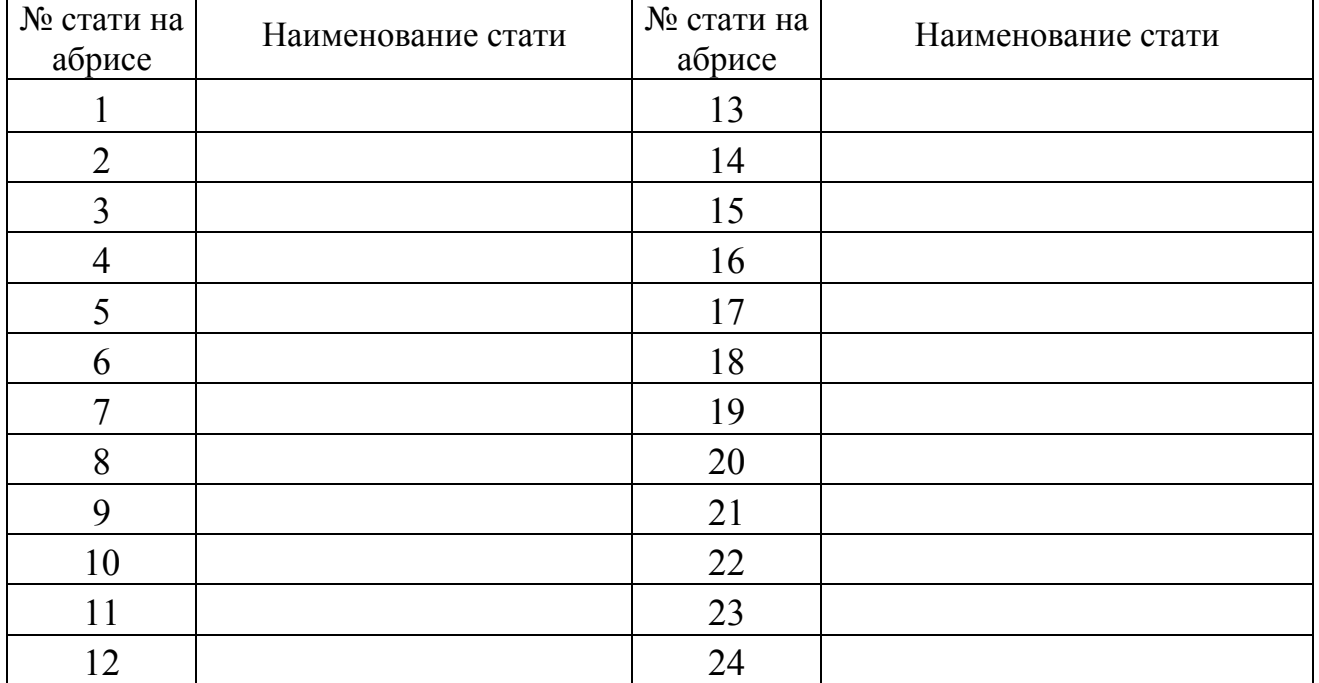

### **Основные стати молочной коровы**

Задание 2. По материалам таблицы 9 ознакомьтесь со шкалой оценки экстерьера и конституции коров молочных и молочно-мясных пород, по таблице 10 изучите недостатки телосложения, за которые снижается балльная оценка. Проведите на ферме балльную оценку экстерьера и конституции двух коров, результаты которой изложите в таблице 11.

Таблица 9

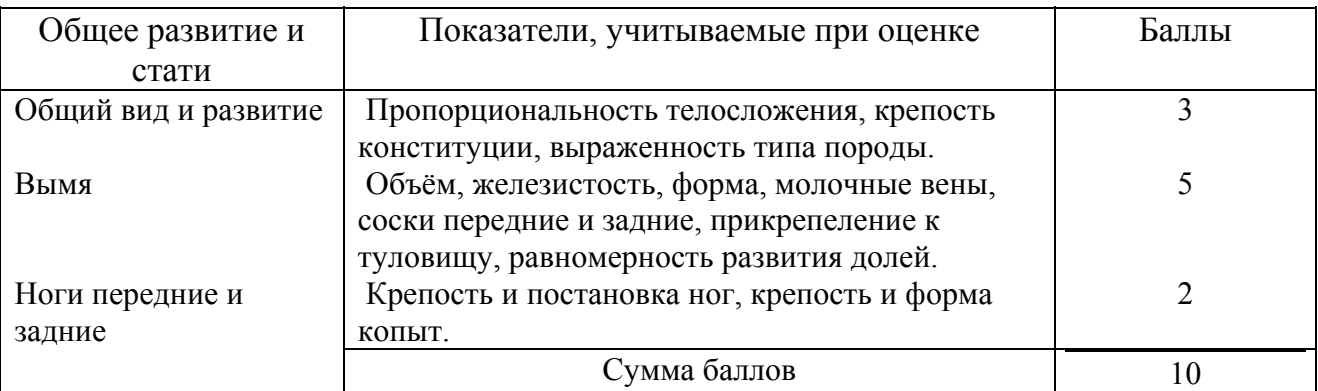

### **Шкала оценки коров по экстерьеру и конституции**

*Таблица 10* 

### **Недостатки телосложения скота молочных и молочно-мясных пород, за которые снижается балльная оценка**

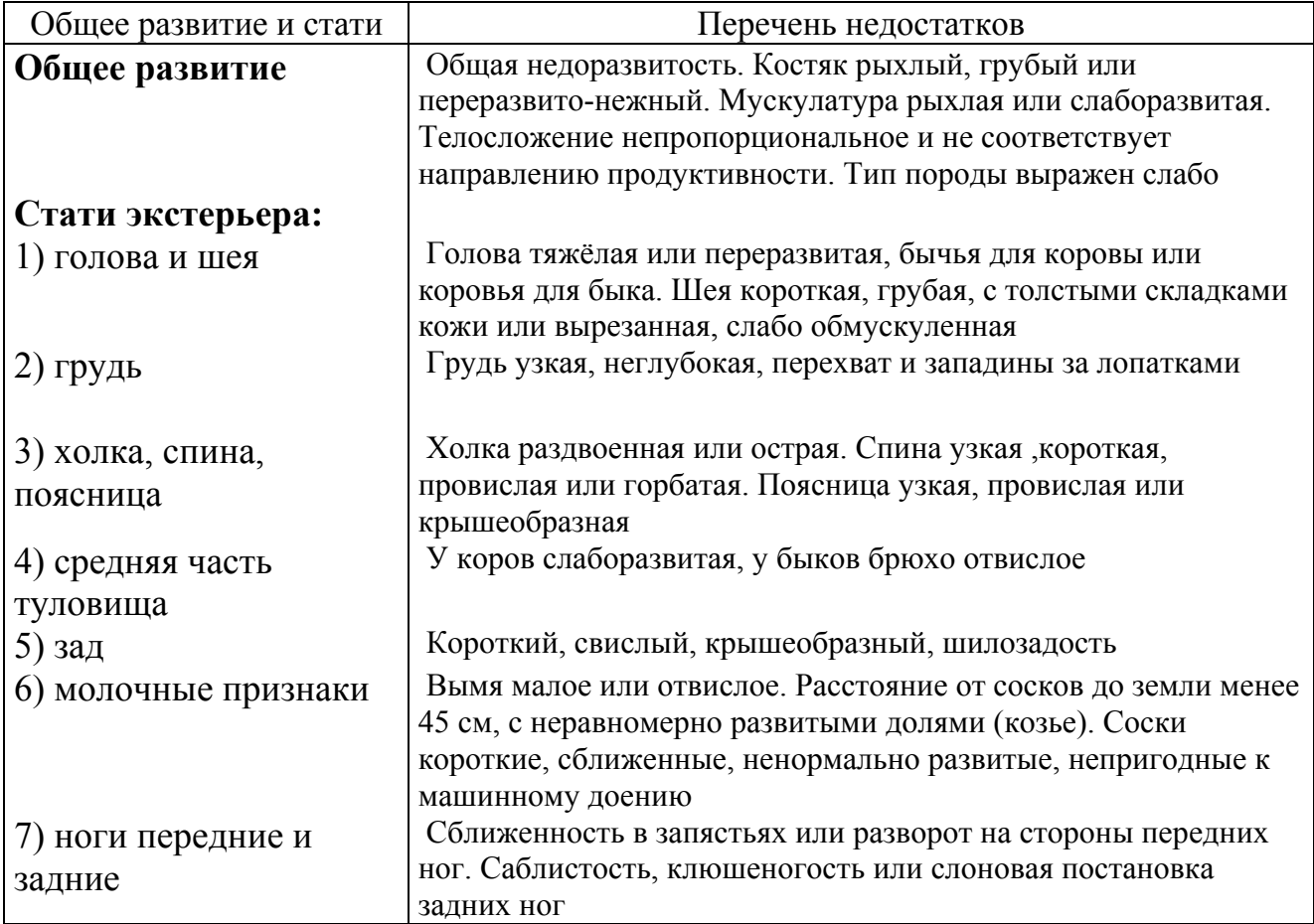

### **Оценка коров**

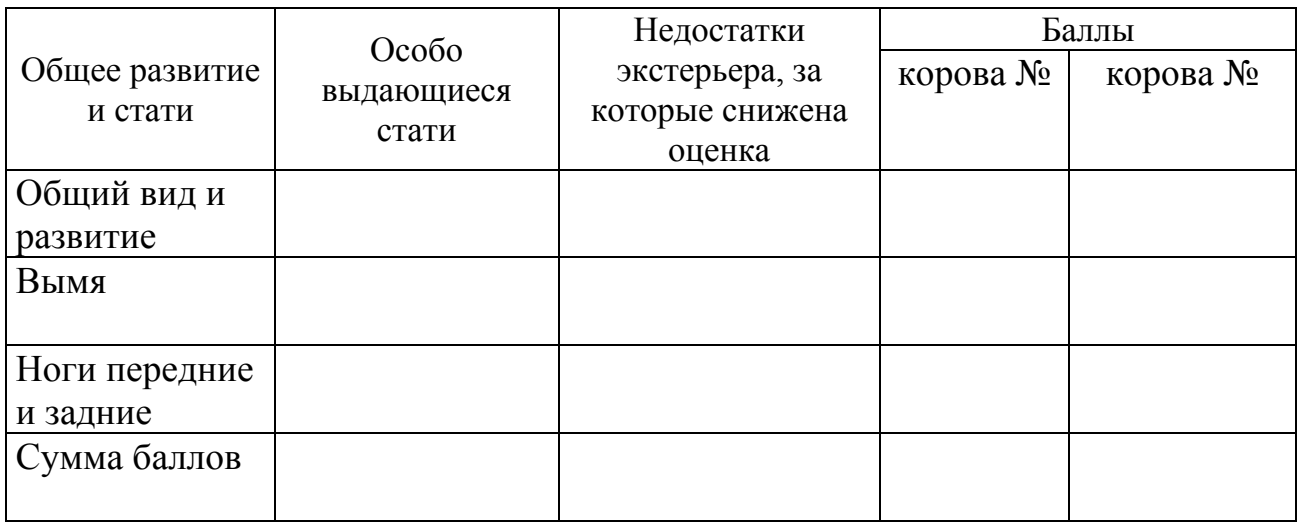

Задание 3. С помощью специальных инструментов (рис. 2) произведите измерение двух коров. Результаты запишите в таблицу 12.

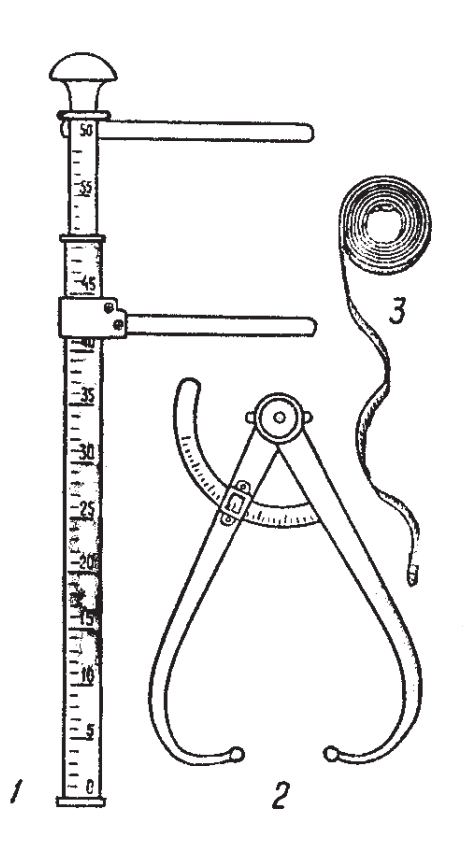

Рис. 2. **Инструменты для измерения сельскохозяйственных животных:**

1 – мерная палка; 2 – циркуль; 3 – лента

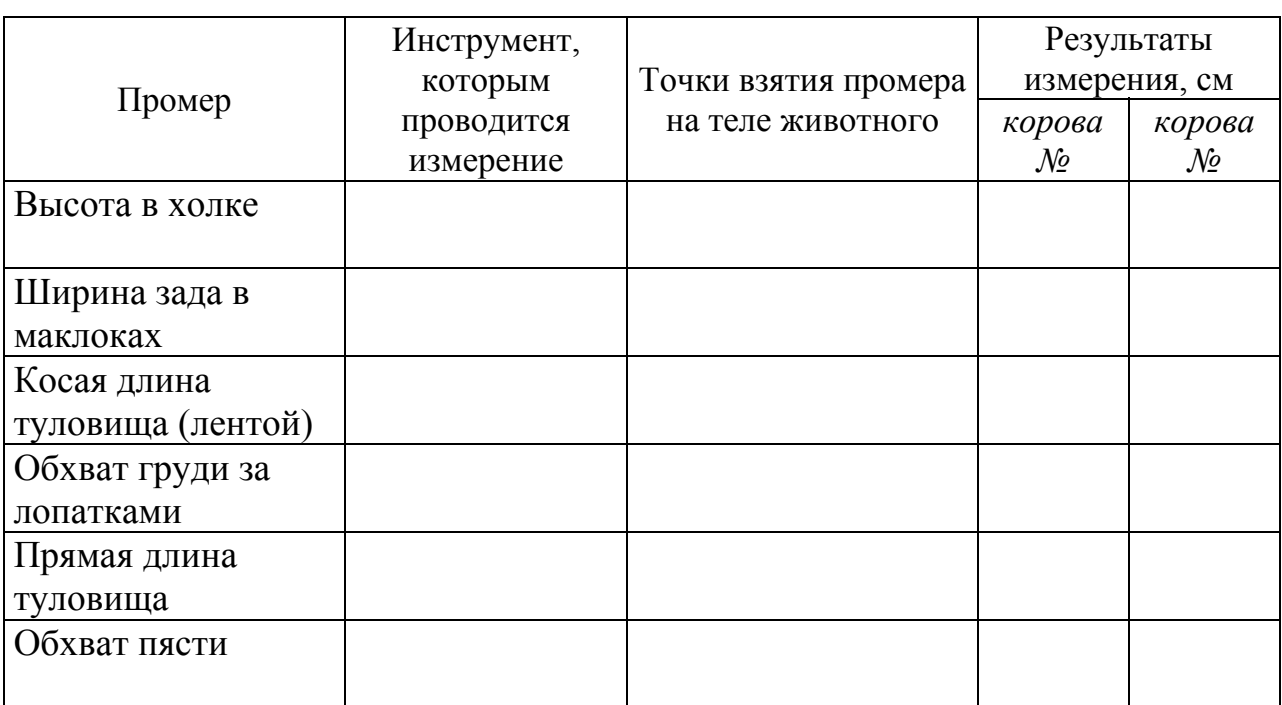

### **Результаты измерения коров учебно-опытной фермы**

Задание 4. На основании сделанных промеров в таблице 13 рассчитайте индексы телосложения крупного рогатого скота.

*Таблица 13* 

### **Индексы телосложения**

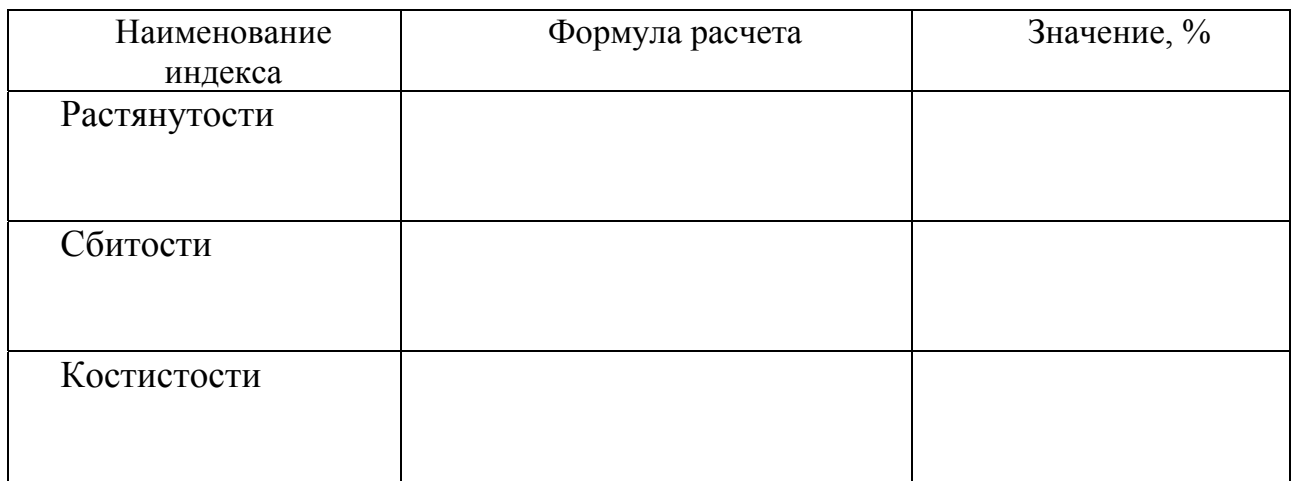

Задание 5. Дайте краткую характеристику породам крупного рогатого скота по показателям, изложенным в таблице 14.

### **Характеристика основных пород крупного рогатого скота**

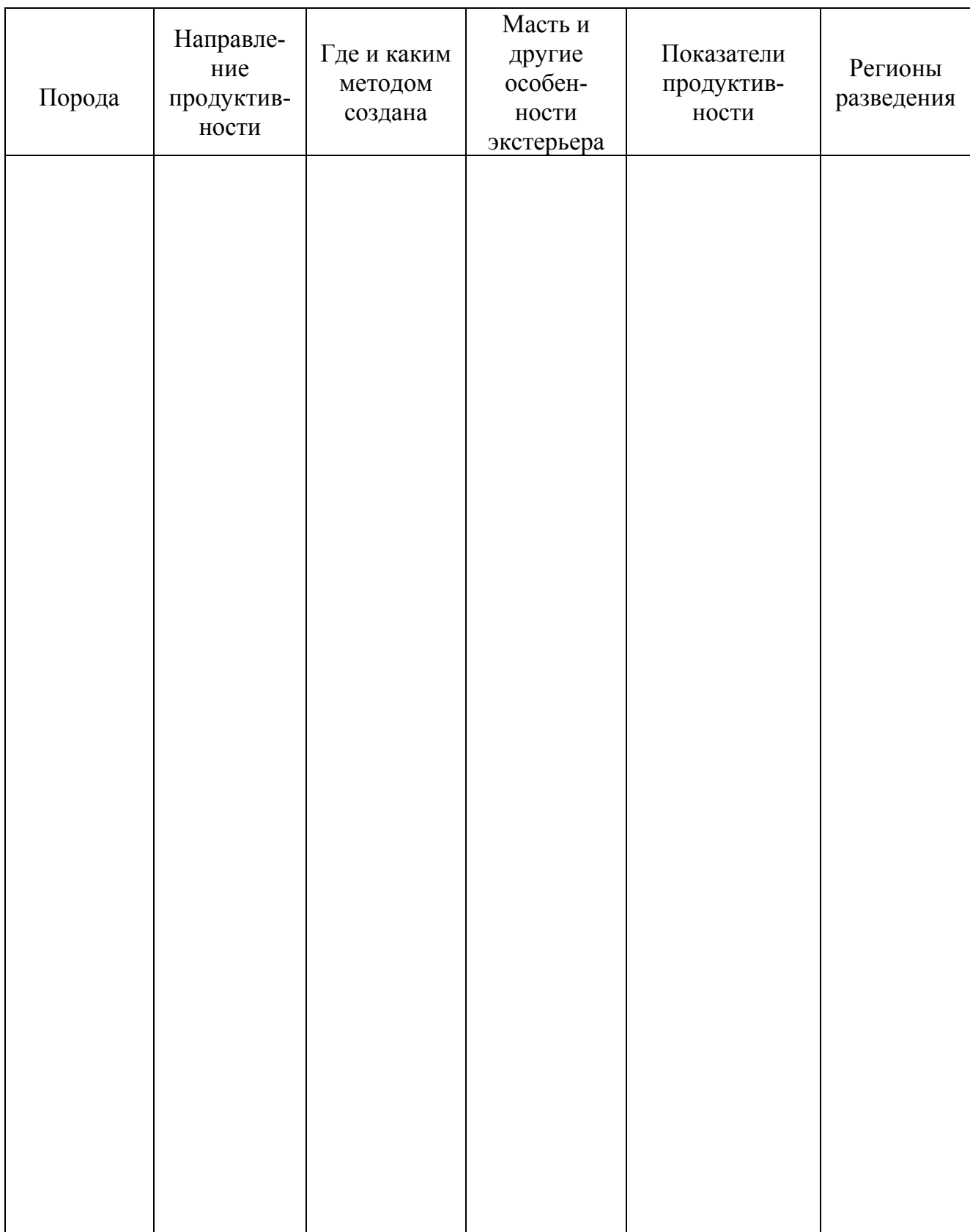

### **Контрольные вопросы к занятию 4**

- 1. Дайте понятие конституции сельскохозяйственных животных.
- 2. Какой учёный выделил 4 основных типа конституции? Каковы они?
- 3. Приведите примеры пород животных с наиболее выраженными конституциональными типами: грубый-плотный, нежный-плотный, нежный-рыхлый, грубый-рыхлый.
- 4. Что такое экстерьер и каково его значение для оценки и отбора животных?
- 5. Охарактеризуйте способы оценки экстерьера сельскохозяйственных животных. Укажите их преимущества и недостатки.
- 6. Дайте характеристику экстерьера коров молочного направления продуктивности.
- 7. Перечислите основные стати тела и охарактеризуйте их выраженность у молочного скота.
- 8. Назовите основные промеры крупного рогатого скота. В каких точках тела животного они берутся?
- 9. Дайте понятие индексов телосложения
- 10. Дайте понятие интерьера сельскохозяйственных животных. Какие показатели используются для оценки интерьера?
- 11. Как классифицируют породы крупного рогатого скота по характеру преобладающей продуктивности?
- 12. Какая порода скота самая обильномолочная?
- 13. Какая порода скота самая жирномолочная?
- 14. Охарактеризуйте основные породы скота молочного направления, разводимые в Российской Федерации.
- 15. Какие породы скота обладают двойной (комбинированной) продуктивностью?
- 16. Охарактеризуйте основные мясные породы скота отечественной селекции.
- 17. Охарактеризуйте основные мясные породы скота британской селекции.
- 18. В чем особенности мясных пород скота франко-итальянской селекции?
- 19. Какая порода является самой многочисленной в нашей стране?
- 20. Сравните показатели техники разведения крупного рогатого скота, лошадей, свиней и овец. Какой из этих видов животных самый многоплодный?

### **Занятие 4. Учет и оценка молочной продуктивности крупного рогатого скота**

*Цель занятия: Ознакомиться с основными показателями, характеризующими молочную продуктивность коров. Приобрести практические навыки в вычислении показателей молочной продуктивности.* 

Задание 1. В таблице 15 рассчитайте показатели, характеризующие молочную продуктивность коров разных пород. Сделайте вывод об эффективности использования коров разных пород.

*Таблица 15* 

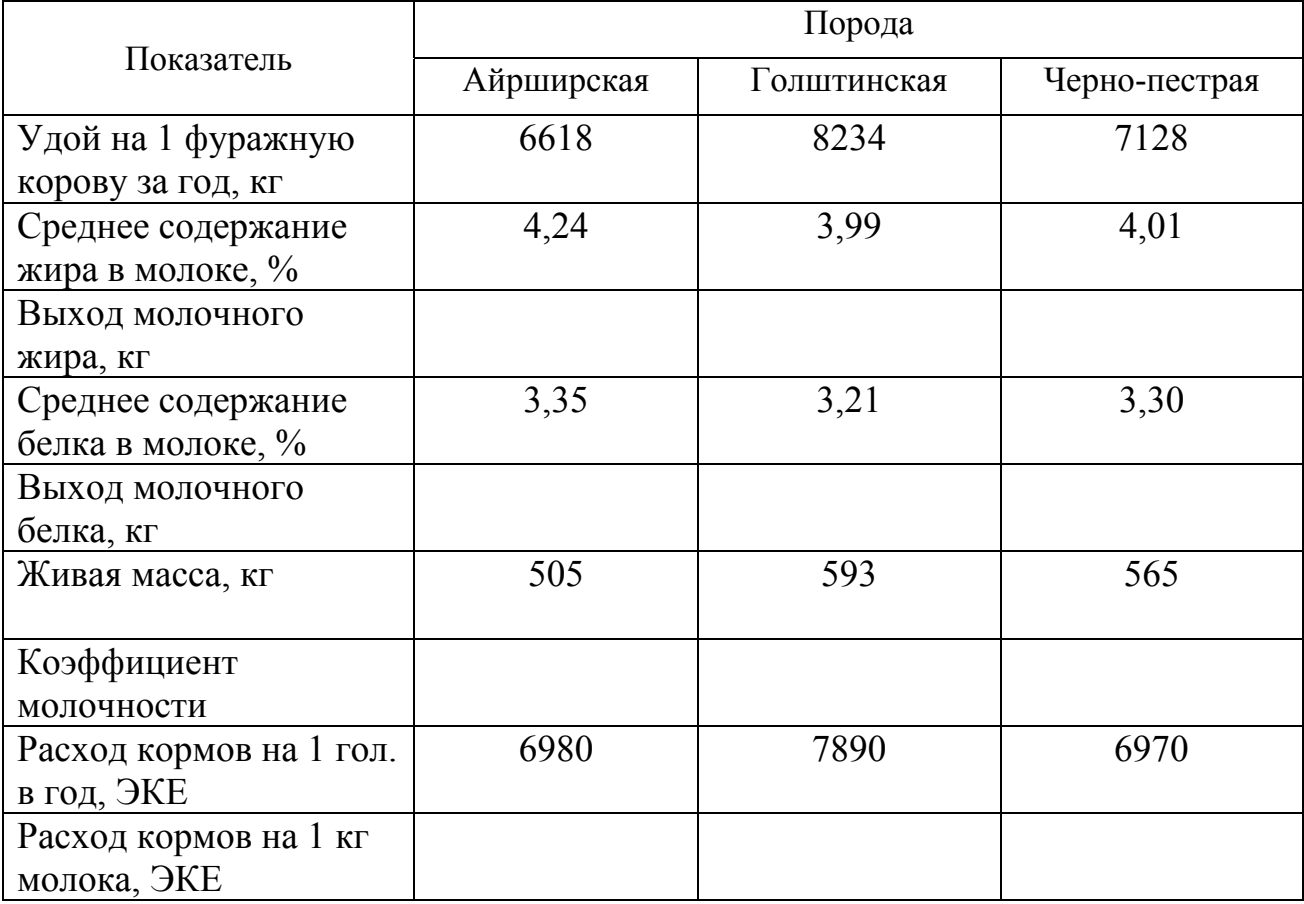

### **Показатели молочной продуктивности коров разных пород**

Вывод:

 $\mathcal{L}_\text{max}$  , and the contract of the contract of the contract of the contract of the contract of the contract of the contract of the contract of the contract of the contract of the contract of the contract of the contr

Задание 2. Проведите расчёт показателей, используемых для оценки молочной продуктивности коров:

1. За сутки продуктивность по группе коров\_\_\_\_голов получена: утром – удой\_\_\_\_кг, жирностью\_\_\_\_%, днём - \_\_\_\_ кг, жирностью\_\_\_%, вечером кг, жирностью %. Подсчитайте общий удой по группе коров (кг), удой на 1 корову в среднем за сутки (кг) и среднее содержание жира (%).

2.В течение месяца от коров фермы получено \_\_\_\_\_\_ и молока. Поголовье коров на ферме: на начало месяца - \_\_\_\_\_голов, в течение месяца выбыло коров: числа \_\_\_гол., числа - \_\_\_ гол., \_\_\_числа гол.; прибыло с других ферм: исла <u>дела гол., денела - дел</u>.,; отелилось нетелей: \_\_\_\_\_ числа - \_\_\_\_ гол., \_\_\_\_ числа - \_\_\_\_ гол., числа - \_\_\_\_гол. Количество дней в месяце . Определите удой на 1 фуражную корову за месяц.

3.Определите удой на 1 фуражную корову за квартал, если количество коров на ферме составило (гол.) на:

1.01- 1.02- 1.03- 1.04-

Валовой удой за квартал составил чи

4.С фермы отправлено на молочный завод: утром и кг молока жирностью\_\_\_\_\_%, днём - \_\_\_\_\_кг жирностью \_\_\_\_%, вечером \_\_\_\_кг жирностью %. Базисная жирность молока %. Определите количество молока (кг), за которое будет произведён расчёт с хозяйством.

5. Корова <sup>отелилась</sup> и отелилась , оплодотворилась вновь отелилась .

Определите продолжительность сервис-периода, лактации, стельности; установите дату запуска коровы перед последним отёлом (продолжительность сухостойного периода - дней). Количество дней в каждом месяце примите за 30.

### **Занятие 5. Технология содержания, кормления и доения молочного скота**

*Цель занятия: Ознакомиться с технологическими решениями, применяемыми при производстве молока на зоостанции РГАУ-МСХА имени К.А.Тимирязева.* 

Задание 1. Ознакомьтесь с технологией производства и первичной обработки молока на зоостанции РГАУ-МСХА имени К.А.Тимирязева. Организацию основных технологических процессов запишите в таблице 16.

*Таблица 16* 

### **Организация содержания, кормления, доения крупного рогатого скота и первичной обработки молока**

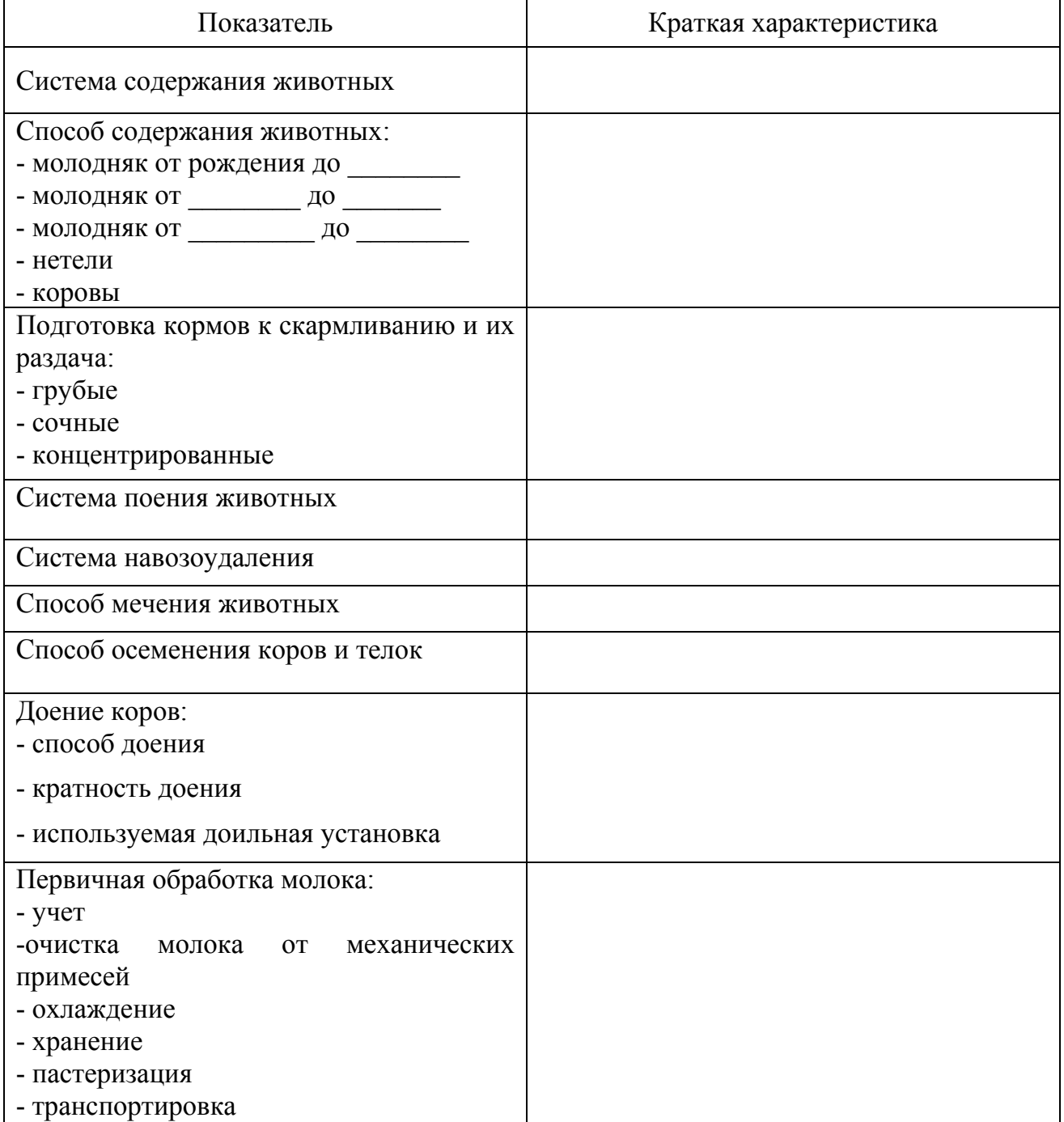

### **Контрольные вопросы к занятиям 4, 5**

- 1. Каков средний химический состав и свойства молока коровы?
- 2. Что такое годовой цикл молочной коровы? Каковы продолжительность и значение периодов, его составляющих?
- 3. Каков состав и свойства молозива?
- 4. За какие временные периоды и по каким показателям оценивают молочную продуктивность коров?
- 5. Как определяется количество молочного жира?
- 6. Как определить средний процент жира в молоке, полученном за сутки на ферме, если известно количество надоенного молока (утро, обед, вечер) и процентное содержание жира за каждое из доений?
- 7. Как перевести натуральное молоко в молоко базисной жирности? Для чего применяют этот показатель?
- 8. Как происходит изменение удоя и содержание жира в молоке коровы в течение лактации?
- 9. Как определить коэффициент молочности коровы и какое он имеет значение?
- 10.Какие факторы оказывают влияние на молочную продуктивность?
- 11.Охарактеризуйте системы и способы содержания молочных коров.
- 12.Как организуется доение коров при привязном и беспривязном способах содержания?
- 13.Какая система содержания крупного рогатого скота используется на зоостанции РГАУ-МСХА имени К.А.Тимирязева? Каковы ее преимущества и недостатки?
- 14.Какие технологические решения используются для производства молока на зоостанции РГАУ-МСХА имени К.А.Тимирязева?

### **Занятие 6.** Планирование показателей роста и развития животных

*Цель занятия: Ознакомиться с основными показателями, характеризующими рост, развитие и мясную продуктивность сельскохозяйственных животных. Приобрести практические навыки в их вычислении и анализе.* 

Задание 1. В таблице 17 вычислите абсолютный, среднесуточный и относительный прирост живой массы, полученный при выращивании бычков и тёлок одной и той же породы.

*Таблица 17* 

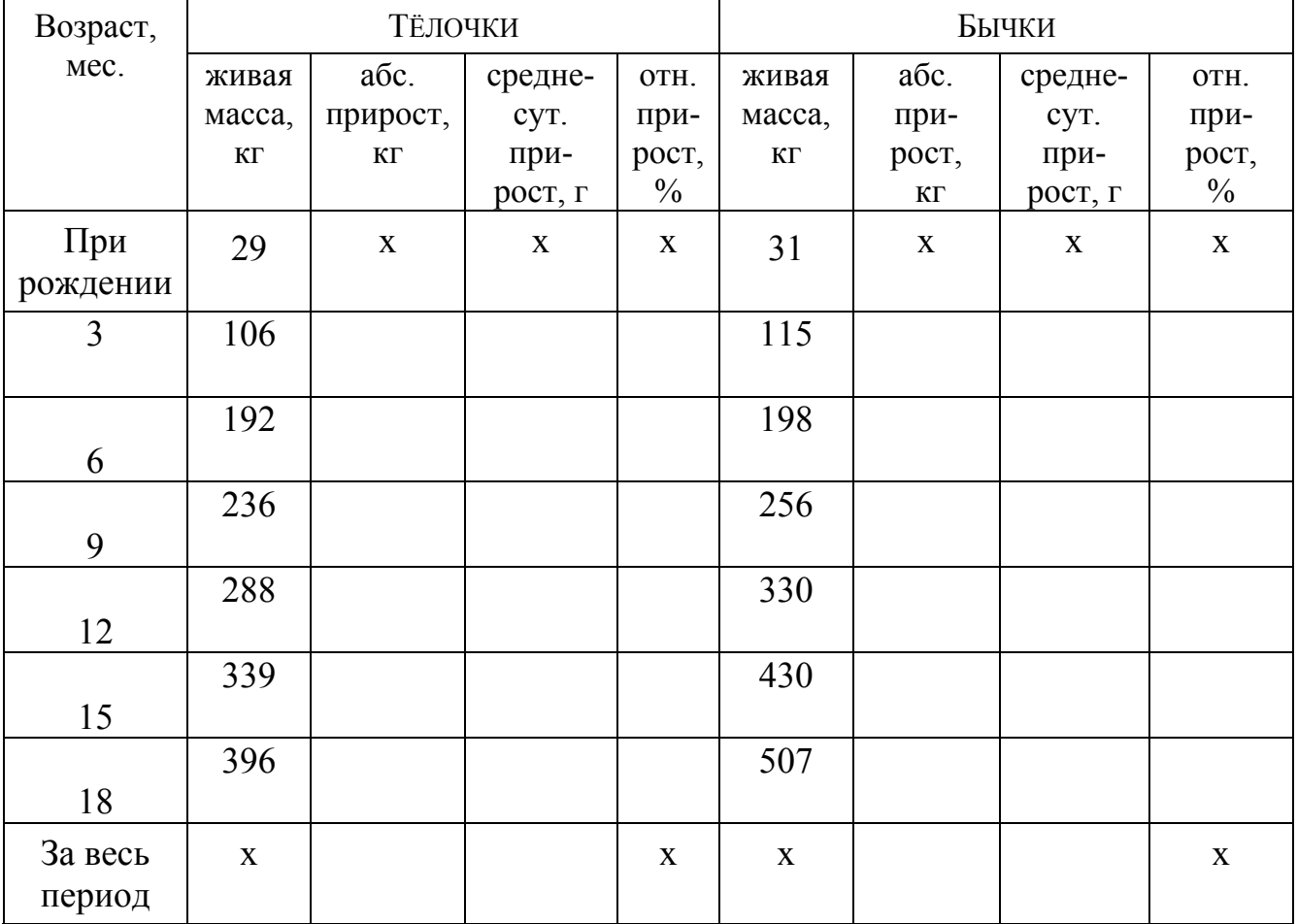

### **Изменение живой массы у бычков и тёлочек**

Проанализируйте материал таблицы 20 и сделайте вывод о влиянии пола животных на их рост и развитие.

Вывод:

 $\mathcal{L} = \{ \mathcal{L} \mid \mathcal{L} \in \mathcal{L} \}$  , where  $\mathcal{L} = \{ \mathcal{L} \mid \mathcal{L} \in \mathcal{L} \}$  , where  $\mathcal{L} = \{ \mathcal{L} \mid \mathcal{L} \in \mathcal{L} \}$ 

Задание 2. Рассчитайте основные послеубойные показатели мясной продуктивности и сделайте вывод об их уровне у разных видов сельскохозяйственных животных (табл. 18).

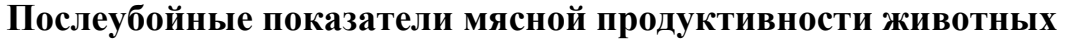

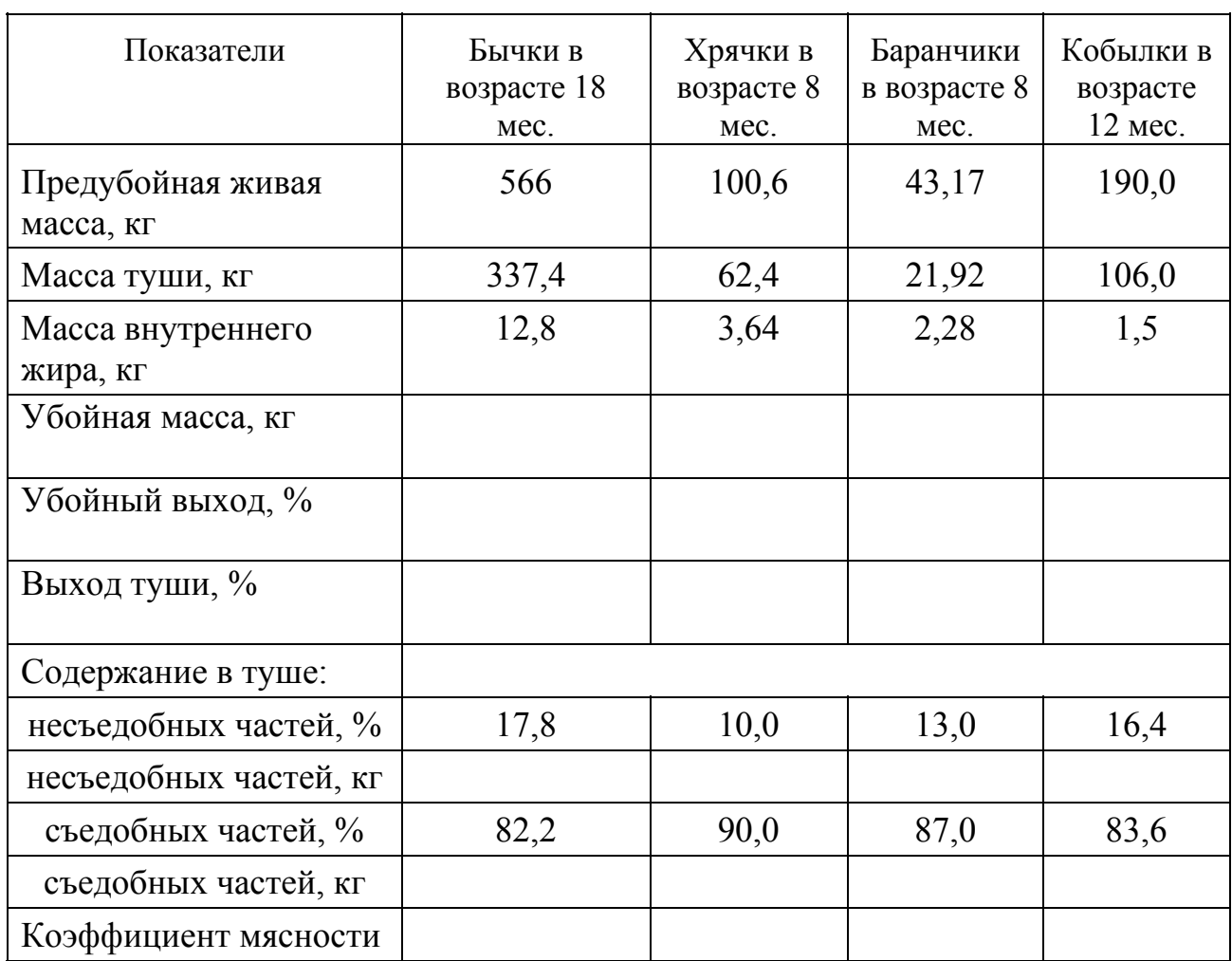

Вывод:\_\_\_\_\_\_\_\_\_\_\_\_\_\_\_\_\_\_\_\_\_\_\_\_\_\_\_\_\_\_\_\_\_\_\_\_\_\_\_\_\_\_\_\_\_\_\_\_\_\_\_

Задание 6. В таблице 19 рассчитайте основные экономические показатели эффективности выращивания и откорма бычков породы до возраста \_\_\_\_\_\_\_ мес.

 $\mathcal{L}_\text{max}$  , and the contribution of the contribution of the contribution of the contribution of the contribution of the contribution of the contribution of the contribution of the contribution of the contribution of t

 $\mathcal{L}_\text{max}$  , and the contribution of the contribution of the contribution of the contribution of the contribution of the contribution of the contribution of the contribution of the contribution of the contribution of t

 $\mathcal{L}_\text{max}$  , and the contribution of the contribution of the contribution of the contribution of the contribution of the contribution of the contribution of the contribution of the contribution of the contribution of t

### **Экономические показатели эффективности выращивания и откорма молодняка крупного рогатого скота**

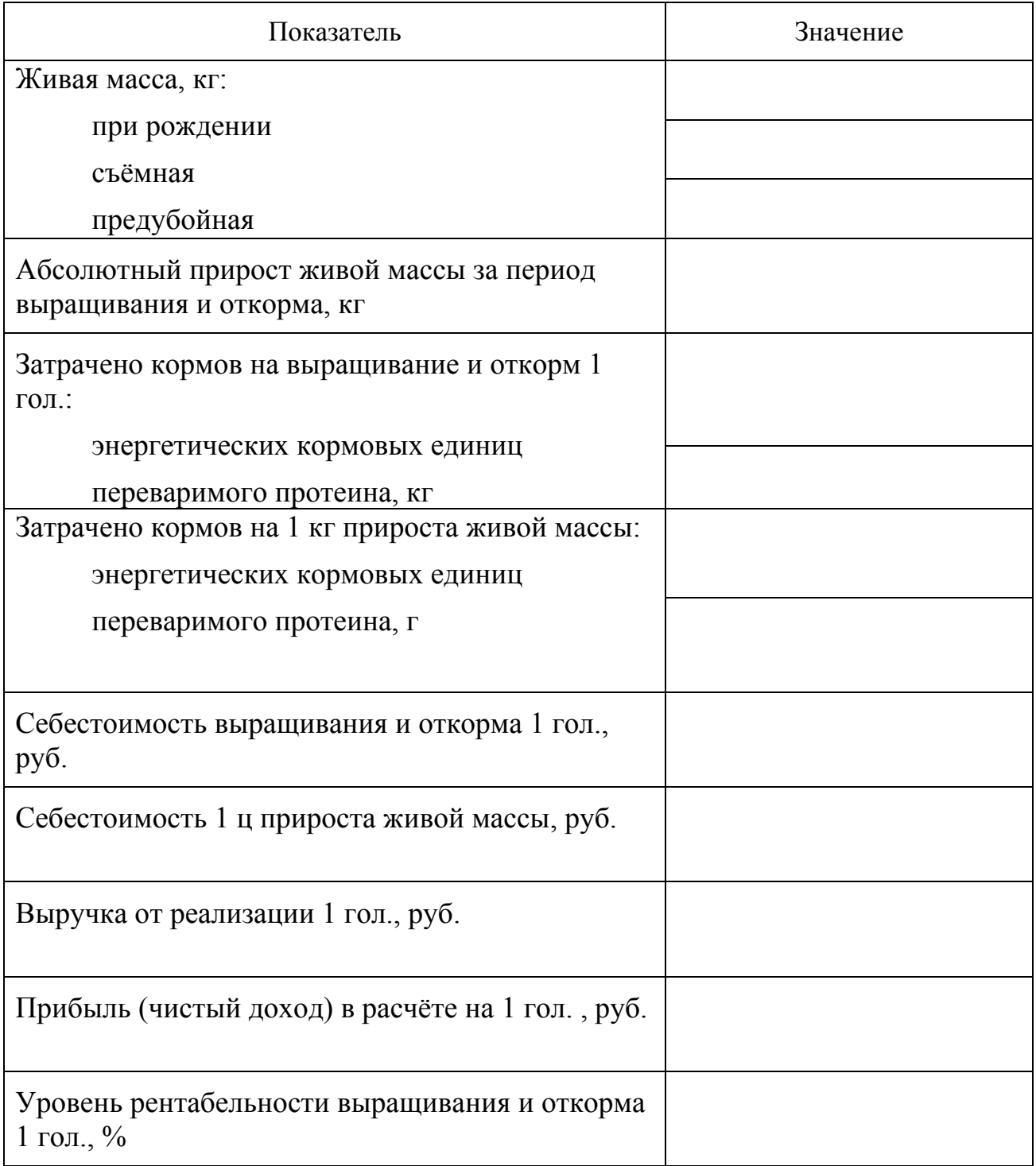

### **Занятие 7. Учет и оценка мясной продуктивности крупного рогатого скота**

*Цель занятия: Ознакомиться с технологией производства говядины в специализированном мясном скотоводстве.* 

Задание 1. В таблице 20 опишите биологические особенности мясного скота, их использование при выборе технологических решений при производстве говядины.

*Таблица 20* 

### **Биологические особенности мясного скота и их использование при выборе технологических решений в производстве говядины**

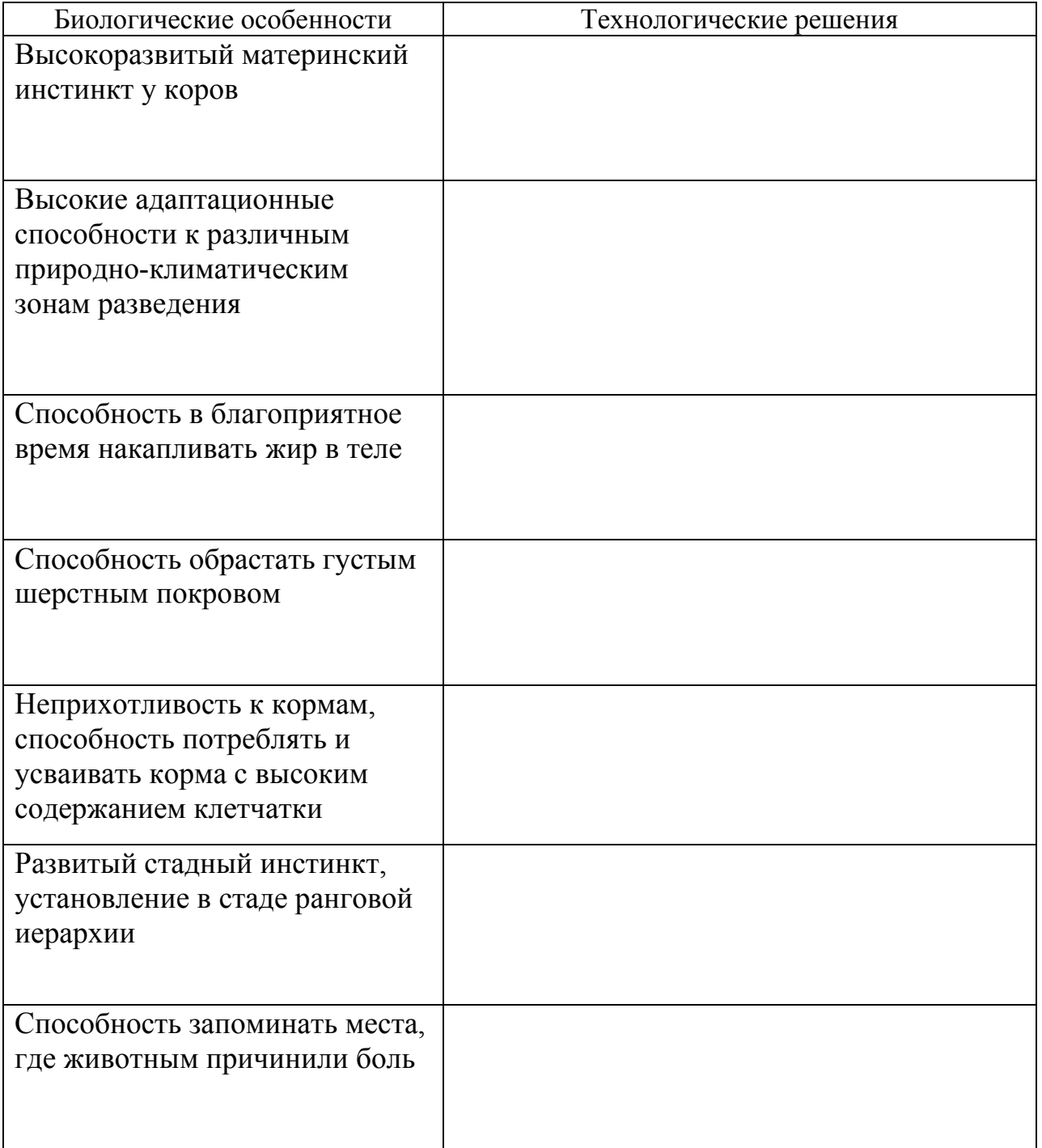

Задание 2. В таблице 21 рассчитайте показатели, характеризующие эффективность различных технологий выращивания и откорма бычков на мясо.

*Таблица 21* 

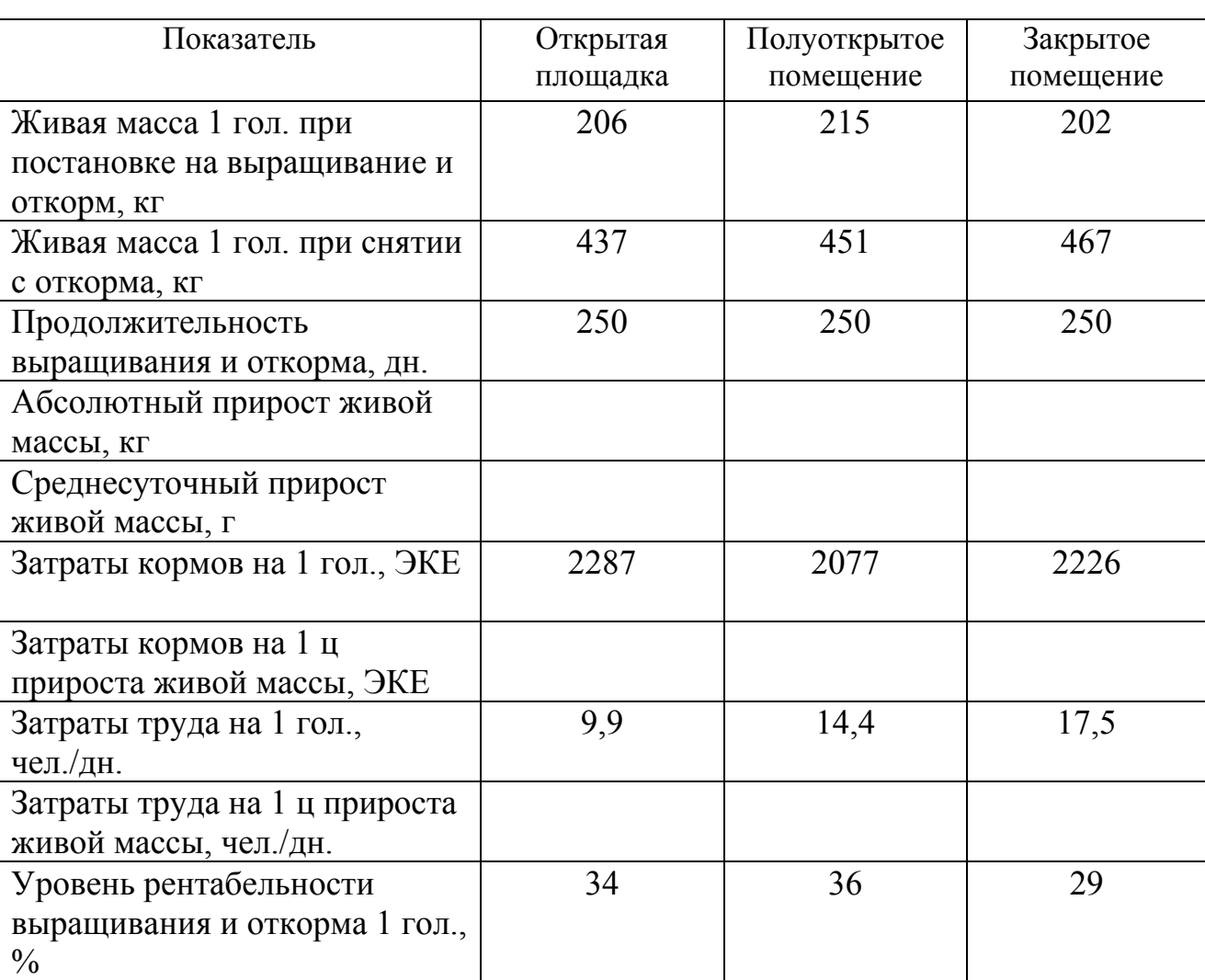

### **Эффективность выращивания и откорма молодняка крупного рогатого скота**

### **Контрольные вопросы к занятию 6, 7**

- 1. Какие продукты получают после убоя крупного рогатого скота?
- 2. Что понимают под тушей крупного рогатого скота?
- 3. Как определить абсолютный, среднесуточный и относительный приросты живой массы? В каких единицах они выражаются?
- 4. Как рассчитать убойный выход? Каков средний убойный выход у крупного рогатого скота, свиней, овец, лошадей?
- 5. Какие показатели определяют качество мяса?
- 6. Опишите органолептические свойства говядины и телятины.
- 7. Какие отруба туши крупного рогатого скота являются наиболее ценными?
- 8. Как рассчитывается и что характеризует коэффициент мясности?
- 9. Что понимают под упитанностью животных?
- 10. Какие факторы влияют на мясную продуктивность крупного рогатого скота?
- 11. Какие виды откорма крупного рогатого скота вам известны?
- 12. Опишите технологию производства говядины в молочном скотоводстве.
- 13. Опишите технологию производства говядины в мясном скотоводстве.

### **Занятие 8. Классификация кормов для сельскохозяйственных животных**

Задание 1. Используя учебную и справочную литературу в табл. 22 запишите классификацию кормов по источникам их получения и укажите их питательную ценность.

### **Классификация кормов**

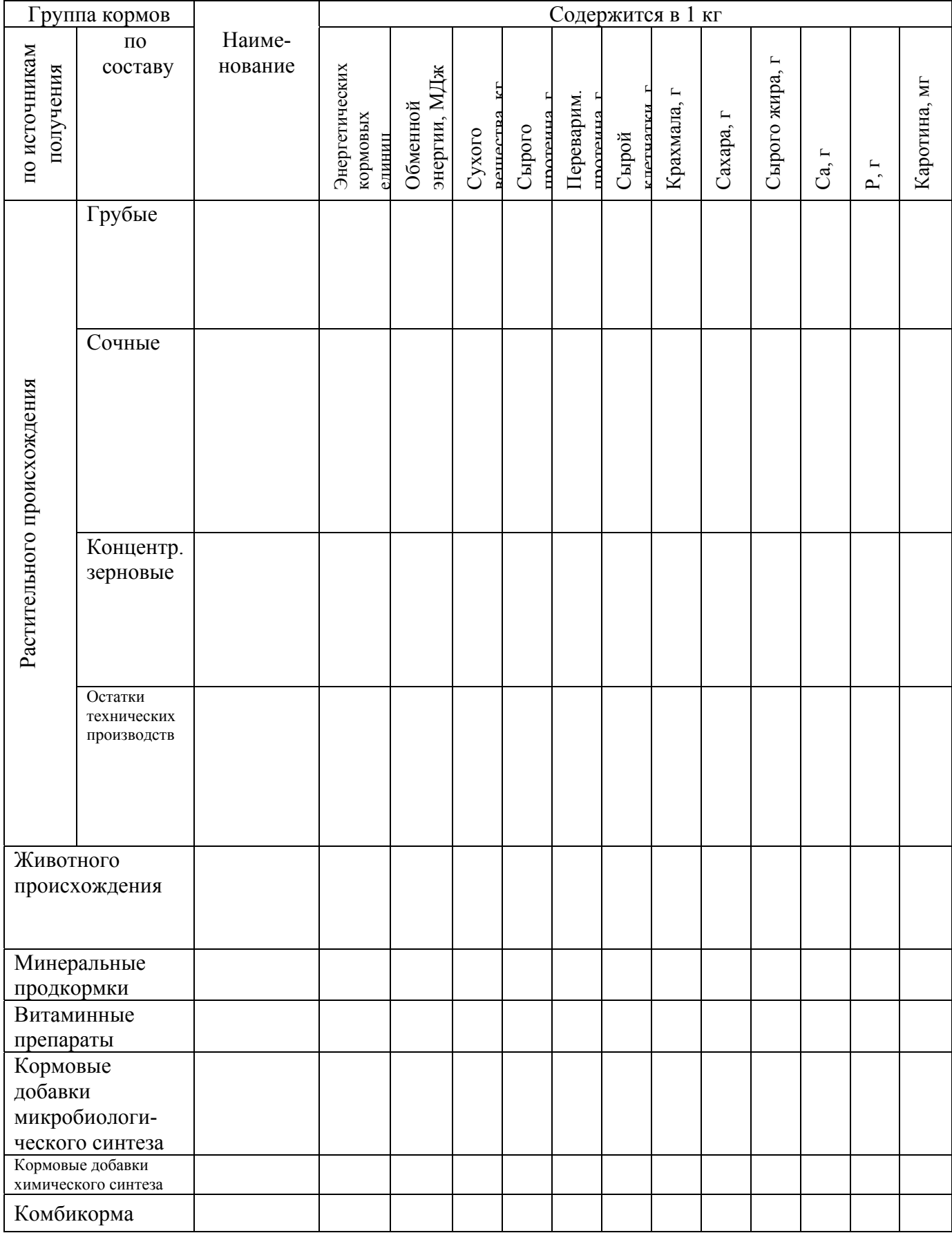

### **Занятие 9. Составление рационов и техника кормления сельскохозяйственных животных**

Задание 1. По материалам табл. 23 ознакомьтесь с нормами кормления дойных коров.

Задание 2. В табл. 24 составьте рацион для лактирующей коровы упитанности, живой массой кг, суточным удоем кг молока, средней жирностью молока \_\_\_\_ %, в возрасте \_\_\_\_\_\_ лет, месяц после отела на на период.

Последовательность составления рациона:

1. Выбор нормы кормления животного.

2. Учет надбавок к средним нормам кормления.

3. Выбор структуры рациона.

4. Определение ассортимента и примерного количества кормов.

5. Балансирование рациона по энергии, питательным и биологически активным веществам.

6. Выявление дефицита отдельных веществ и восполнение его путем ввода различных добавок.

Структура рациона для дойных коров:

Зимне-стойловый период Летне-пастбищный период

Грубые - Грубые -

Сочные - Сочные –

Концентрированные - Концентрированные –

### **Нормы кормления полновозрастных дойных коров живой массой 500 кг на голову в сутки**

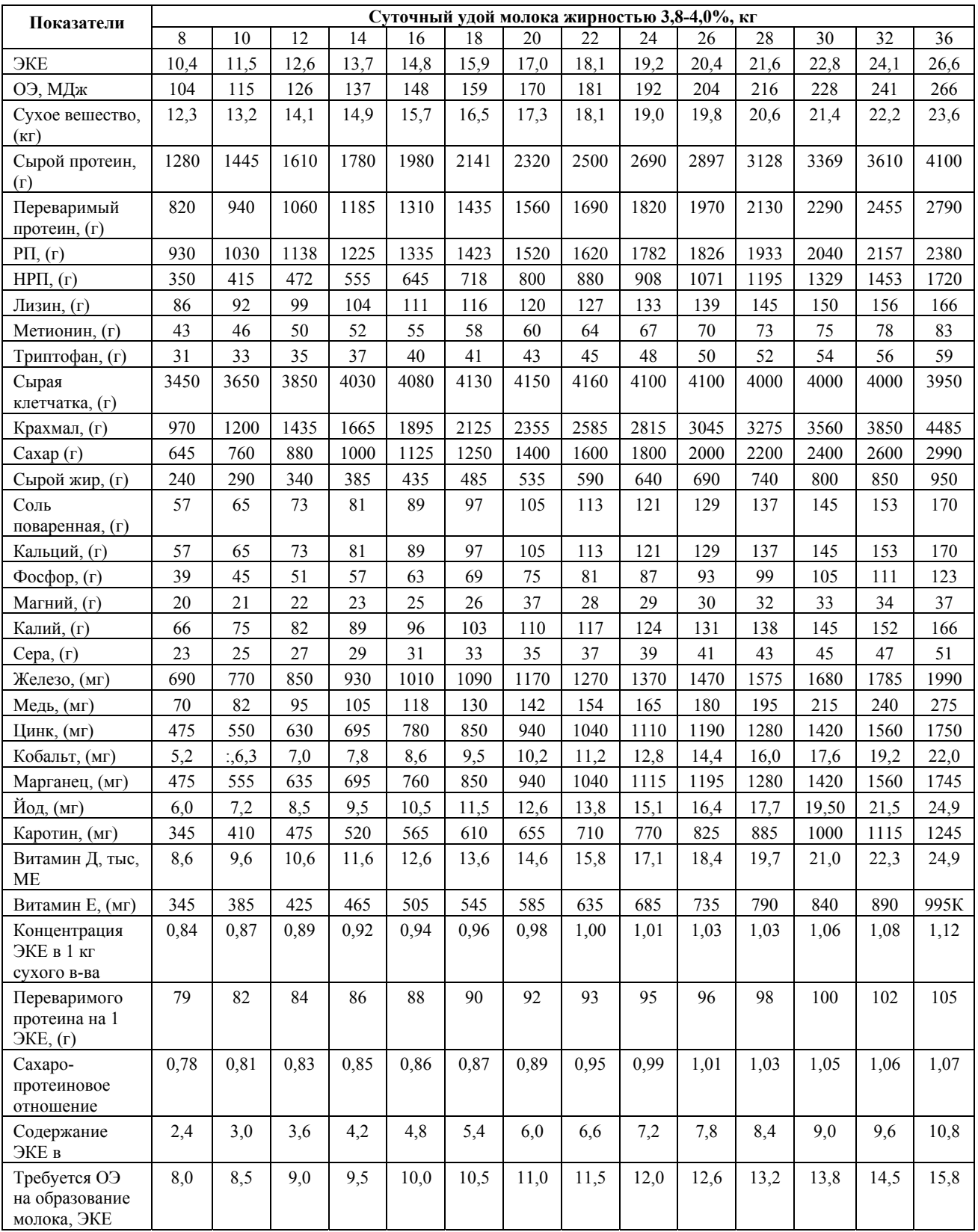

### **Рацион лактирующей коровы**

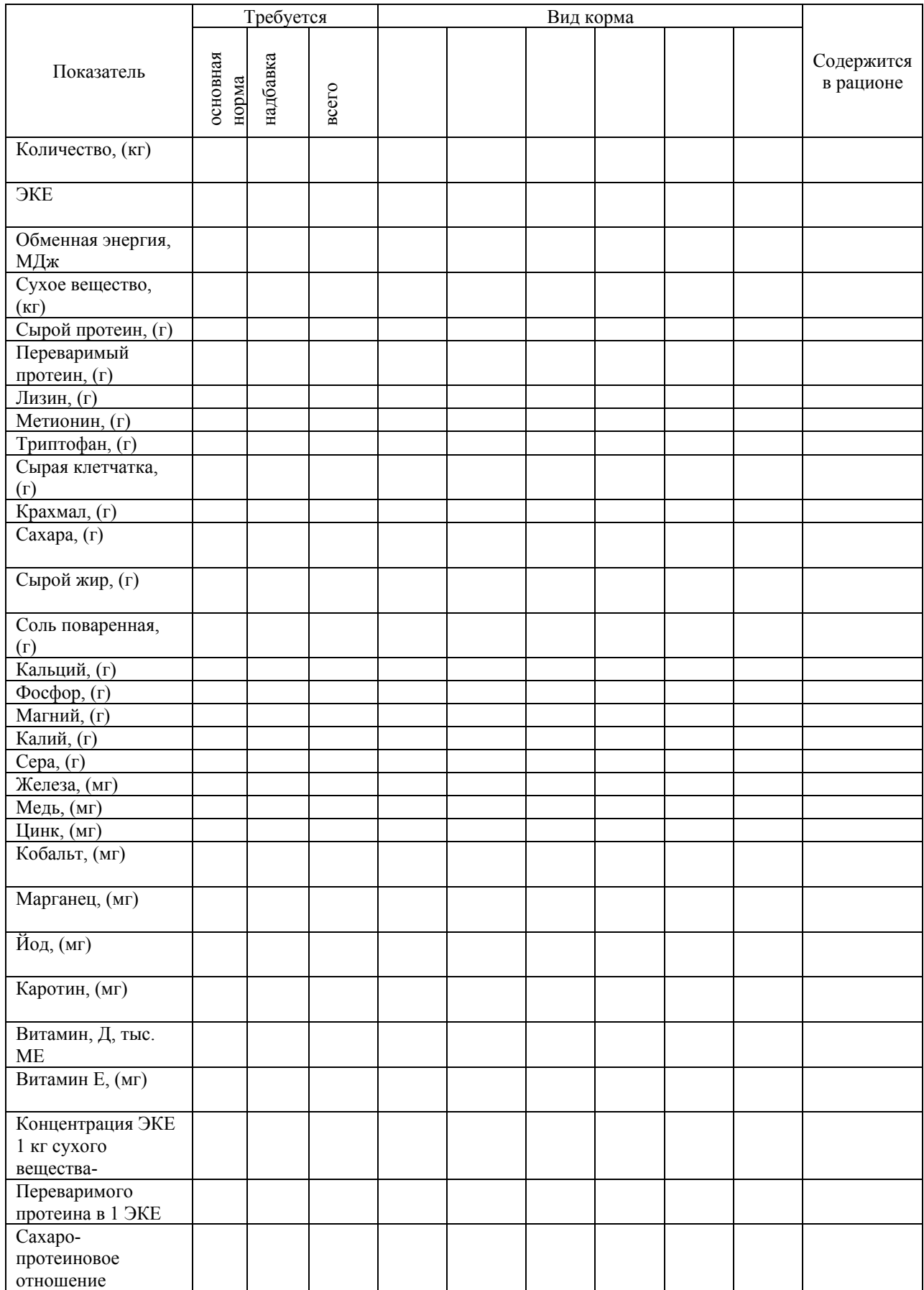

Задание 3. Используя учебную и методическую литературу, самостоятельно изучите особенности техники разведения разных видов сельскохозяйственных животных, записав основные показатели в таблице 25.

*Таблица 25* 

### **Основные показатели техники разведения сельскохозяйственных животных**

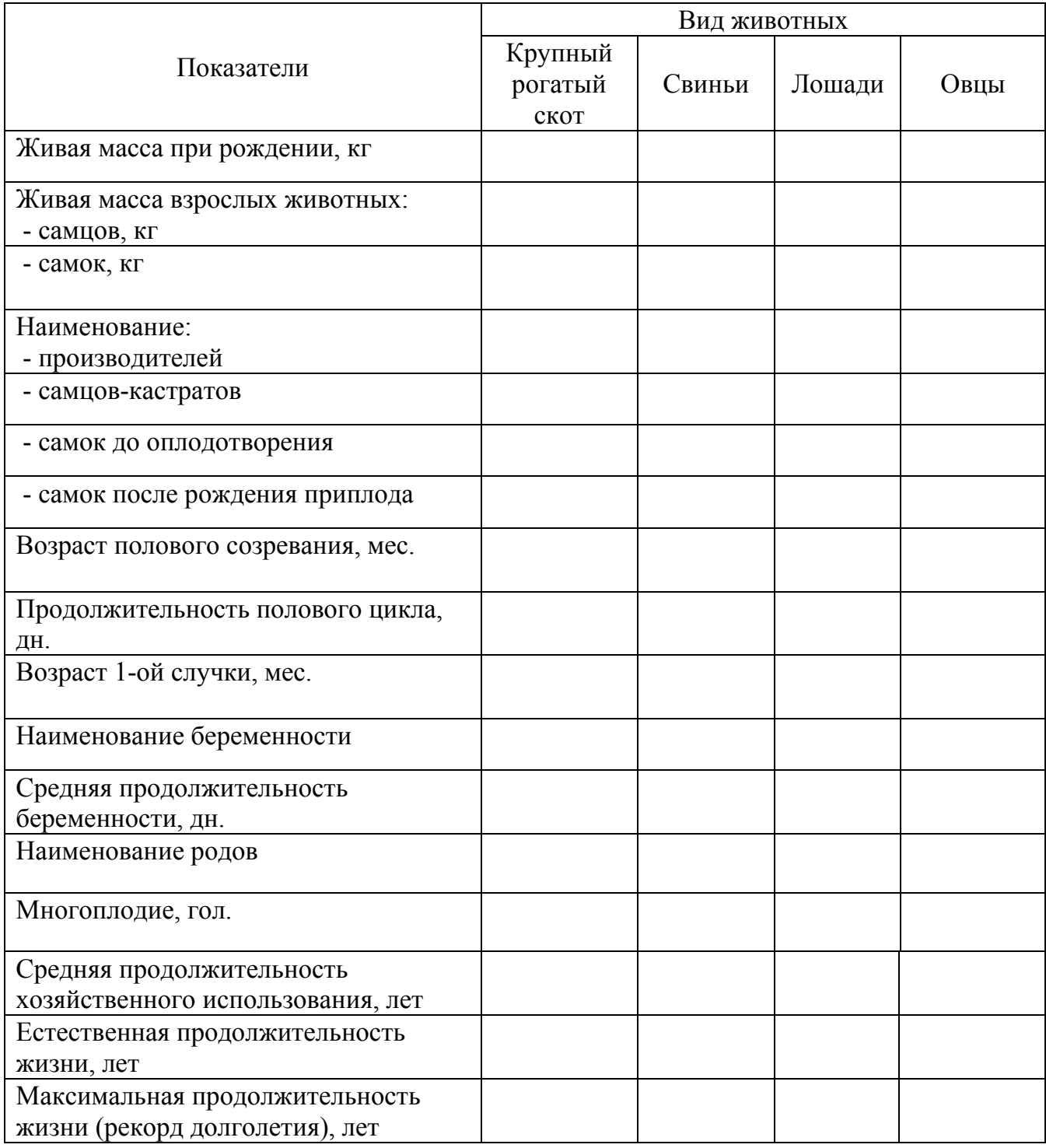

### **Контрольные вопросы к занятию 8, 9**

- 1. Какие факторы влияют на степень переваривания кормов у различных видов сельскохозяйственных животных? Охарактеризуйте развитие желудочно-кишечного тракта у изучаемых видов животных.
- 2. Что принято за овсяную кормовую единицу, энергетическую кормовую единицу?
- 3. Что понимают под кормами и кормовыми добавками?
- 4. Как классифицируют корма по источникам их получения? Приведите примеры кормов каждой группы.
- 5. Как дифференцируют корма растительного происхождения по химическому составу и питательности?
- 6. Дайте понятие рациона и его структуры.
- 7. От чего зависит потребность лактирующей коровы в энергии, питательных и биологически активных веществах?
- 8. Какие надбавки к средним нормам кормления предусмотрены для лактирующих коров?
- 9. Назовите основные показатели, по которым балансируют рационы кормления крупного рогатого скота.

### **Занятие 10. Оценка эффективности использования свиноматок**

*Цель занятия: Изучить методику расчета эффективности разного уровня интенсивности использования свиноматок.* 

Задание 1. В таблице 26 рассчитайте и проанализируйте показатели, характеризующие интенсивность использования свиноматок.

На ферме с поголовьем 200 свиноматок и 8 хряков-производителей выход поросят за опорос составляет 10 голов; отход за период выращивания и откорма - 10%; молодняк выращивается до живой массы 110 кг. На одну основную свиноматку в год расходуется кормов 1660 ЭКЕ, на одного хрякапроизводителя - 1570 ЭКЕ.

Продолжительность подсосного периода: I вариант - 26 дней; II вариант - 60 дней.

Осеменение маток осуществляется: I вариант - на 49 день; II вариант - на 28 день после отъёма от них поросят.

*Таблица 26* 

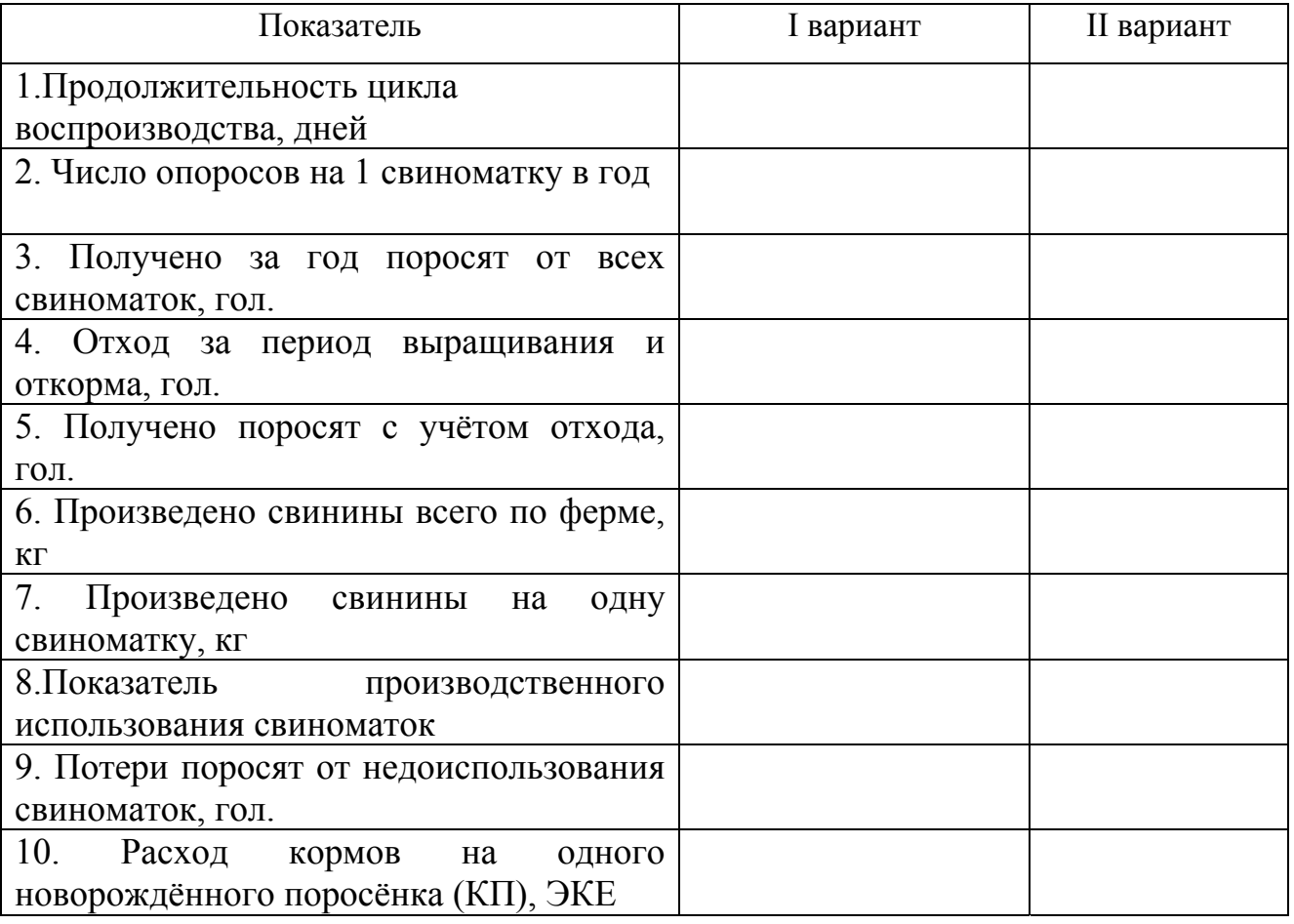

**Интенсивность использования свиноматок**

### Для расчетов используйте следующие формулы:

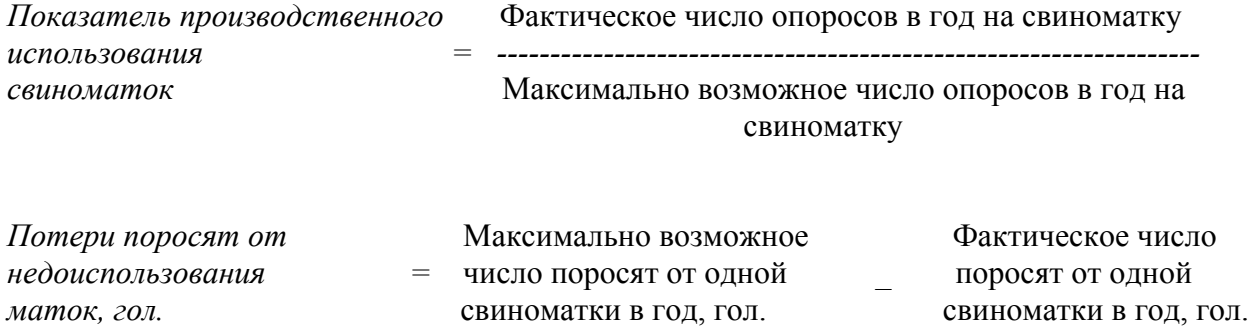

*Расход кормов на одного новорождённого поросёнка (КП), ЭКЕ:* 

$$
K\Pi = \frac{KM \times HM + KX \times IIX}{\Gamma} - 24, \text{ r.}.
$$

КМ - затраты кормов на свиноматку в год (ЭКЕ);

КХ - затраты кормов на хряка-производителя в год (ЭКЕ);

ПМ - среднегодовое поголовье свиноматок, гол.;

ПХ - среднегодовое поголовье хряков-производителей, гол.;

Г - общее поголовье новорожденных поросят, полученных за год, гол.;

24 - постоянный коэффициент, показывающий количество кормов (кг), необходимых свиноматке при выкармливании одного поросенка в течение 60 дн.

Задание 2. В таблице 27 дайте характеристику основным породам свиней.

*Таблица 27* 

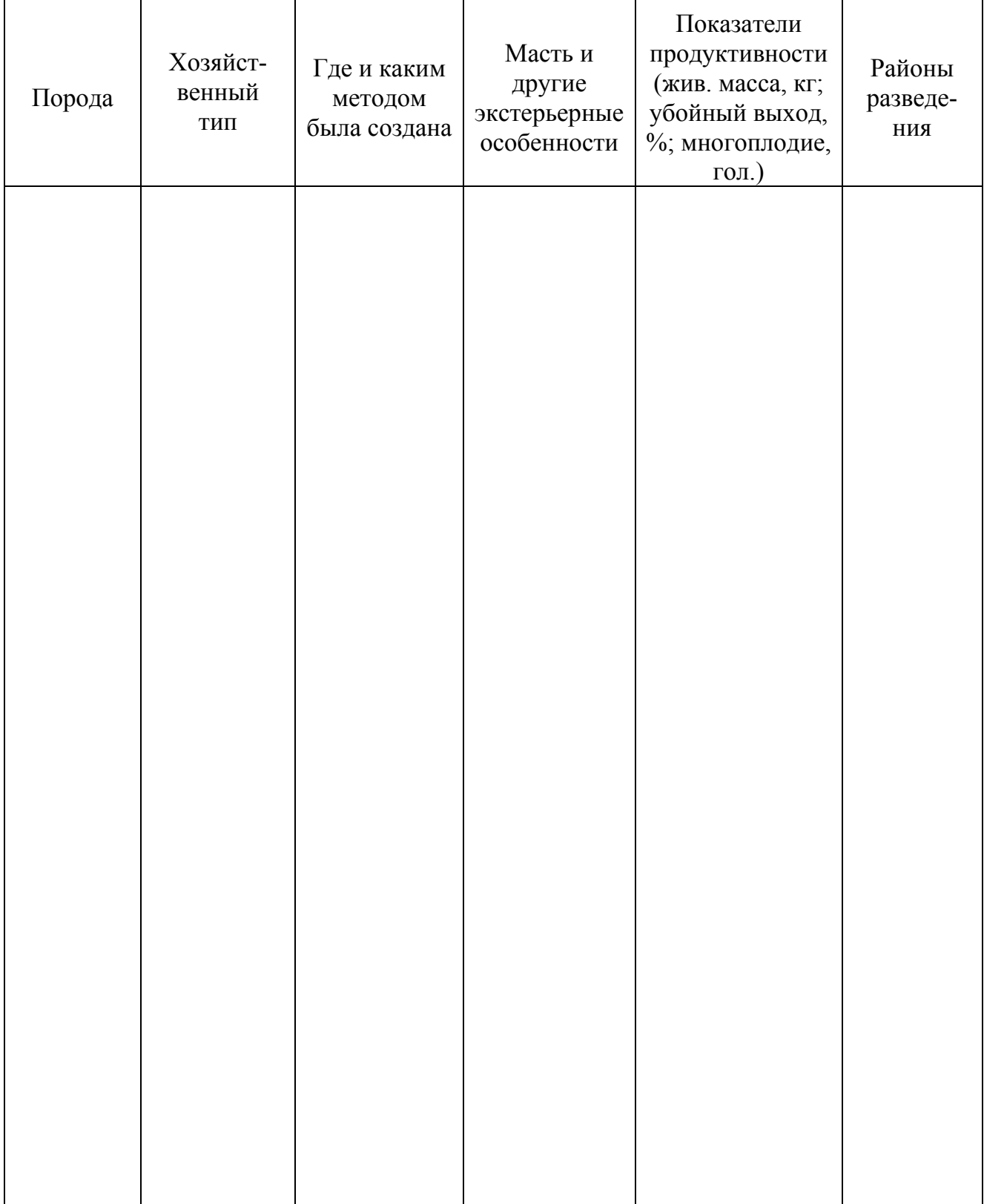

### **Характеристика основных пород свиней**

### **Занятие 11. Расчет экономической эффективности откорма свиней**

*Цель занятия: Ознакомиться с видами откорма свиней. Освоить расчеты показателей, характеризующих эффективность откорма в свиноводстве.* 

Задание 1. На основании данных таблицы 28 рассчитайте показатели, характеризующие разные варианты интенсивности откорма свиней. Определите, до какой живой массы выгоднее их откармливать. Обоснование принятого решения изложите в письменном виде.

*Таблица 28* 

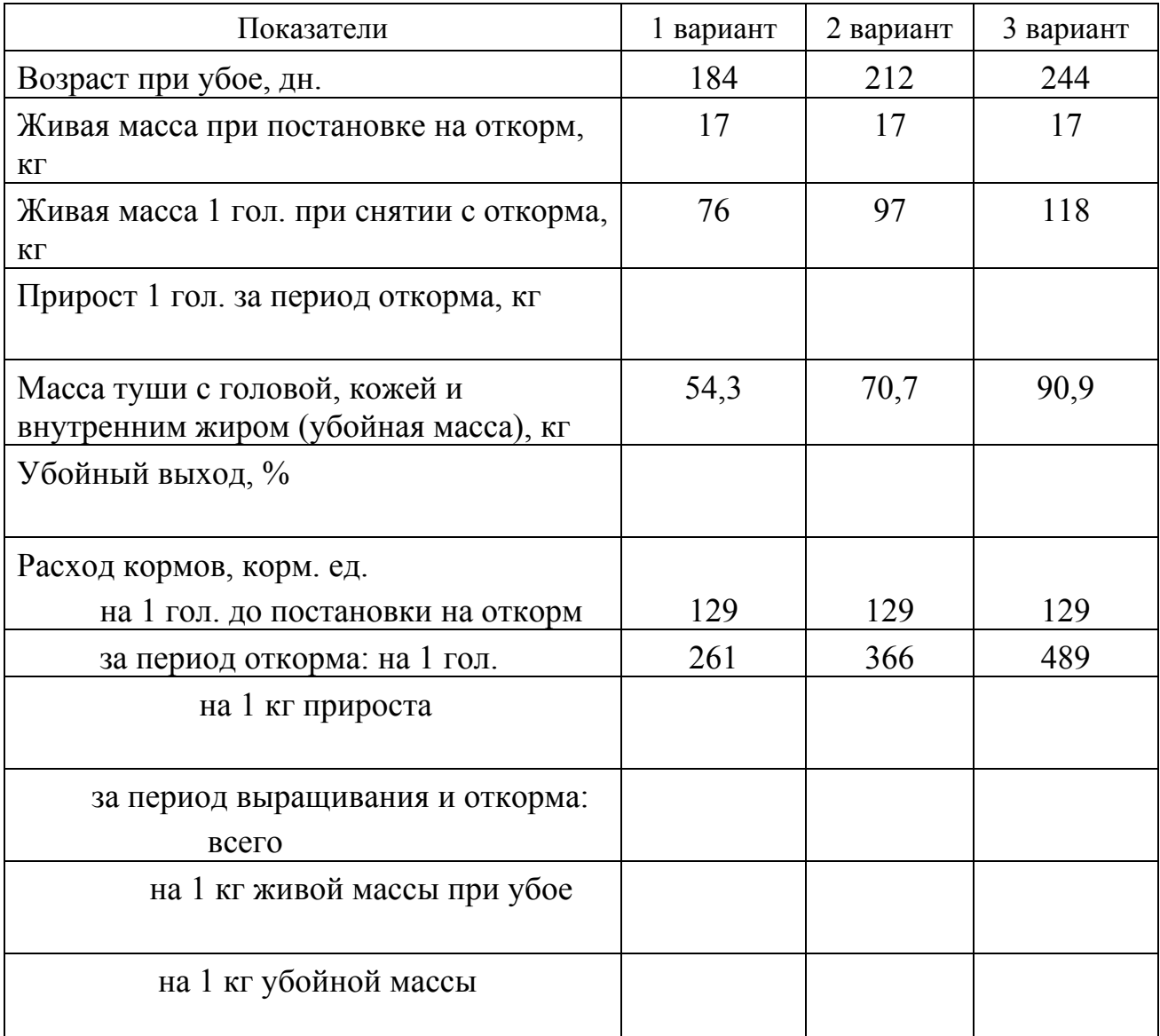

**Продуктивные качества свиней и затраты на их откорм**

Вывод:

 $\mathcal{L}_\text{max}$  , and the contribution of the contribution of the contribution of the contribution of the contribution of the contribution of the contribution of the contribution of the contribution of the contribution of t

Задание 2. В таблице 29 дайте характеристику основным видам откорма свиней Задание 2. В таблице 29 дайте характеристику основным видам откорма свиней

Таблица 29 *Таблица 29* 

### Виды откорма свиней **Виды откорма свиней**

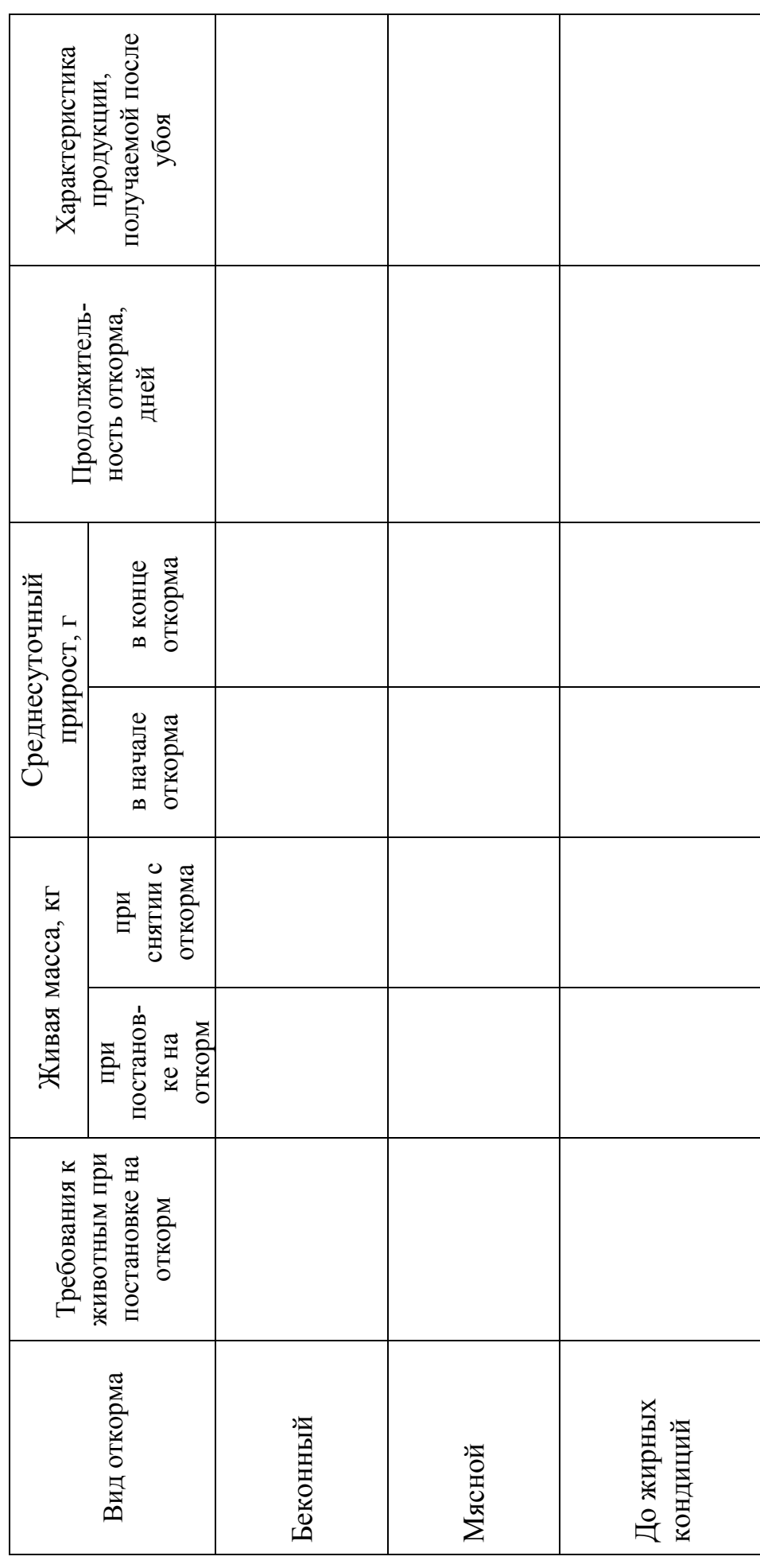

44

### **Контрольные вопросы к занятию 10, 11**

- 1. Опишите хозяйственно-биологические особенности свиней.
- 2. Почему свиней относят к многоплодным животным?
- 3. Какие половозрастные группы выделяют в свиноводческих хозяйствах?
- 4. Какие показатели учитывают для отбора и перевода свиноматок из группы проверяемых в основное стадо?
- 5. Перечислите основные хозяйственные типы и породы свиней.
- 6. Какая порода свиней является самой многочисленной в Российской Федерации?
- 7. Какие виды откорма существуют в свиноводстве?
- 8. Каковы затраты корма (ЭКЕ) на 1 кг прироста живой массы у молодняка и взрослых свиней?
- 9. Какие факторы влияют на эффективность откорма свиней?
- 10.Из каких периодов слагается цикл воспроизводства в свиноводстве? Какова их продолжительность?
- 11.В каком возрасте отнимают поросят от свиноматки?
- 12.Как оценивается молочность подсосных свиноматок?
- 13.Сколько опоросов в год можно получить от матки при интенсивном её использовании?
- 14.Опишите особенности кормления свиней при промышленной технологии производства свинины.

### **Занятие 12. Классификация и характеристика пород лошадей**

*Цель занятия: Изучить классификацию пород лошадей. Ознакомиться с породами лошадей различного направления использования.* 

Задание 1. В таблице 30 приведите примеры заводских, переходных и примитивных (аборигенных) пород лошадей.

*Таблица 30* 

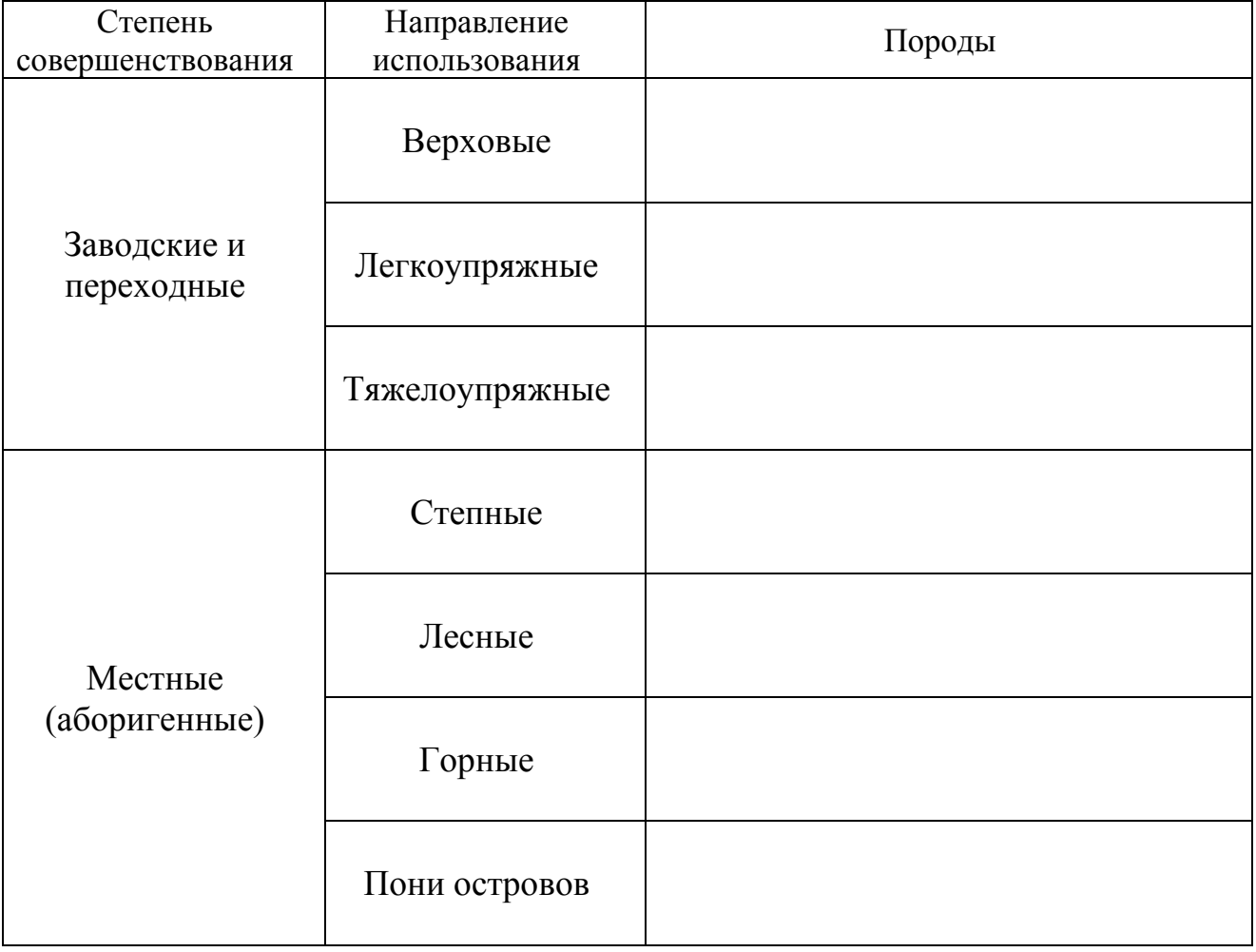

**Классификация пород лошадей**

Задание 2. На выводке лошадей конно-спортивного комплекса РГАУ-МСХА имени К.А.Тимирязева заполните таблицу 31.

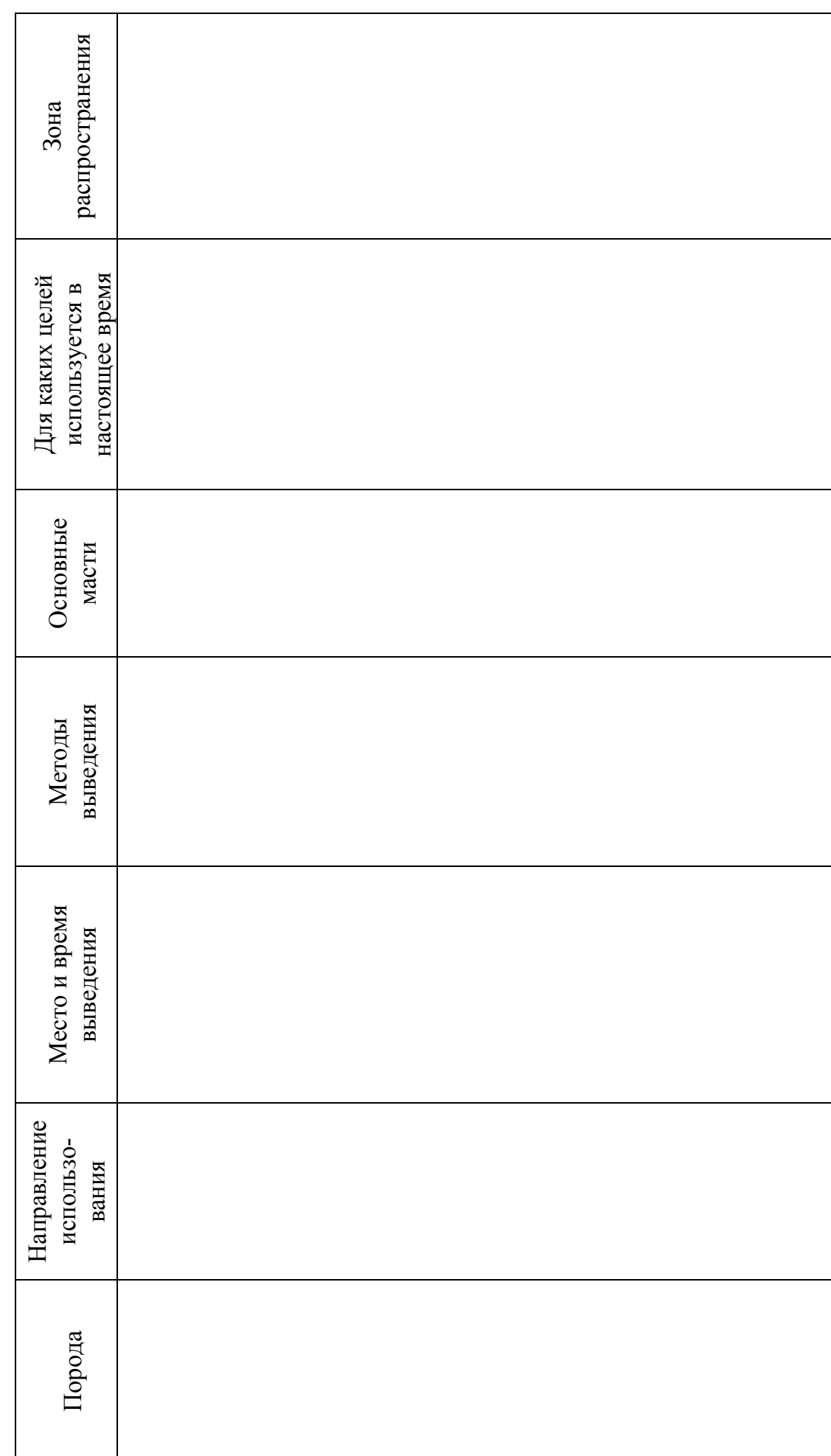

Характеристика основных пород лошадей **Характеристика основных пород лошадей**

Таблица 31 *Таблица 31* 

47

### Занятие 13. Технология содержания и кормления лошадей

*Цель занятия: Ознакомиться с технологией содержания, кормления и использования спортивных и рабочих лошадей.* 

Задание 1. Ознакомиться с основными частями упряжи рабочей лошади (рис. 3) и указать их назначение (табл. 32).

*Таблица 32* 

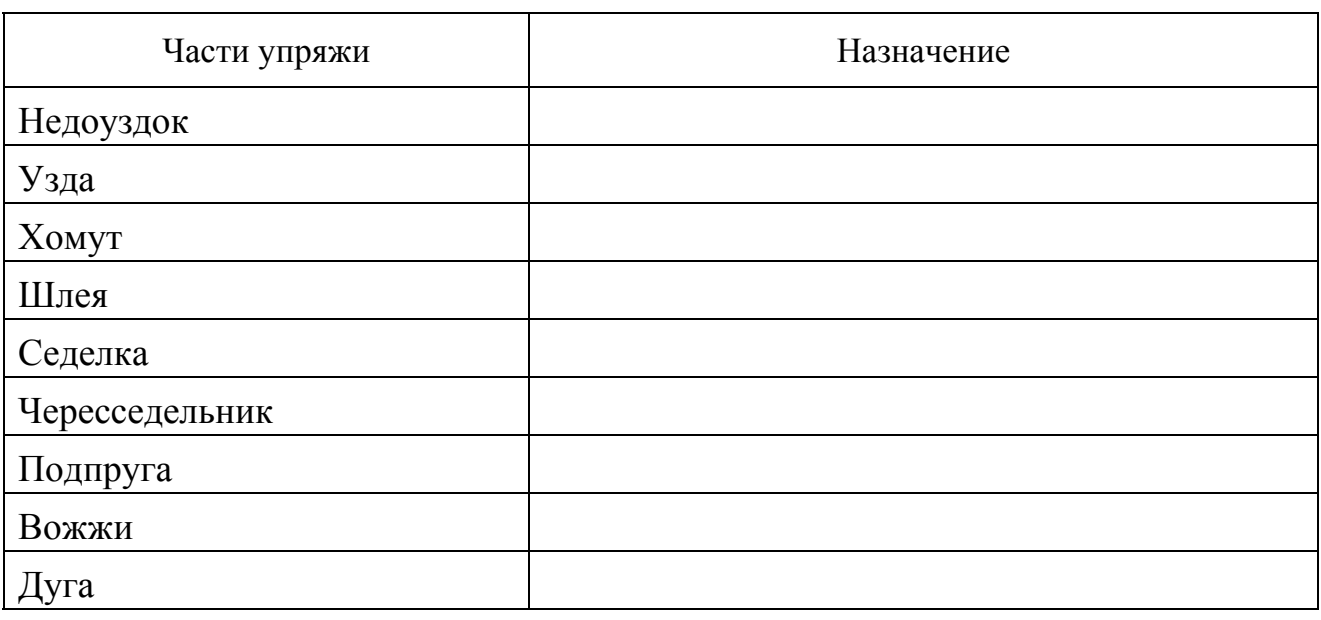

### **Упряжь рабочей лошади**

Задание 2. Ознакомиться со снаряжением верховой спортивной лошади (рис.4-5) и указать его назначение в таблице 33.

*Таблица 33* 

### **Снаряжение верховой лошади**

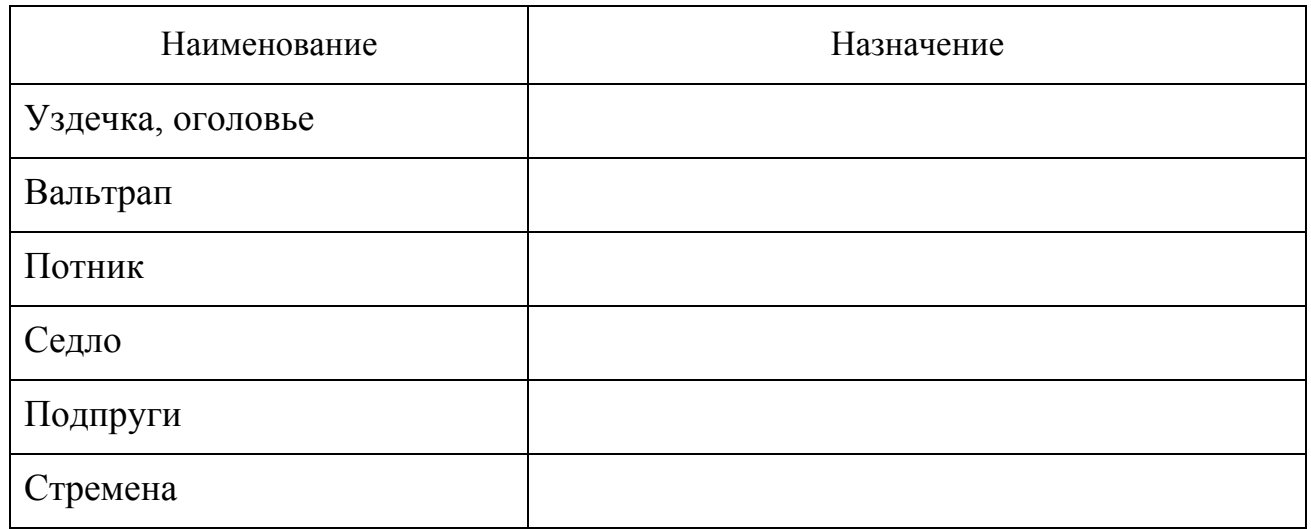

Задание 3. Ознакомиться с рационом кормления спортивной лошади, запишите его в таблицу 34.

*Таблица 34* 

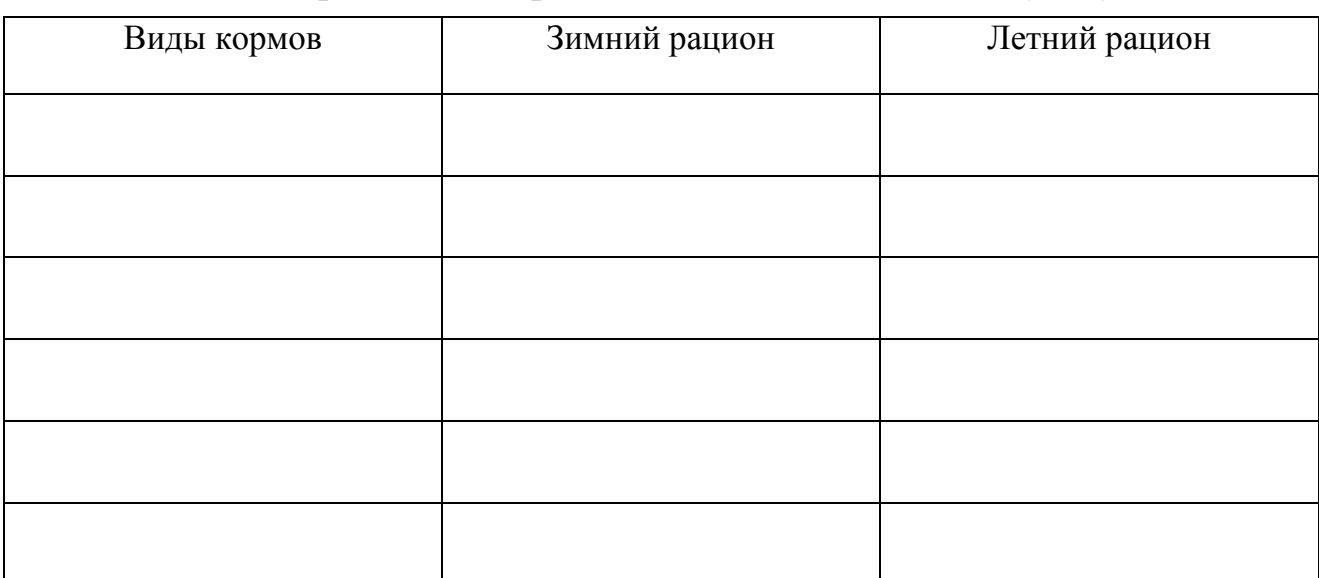

### **Рацион кормления спортивной лошади, кг на голову в сутки**

Задание 4. Ознакомиться с основными мастями лошадей, описав их в таблице 35.

*Таблица 35* 

### **Основные масти лошадей**

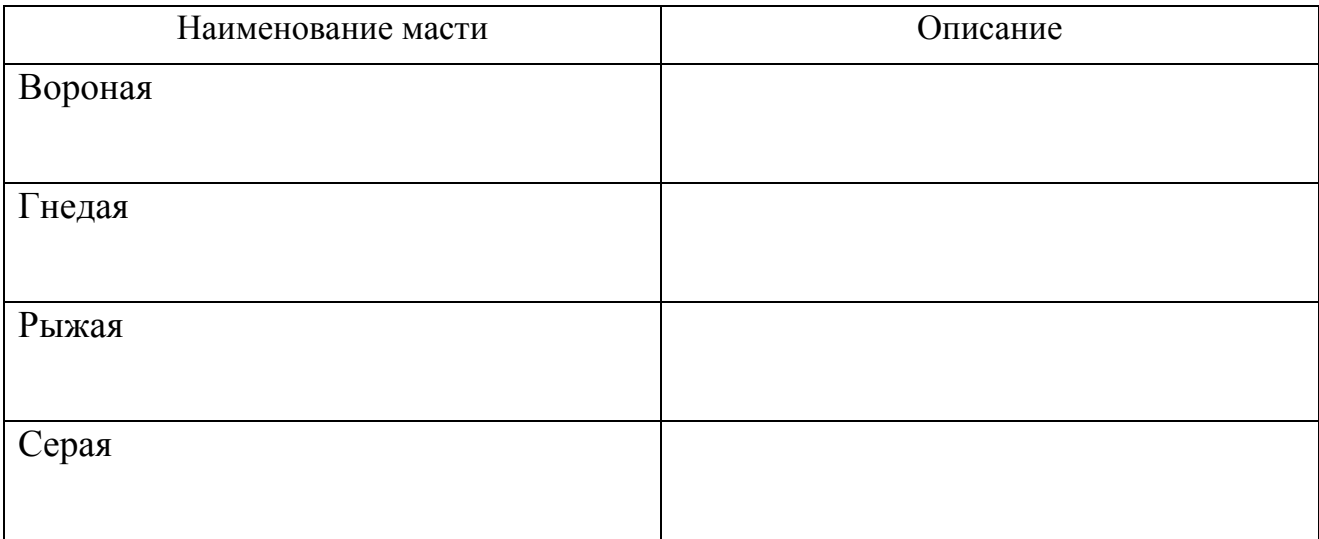

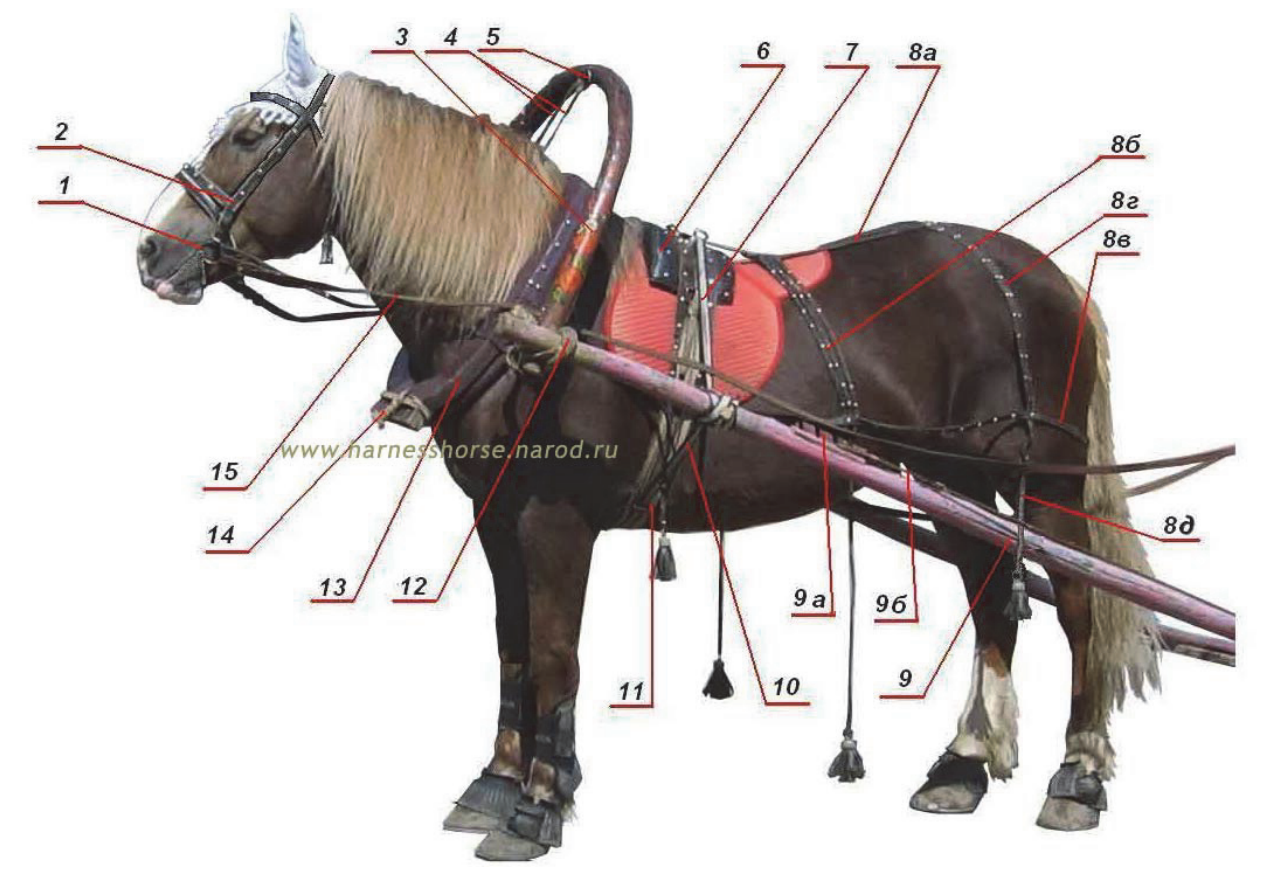

Рис. 3. **Сбруя для оглобельно-дуговой («русской») запряжки лошади:** 

1 -Удила; 2 -Узда; 3 -Дуга; 4 -Повод с темляком; 5 -Зга; 6 -Седелка; 7 -Чересседельник; 8 - Шлея : а) продольный ремень, б) поперечные ремни, в) откосный ремень, г) ободовый ремень, д) мочка; 9-Оглобля: а) гребенка, б) тяж; 10 -Подбрюшник; 11 -Подпруга; 12 -Гуж; 13 -Хомут; 14 -Супонь; 15 -Вожжи

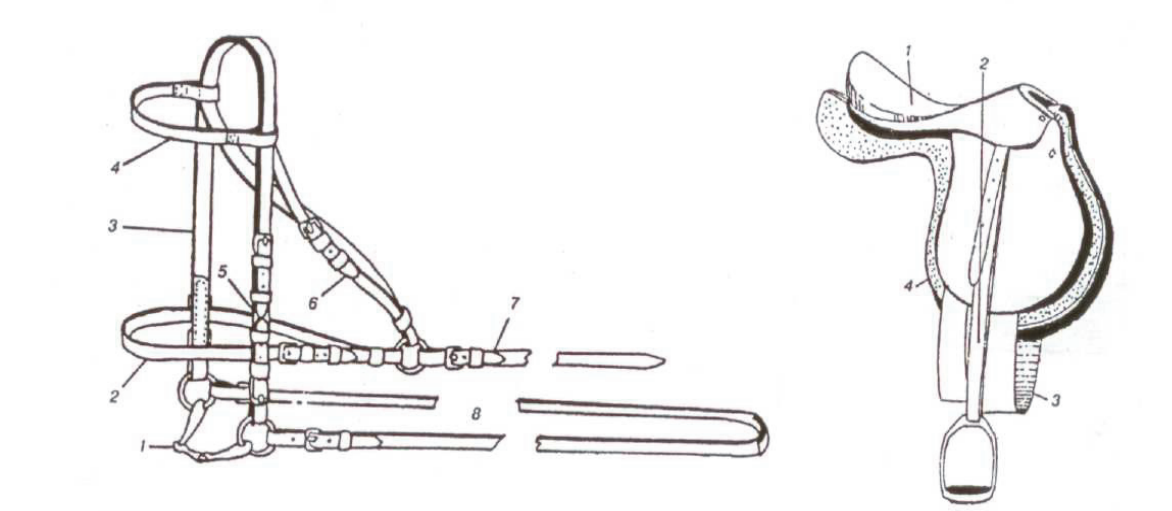

### Рис.4. **Трензельное оголовье**: Рис. 5. **Спортивное седло:**

- 
- 3 суголовный ремень; 4 налобник; 3 подпруга; 4 потник
- 5 щечный ремень; 6 подбородный ремень;
- 7 чумбур; 8 поводья

 $1 -$ трензель; 2 – переносье;  $1 -$ головка; 2 – путлища со стременами;

### **Контрольные вопросы к занятию 12, 13**

- 1. Назовите хозяйственно-биологические особенности лошадей.
- 2. Как называется и сколько длится беременность у кобыл?
- 3. В каком возрасте проводят первую случку кобыл? Существует ли сезонность в размножении лошадей?
- 4. Для каких целей в настоящее время используется лошадь?
- 5. Какие виды продукции получают в коневодстве?
- 6. Перечислите основные породы лошадей.
- 7. Какая порода лошадей является самой резвой?
- 8. Какая порода лошадей считается самой древней?
- 9. Как классифицируют породы лошадей по их хозяйственному использованию?
- 10.Каковы требования к содержанию, использованию и кормлению рабочей лошади?
- 11.Какая упряжь необходима для рабочей лошади?
- 12.Какие естественные аллюры лошадей вам известны?
- 13.Перечислите основные масти лошадей. Как окрашен волосяной покров животных этих мастей?
- 14.Какое снаряжение необходимо для верховой спортивной лошади? Каков порядок её седловки?
- 15.Какие корма используют в рационах лошадей в зимне-стойловый и летнепастбищный периоды?

### **Занятие 14. Шерстная продуктивность овец. Качественная оценка СМУШКОВ И ОВЧИН**

*Цель занятия: Ознакомиться со строением и свойствами шерстных волокон, физико-техническими свойствами овечьей шерсти. Ознакомиться с качественной оценкой овчин и смушков.* 

Задание 1. Изучите особенности строения шерстных волокон и групп шерсти. В таблице 36 зарисуйте строение различных шерстных волокон, обозначьте составляющие их слои.

*Таблица 36* 

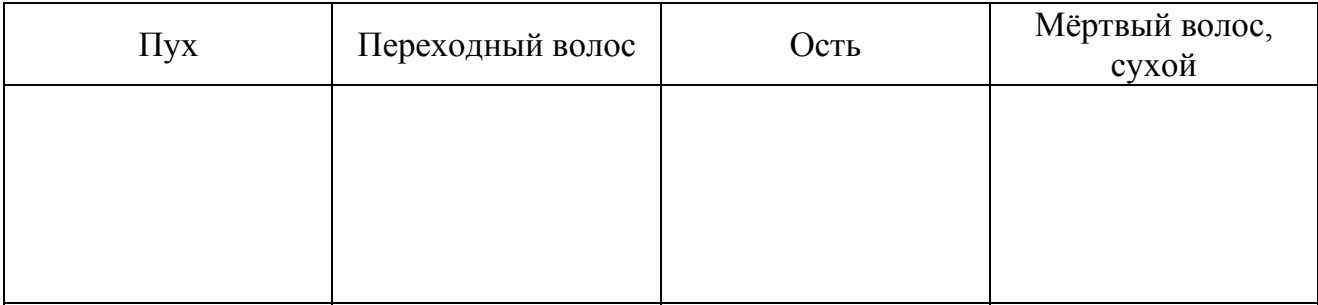

### **Строение шерстных волокон**

Условные обозначения:

1 - чешуйчатый слой

2 - корковый слой

3 - сердцевинный слой

Задание 2. Опишите дифференциацию шерсти на группы в зависимости от типов входящих в неё волокон.

*Тонкая -* 

*Полутонкая -* 

*Полугрубая -* 

*Грубая –* 

Задание 3. При стрижке овец полутонкорунной северокавказской мясошерстной породы от каждой овцематки получено в среднем по 5,41 кг грязной шерсти. Масса шерстного волокна после промывки и высушивания составила 3,04 кг. Определите выход чистой шерсти.

Задание 4. В таблице 37 охарактеризуйте основные физико-технические свойства шерсти, определяющие её качество и производственное назначение.

*Таблица 37* 

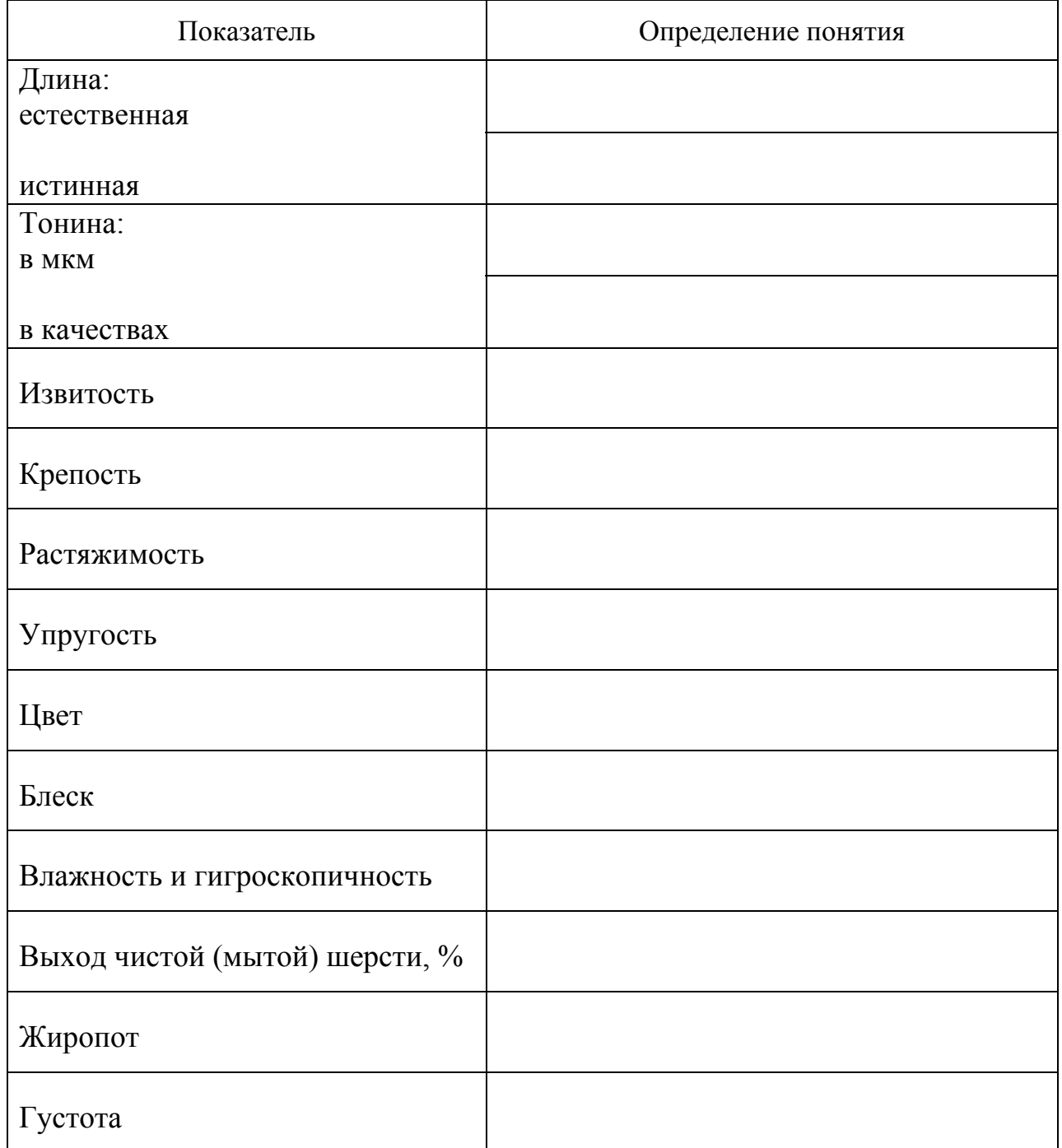

### **Физико-технические свойства шерсти**

Задание 5. Дайте определение следующим понятиям:

Овчина –

Овчина меховая –

Овчина шубная –

Овчина кожевенная -

Смушек –

Каракульча -

Задание 6. Изучите методику составления кормового баланса для отары овец на пастбищный период. В табл. 38 рассчитайте потребность и обеспеченность в кормах для отары с численностью овцематок – 600 гол., выход ягнят от которых –  $100\%$ , месяц ягнения – апрель, отбивка ягнят от матерей проводится в 4-х месячном возрасте в сентябре.

Содержание и кормление овец – пастбищное. Очередность использования пастбищ: вначале – естественные, если их кормовых ресурсов недостаточно, то задействую искусственные, если и они не обеспечивают потребности отары в кормах, скармливают силос и концентраты.

Пастбищный сезон с 11.04 по 30.11 (234 дня) разделен на три периода, в каждый из которых хозяйство располагает следующими пастбищными угодьями:

 1 период с 11.04 по 15.06 (66 дней) – естественные пастбища площадью 80 га, урожайность 35 ц/га, процент использования зеленой массы – 65, норма кормления – 7 кг зеленой массы на 1 подсосную овцематку в сутки; искусственные пастбища площадью 22 га, урожайность 135 ц/га, процент использования – 80, норма кормления – 9 кг.

 2 период с 16.06 по 20.08 (66 дней) – естественные пастбища площадью 50 га, урожайность 25 ц/га, процент использования – 65, норма кормления – 7 кг зеленой массы на 1 овцематку в сутки; искусственные пастбища площадью 28 га, урожайность 100 ц/га, процент использовании – 80, норма кормления – 9 кг. В этот период ягнятам исполняется 2 месяца и до отбивки от овцематок на них планируют по 2,4 кг пастбищной травы в сутки. Для удобства норма кормления рассчитывается на 1 овцематку и составляет 7+2,4=9,4 кг и 9+2,4=11,4 кг зеленой массы.

При недостатке пастбищного корма используют корма по следующим нормам: на овцематку – 4 кг силоса и 0,4 кг концентратов в сутки; на ягненка – 2,5 кг силоса и 0,25 кг концентратов в сутки. В расчете на 1 подсосную овцематку норма составляет 6,5 кг силоса и 0,65 кг концентратов в сутки.

3 период с 21.08 по 30.11 (102 дня) – пожнивные посевы кукурузы (10 га), урожайность 125 ц/га, процент использования – 80, норма в расчете на 1 подсосную овцематку с ягненком 12 кг в сутки. При достижении ягнятами 4 месячного возраста их отбивают от овцематок и содержат на этих же пастбищных угодьях, но обособленной отарой. Отава искусственных пастбищ площадью 50 га, урожайность 65 ц/га, процент использования – 85, норма на овцематку – 9 кг, на ягненка – 5 кг; естественные пастбища (повторное стравливание) площадью 130 га, урожайность 25 ц/га, процент использования – 70. Норма 7 кг на овцематку и 4 кг на ягненка. При недостатке зеленого корма осуществляется подкормка силосом и концентратами.

Для расчета нагрузки овец на 1 га пастбища используют формулу:

$$
0 = \frac{y \times M}{100 \times K \times \Pi}
$$
, r<sub>Re</sub>

О – нагрузка на 1 га пастбища, гол.

У – урожайность зеленой массы, кг/га

К – норма кормления на 1 голову в сутки, кг

П – продолжительность пастьбы, сут.

М – использование зеленой массы, %.

### Для расчетов:

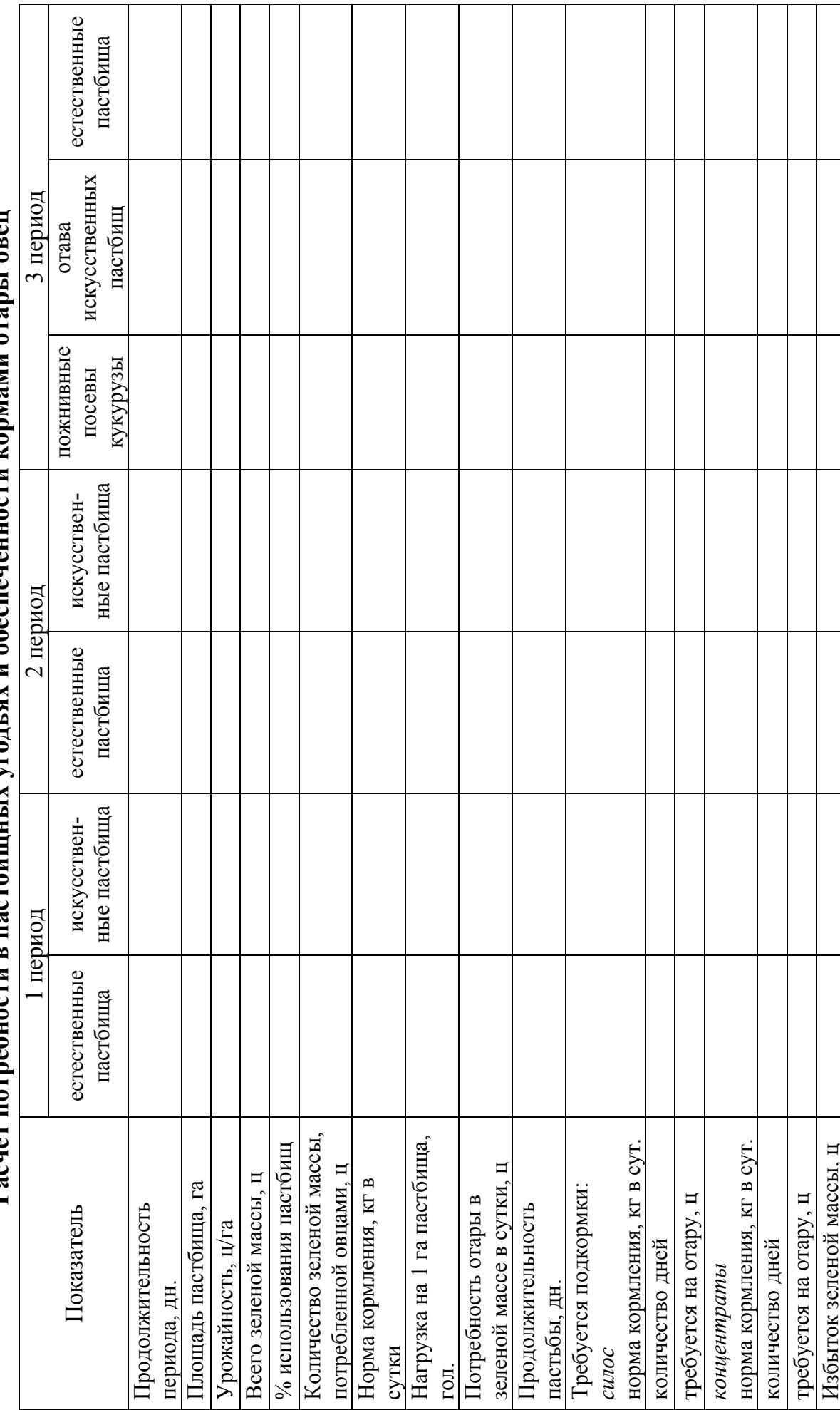

# Расчет потребности в пастбишных угольях и обеспеченности кормами отары овен **Расчет потребности в пастбищных угодьях и обеспеченности кормами отары овец**

### Занятие 15. Породы овец. Молочная и мясная продуктивность овец.

*Цель занятия: Рассчитать показатели молочной и мясной продуктивности овец. Изучить производственную классификацию пород овец, продуктивные качества и особенности отдельных пород.* 

Задание 1. В таблице 39 рассчитайте показатели, характеризующие динамику живой массы овец разного пола, выращиваемых на мясо.

*Таблица 39* 

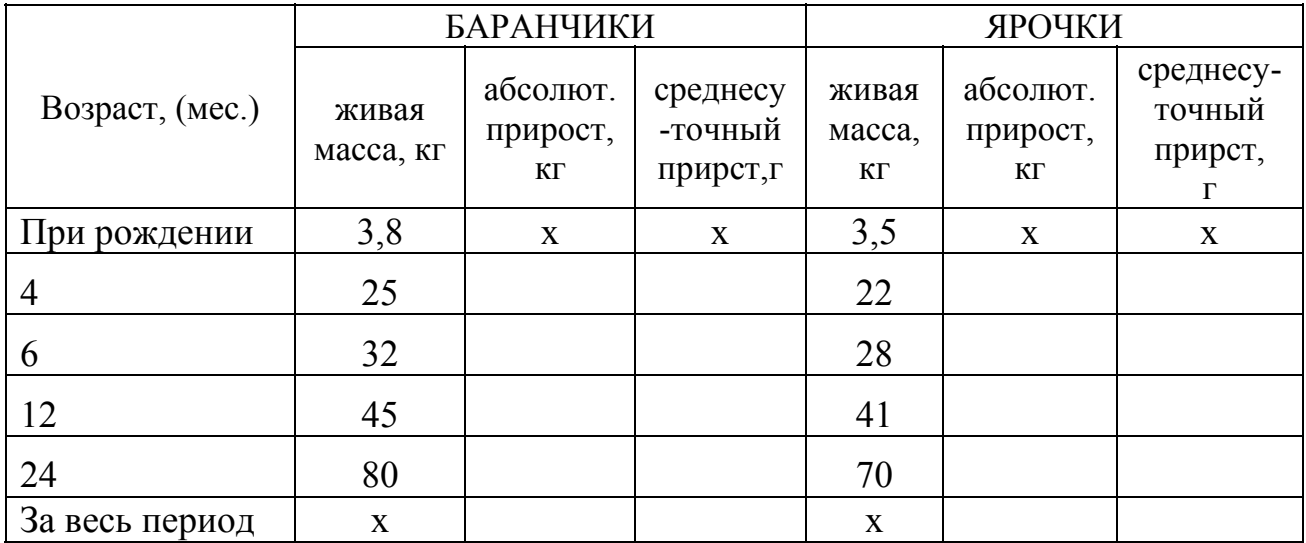

**Изменение живой массы овец с возрастом**

Задание 2. В таблице 40 рассчитайте показатели мясной продуктивности баранчиков разных пород.

*Таблица 40* 

**Мясная продуктивность баранчиков разных пород, забитых в возрасте 9 мес.** 

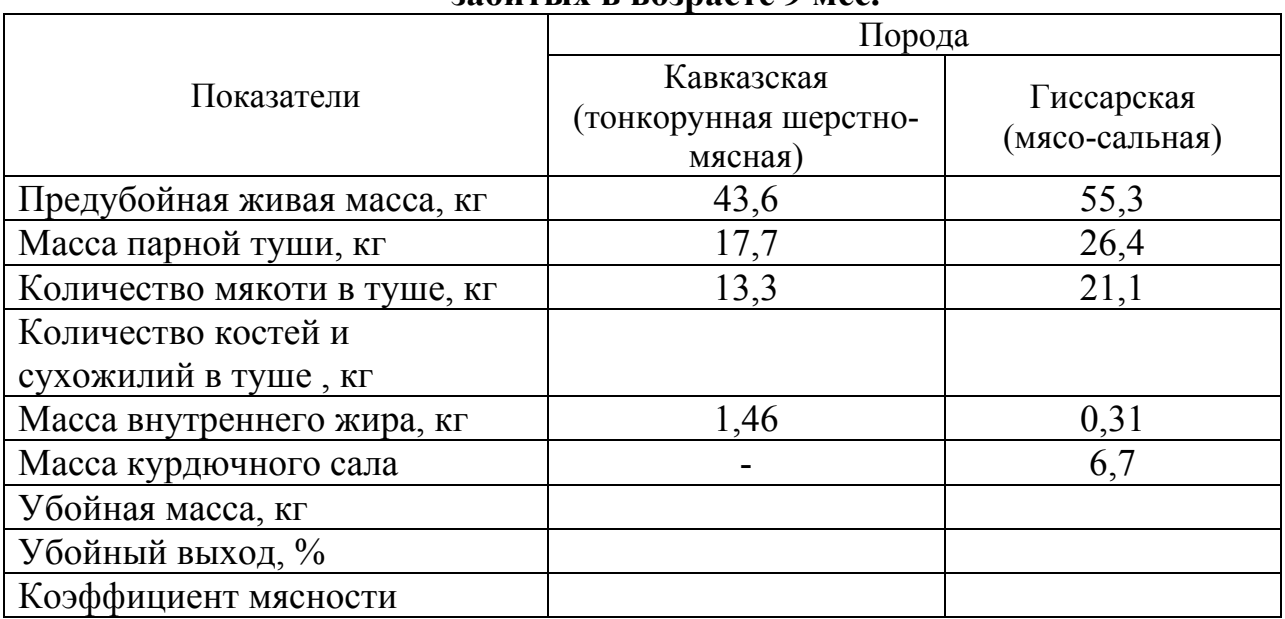

Задание 3. Опишите основные методы учета молочной продуктивности овец. В таблице 41 запишите средний химический состав молока овец, сопоставив его с химическим составом молока других сельскохозяйственных животных. Сделайте вывод о наиболее эффективном использовании овечьего молока.

### *Методы учета молочной продуктивности овец*

По абсолютному приросту живой массы ягнят в первые 20 дней жизни:

По количеству молока, выдаиваемого из одной половины вымени:

Методом проведения контрольных доений:

Взвешиванием ягнят до и после сосания овцематки:

*Таблица 41* 

### **Химический состав молока самок разных видов сельскохозяйственных животных, %**

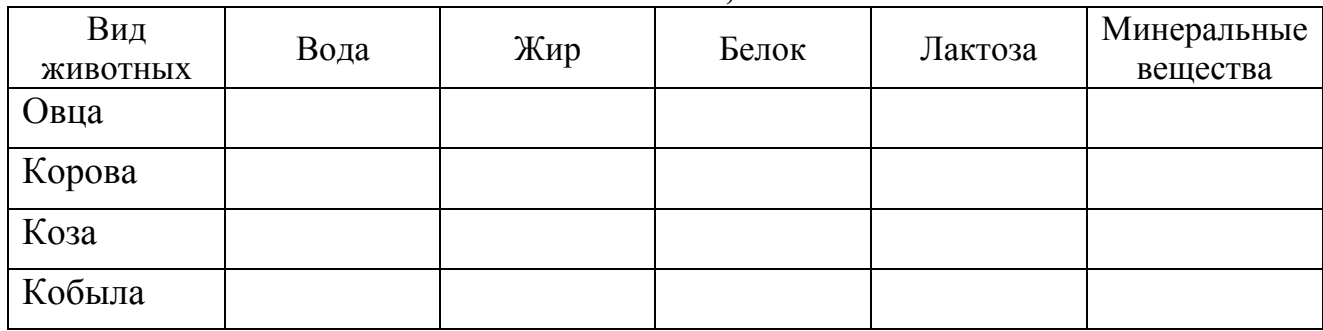

 $\mathcal{L}_\text{max}$  , and the contribution of the contribution of the contribution of the contribution of the contribution of the contribution of the contribution of the contribution of the contribution of the contribution of t  $\mathcal{L}_\text{max}$  , and the contract of the contract of the contract of the contract of the contract of the contract of the contract of the contract of the contract of the contract of the contract of the contract of the contr  $\mathcal{L}_\text{max} = \frac{1}{2} \sum_{i=1}^n \mathcal{L}_\text{max}(\mathbf{z}_i - \mathbf{z}_i)$ 

Наиболее эффективно использовать молоко овец с целью: \_\_\_\_\_\_\_\_\_\_\_\_\_

Задание 8. В таблице 42 дайте характеристику основным породам овец.

Таблица 42 *Таблица 42* 

## Характеристика пород овец **Характеристика пород овец**

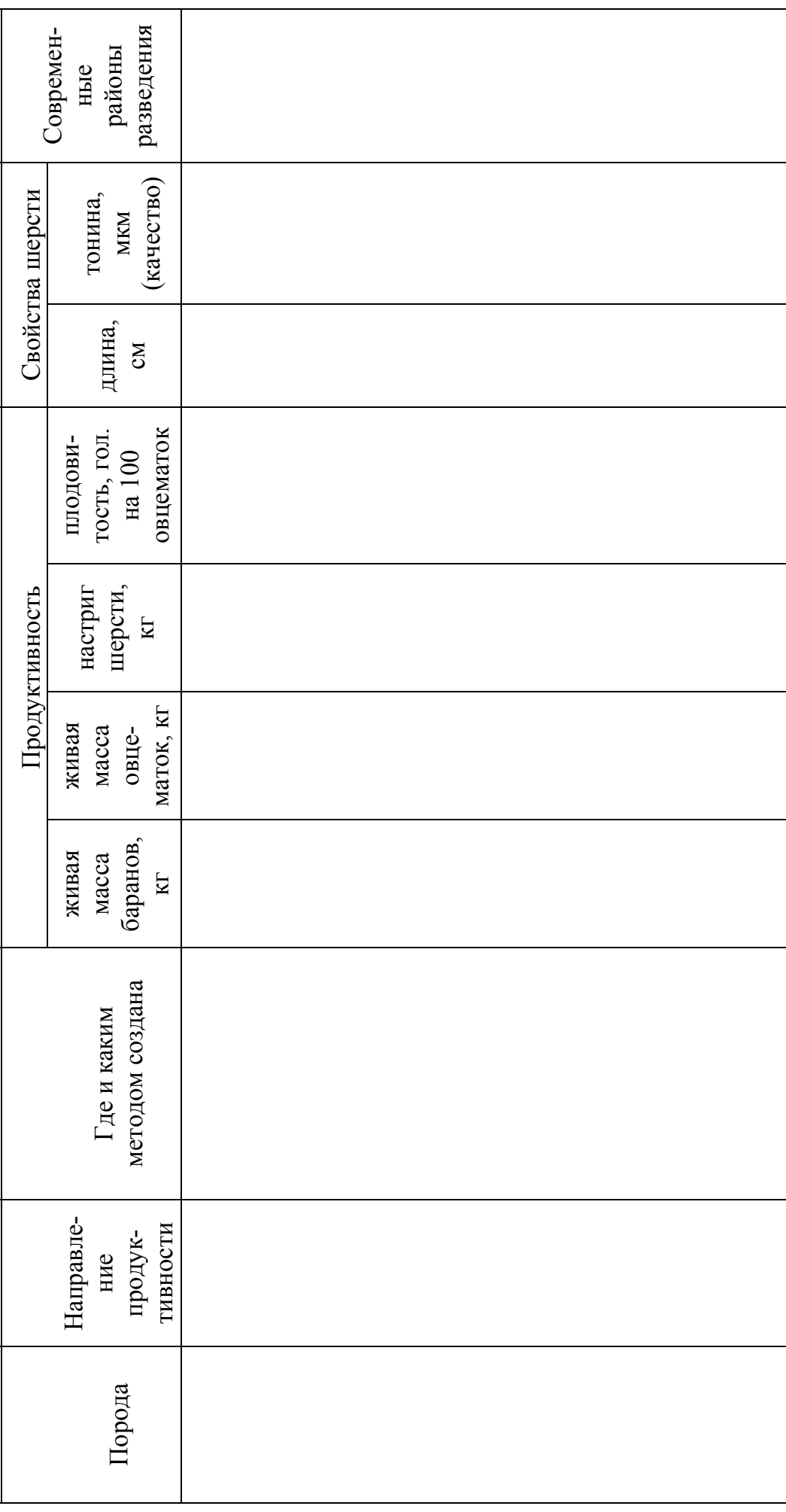

59

### **Контрольные вопросы к занятиям 14, 15**

- 1. Назовите хозяйственно-биологические особенности овец.
- 2. Какие виды продукции получают в овцеводстве?
- 3. Что такое шерсть? Назовите её физико-технические свойства.
- 4. Каково строение шерстного волокна? Перечислите типы шерстных волокон.
- 5. Охарактеризуйте основные группы шерсти.
- 6. Что такое руно, жиропот, штапель, косица?
- 7. Какова периодичность стрижки овец разных пород?
- 8. Каковы основные дефекты шерсти как сырья?
- 9. Что такое овчина? Назовите основные типы овчин.
- 10.Что такое смушек, каракульча? Перечислите основные показатели качества смушков, используемые при проведении их товарной оценки.
- 11.Каковы затраты кормов (ЭКЕ) у молодняка овец на откорме на 1 кг прироста живой массы?
- 12.Каков средний убойный выход овец?
- 13.Сколько товарного молока получают от одной овцематки за лактацию?
- 14.В каком возрасте производится отбивка ягнят от маток?
- 15.Для каких целей используют овечье молоко?
- 16.Какова производственная классификация пород овец?
- 17.Какая порода овец является самой многоплодной?
- 18.Каковы особенности кормления овец?
- 19.Какие корма наиболее предпочтительны для этого вида животных в зимне-стойловый и летне-пастбищный периоды?

### **Занятие 16. Строение яйца птицы. Планирование производства пищевых куриных яиц**

*Цель занятия: Освоить методику расчета поголовья кур-несушек и производства яиц. Ознакомиться со строением куриного яйца.* 

Задание 1. Пользуясь показателями выбраковки кур-несушек, спланируйте сбор яиц по месяцам и за год с учётом примерного распределения яйценоскости птицы по месяцам (табл. 43). Определите среднегодовое количество кур и рассчитайте показатели их яйценоскости.

*Таблица 43* 

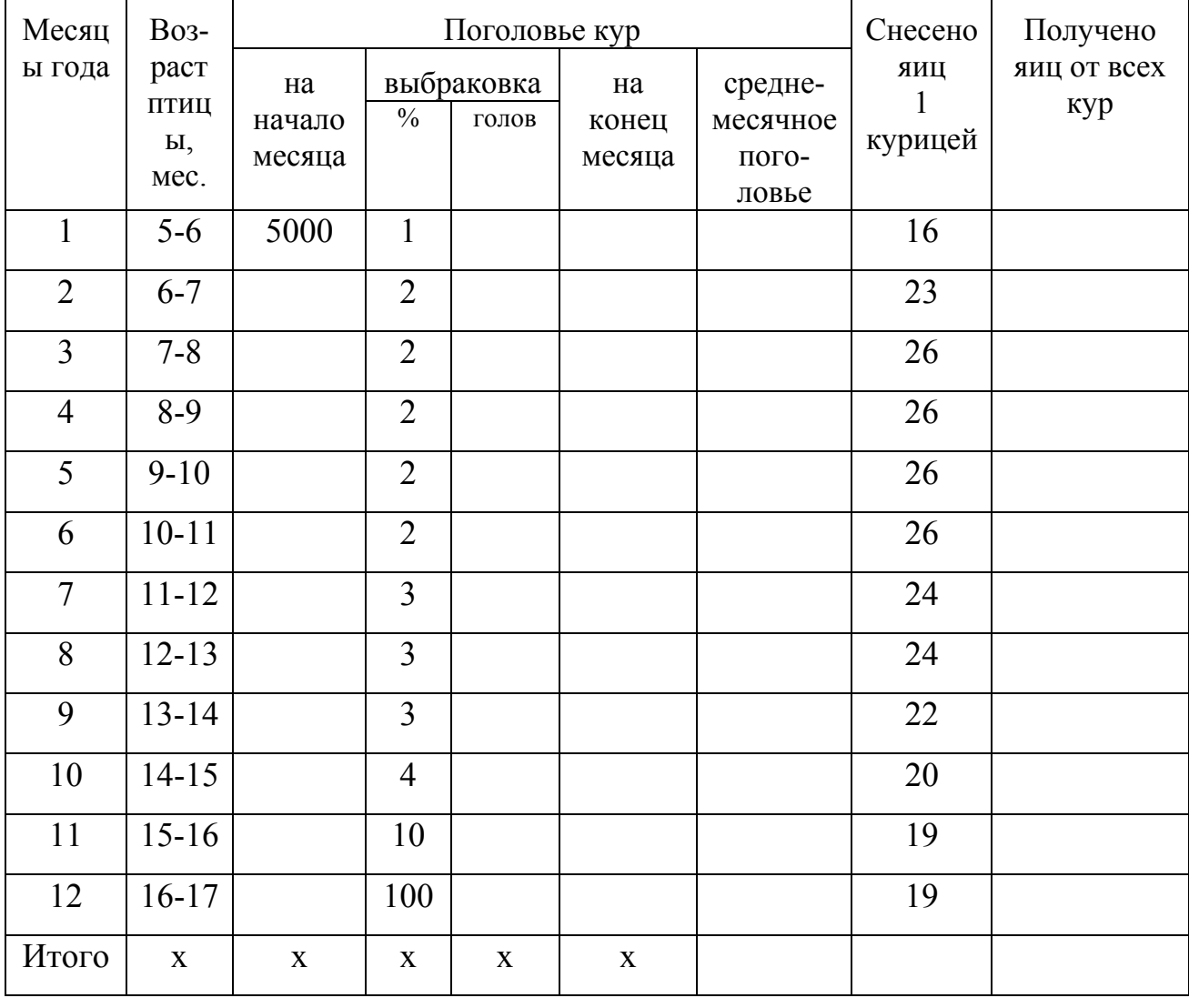

### **План сбора яиц по месяцам года**

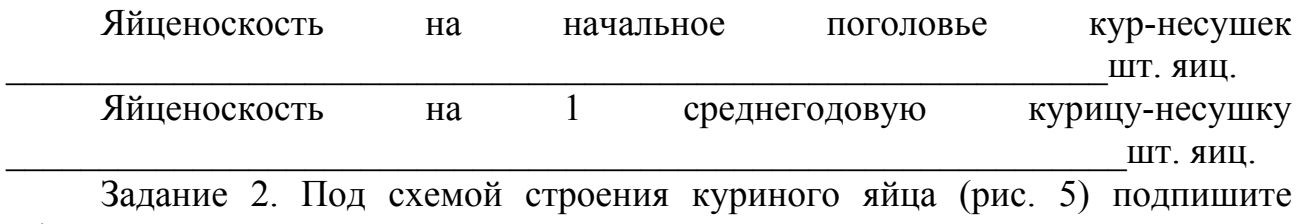

обозначенные составные части.

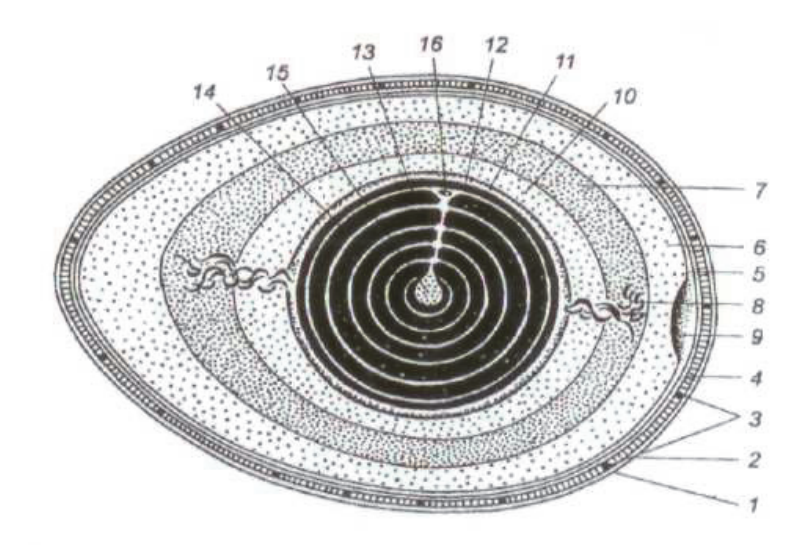

Рис. 6. **Схема строения куриного яйца**

### Обозначения:

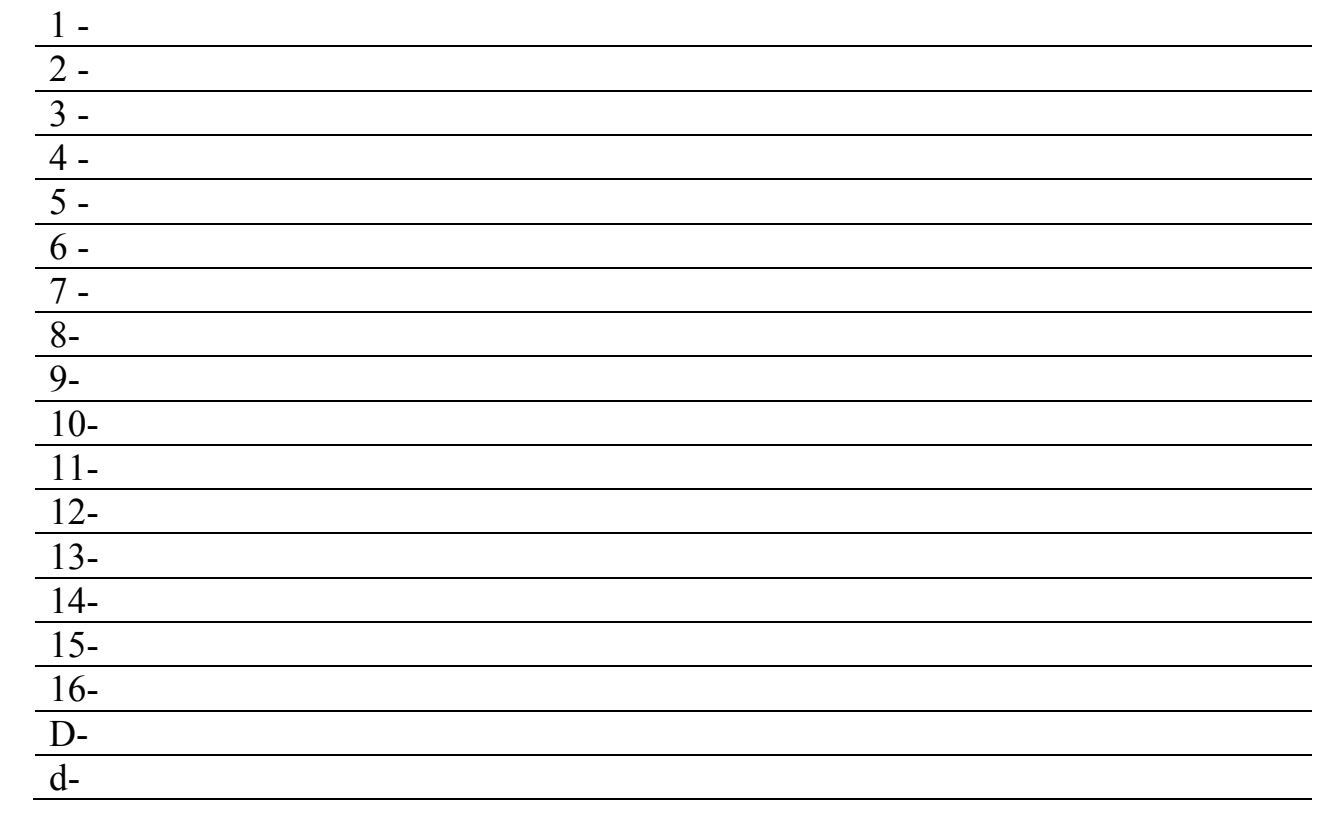

### **Занятие 17. Производство мяса сельскохозяйственной птицы. Выращивание бройлеров**

*Цель занятия: Изучить показатели мясной продуктивности сельскохозяйственной птицы. Ознакомиться с основными видами сельскохозяйственной птицы, их биологическими и хозяйственными особенностями, породами.* 

Задание 1. Составьте план выращивания уток на мясо в хозяйстве, которое прогнозирует вырастить и сдать утиного мяса в живой массе 125 т. Утят выращивают до 2-х месячного возраста, живая масса 2,5 кг. От каждой утки планируется получить 75 утят, при отходе в период выращивания 20 %.

### Порядок расчёта:

- 1. Каков отход приплода (гол.) от одной утки за период выращивания?
- 2. Сколько утят от одной утки будет выращено на мясо с учётом отхода (гол.)?
- 3. Сколько мяса в живой массе (кг) будет получено от приплода одной утки?

4. Сколько уток (гол.) надо иметь в хозяйстве?

 $\overline{a}$ 

 $\overline{a}$ 

 $\overline{a}$ 

5. Сколько нужно вырастить утят (гол.) до 2-х месячного возраста?

Задание 2. По материалам таблицы 44 сопоставьте сроки выращивания молодняка сельскохозяйственной птицы разных видов до убоя на мясо, рассчитайте абсолютный и среднесуточный прирост живой массы за период выращивания, сделайте вывод о скороспелости разных видов сельскохозяйственной птицы.

### **Сроки выращивания и живая масса молодняка сельскохозяйственной птицы разных видов**

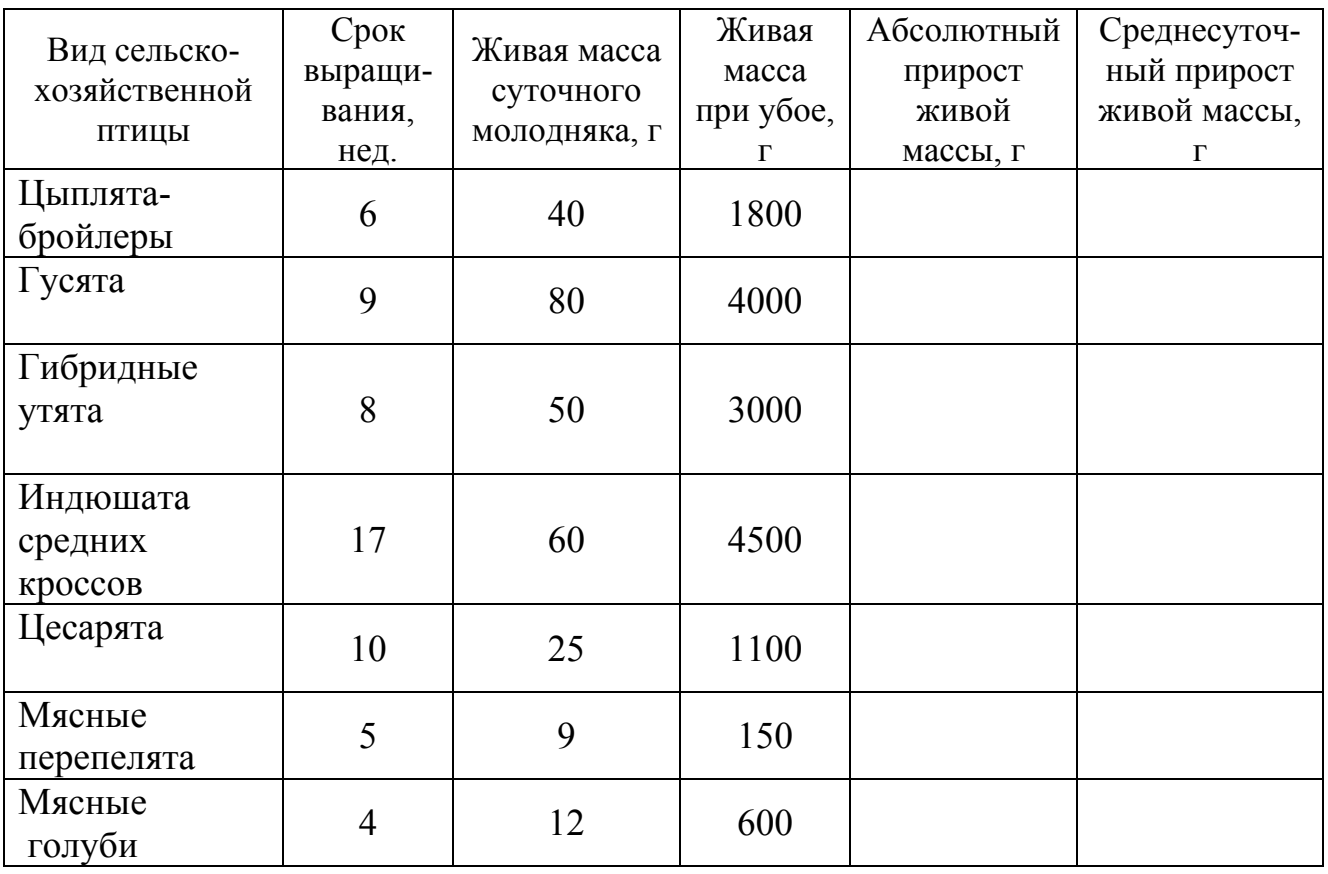

Задание 3. Опишите различные виды и породы сельскохозяйственной птицы по показателям, указанным в таблице 45.

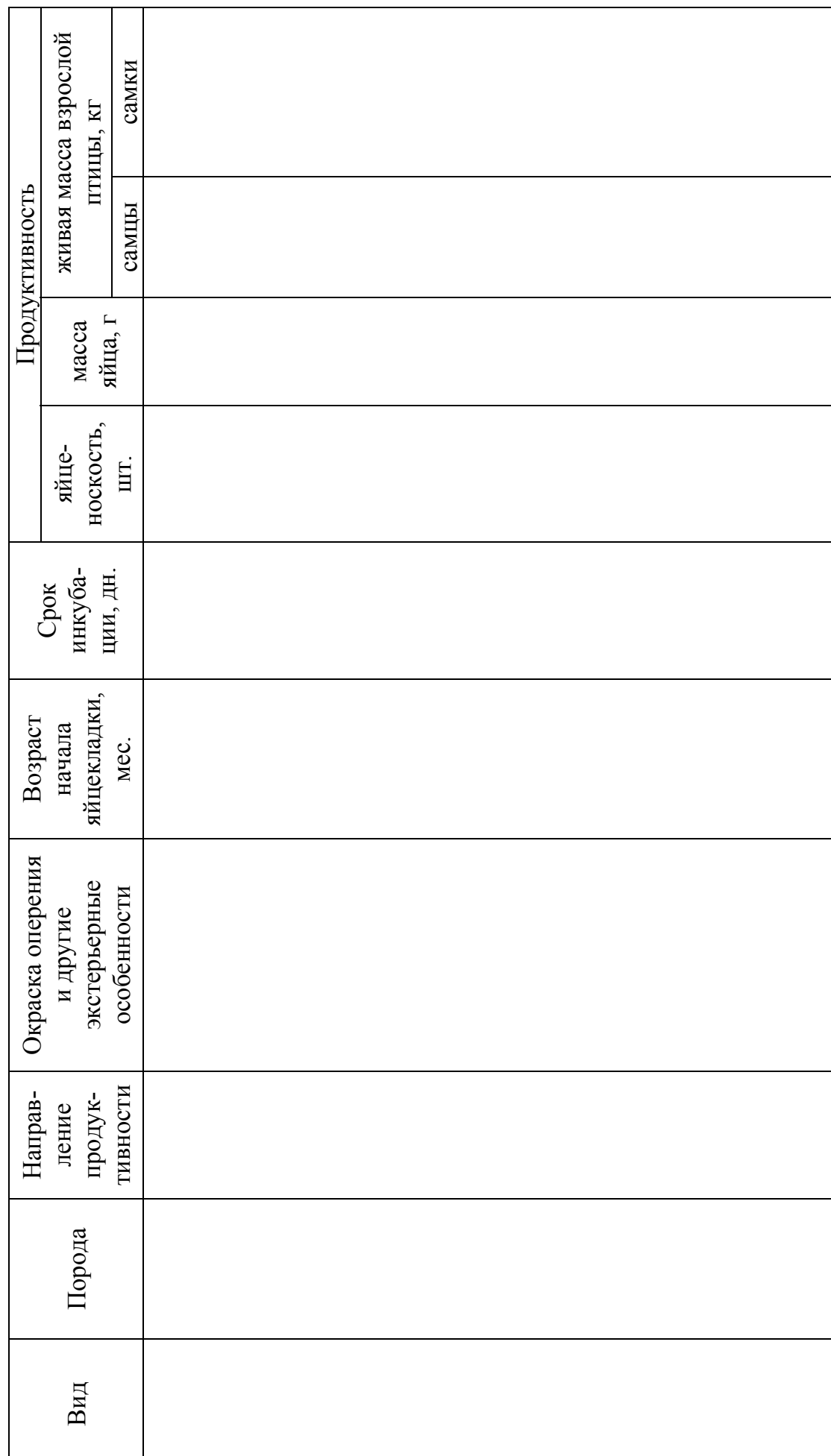

Характеристика основных видов и пород сельскохозяйственной птицы **Характеристика основных видов и пород сельскохозяйственной птицы**

### **Контрольные вопросы к занятию 16, 17**

- 1. Назовите биологические особенности класса птицы.
- 2. Какие виды продукции получают от сельскохозяйственной птицы?
- 3. От каких видов птицы получают пищевое яйцо?
- 4. Какие факторы влияют на яйценоскость птицы?
- 5. Какое яйцо считается диетическим?
- 6. Какова яйценоскость за год кур, перепёлок, уток, гусынь, индеек и цесарок?
- 7. Каково строение яйца птицы?
- 8. Какова средняя живая масса взрослой сельскохозяйственной птицы разных видов?
- 9. Какие факторы обуславливают высокую экономическую эффективность производства мяса птицы?
- 10.До какого возраста и живой массы выращивают на мясо цыплятбройлеров?
- 11.Каковы затраты кормов на 1 кг прироста живой массы у цыплятбройлеров; на 10 яиц - у кур-несушек?
- 12.Назовите параметры инкубирования куриных яиц.
- 13.Какие способы содержания птицы применяются в промышленном птицеводстве?
- 14.Как дифференцируются породы кур по направлению продуктивности?
- 15.Каковы биологические и продуктивные особенности отдельных видов сельскохозяйственной птицы (куры, гуси, утки, мускусные утки, индейки, цесарки, перепела, мясные голуби)?

### Библиографический список **Основная литература:**

- **1. Животноводство**: учебник / Г.В.Родионов, А.Н. Арилов, Ю.А. Арылов [и др.]. – Санкт-Петербург: Лань, 2021. - 640 с. - ISBN 978-5-8114-1568- 7. - https://e.lanbook.com/book/168635.
- **2. Практикум по технологии производства и переработки животноводческой продукции**: Учебное пособие / Г.В. Родионов, А.В. Овчинников, Ю.А. Юлдашбаев [и др.]. – М.: Изд-во РГАУ-МСХА, 2012. – 308 с. - ISBN 978-5-9675-0744-1.
- **3. Родионов, Г.В.** Технология производства и переработки животноводческой продукции: учебник / Г.В. Родионов, Л.П. Табакова, Г.П. Табаков. - М.: КолосС, 2005. – 507 с. - ISBN 5-9532-0302-0.
- **4. Технология производства и переработки животноводческой продукции**: учебное пособие / Под общей редакцией проф. Н.Г. Макарцева. – Калуга: «Манускрипт», 2005. – 688 с. – ISBN 5-94627- 037-0.

### **Дополнительная литература:**

- **1. Бессарабов, Б.Ф.** Птицеводство и технология производства яиц и мяса птиц: учебник / Б.Ф. Бессарабов, Э.И. Бондарев, Т.А. Столляр. – СПб.: Издательство «Лань», 2005. – 352 с. – ISBN 5-8114-0598-7.
- **2. Ерохин, А.И.** Овцеводство / А.И. Ерохин, В.И. Котарев, С.А. Ерохин. Воронеж: ФГБОУ ВПО Воронежский ГАУ, 2014. – 438 с. – ISBN 978-5- 7267-0643-6.
- **3. Кабанов, В.Д**. Свиноводство. М.: Колос, 2001. 431 с. ISBN 5-10- 003743-1.
- **4. Калмыкова, О.А.** Технология производства продукции животноводства / О.А. Калмыкова. - М.: РГАУ-МСХА, 2018. – 48 с.
- **5. Камбегов, Б.Д.** Лошади России: полная энциклопедия / Б.Д. Камбегов, О.А. Балакшин, В.Х. Хотов. - М.: Изд-во «РИЦ МДК», 2002. - 239 с. - ISBN 5-94079-010-0.
- **6. Любимов, А.И.** Практикум по производству продукции животноводства / А.И. Любимов, Г.В. Родионов, Ю.С. Изилов, С.Д. Батанов. - СПб.: Издательство «Лань», 2021. – 192 с. – ISBN 978-5- 8114-1597-7.
- **7. Макарцев, Н.Г.** Кормление сельскохозяйственных животных. Калуга: Издательство «Ноосфера», 2012. – 607 с. – ISBN 5-89552-224-6.
- **8. Родионов, Г.В.** Скотоводство / Г.В. Родионов, Н.М. Костомахин, Л.П. Табакова. – СПб.: Издательство «Лань», 2021. – 488 с. – ISBN 978-5- 8114-2314-9. – https://e.lanbook.com/book/167337?category=43800.

*Методическое издание*

**Калмыкова Ольга Алексеевна**

**Прохоров Иван Петрович**

### ОСНОВЫ ЖИВОТНОВОДСТВА

Методические указания и задания

Ответственный редактор Е.Е. Рытова

Подписано для размещения в Электронно-библиотечной системе РГАУ-МСХА имени К.А. Тимирязева 4.02.2022 г.

Оригинал-макет подготовлен Издательством РГАУ-МСХА 127550, Москва, Тимирязевская ул., 44 Тел. 8 (499) 977-40-64